## **UNIVERSIDADE FEDERAL DE SANTA MARIA CENTRO DE CIÊNCIAS RURAIS PROGRAMA DE PÓS-GRADUAÇÃO EM ENGENHARIA FLORESTAL**

## **ANÁLISE MULTITEMPORAL DA COBERTURA FLORESTAL DA MICROBACIA DO ARROIO GRANDE, SANTA MARIA, RS**

## **DISSERTAÇÃO DE MESTRADO**

**Joel Juliano Kleinpaul** 

**Santa Maria, RS, Brasil 2005** 

# **Livros Grátis**

http://www.livrosgratis.com.br

Milhares de livros grátis para download.

# **ANÁLISE MULTITEMPORAL DA COBERTURA FLORESTAL DA MICROBACIA DO ARROIO GRANDE, SANTA MARIA, RS**

**por** 

**Joel Juliano Kleinpaul** 

Dissertação apresentada ao Curso de Mestrado do Programa de Pós-Graduação em Engenharia Florestal, Área de Concentração em Manejo Florestal, da Universidade Federal de Santa Maria (UFSM, RS), como requisito parcial para obtenção do grau de **Mestre em Engenharia Florestal.** 

**Orientador: Prof. Dr. Rudiney Soares Pereira** 

Santa Maria, RS, Brasil

2005

### **ERRATA**

Os limites da microbacia do Arroio Grande, redes de drenagem, redes viárias e o MNT (Modelo Numérico do Terreno), além das imagens classificadas dos anos de 1987 e 2002 foram aproveitados do banco de dados de Ruhoff (2004). Porém, a apresentação dos mapas foi adaptada pelo autor em comparação com os originais.

Abaixo, estão relacionadas as correções realizadas no texto:

Página 35, onde se lê "... adaptado pelo autor", leia-se "... adaptado de Ruhoff (2004)".

Páginas 37, 38, 40, 42 e 43 idem página 35.

Página 51, onde se lê "... organizado pelo autor", leia-se "... adaptado de Ruhoff (2004)".

Página 55 idem página 51.

## **Universidade Federal de Santa Maria Centro de Ciências Rurais Programa de Pós-Graduação em Engenharia Florestal**

A Comissão Examinadora, abaixo assinada, aprova a Dissertação de Mestrado

## **ANÁLISE MULTITEMPORAL DA COBERTURA FLORESTAL DA MICROBACIA DO ARROIO GRANDE, SANTA MARIA, RS**

elaborada por **Joel Juliano Kleinpaul** 

como requisito parcial para obtenção do grau de **Mestre em Engenharia Florestal** 

## **COMISSÃO EXAMINADORA:**

**Prof. Dr. Rudiney Soares Pereira** (Presidente/Orientador)

**Prof. Dr. Enio Giotto** (UFSM)

**Prof. Dr. Solon Jonas Longhi** (UFSM)

Santa Maria, 20 de dezembro de 2005.

Dedico aos meus pais, Armando Kleinpaul e Ingride Anita Borth Kleinpaul, pela compreensão, amor e estímulo constante.

### **AGRADECIMENTOS**

Agradeço, em primeiro lugar, ao Professor Doutor Rudiney Soares Pereira, pela oportunidade, estímulo, confiança e disponibilidade para me orientar no decorrer deste trabalho.

Ao doutorando do Programa de Pós-Graduação em Engenharia Florestal, Elvis Rabuske Hendges, pela dedicação e disponibilidade em me auxiliar nessa pesquisa.

A todos os colegas do Núcleo de Desenvolvimento de Informações e Geotecnologias (NDIGe): Ana Caroline, Cícero, Cristiano, Renata, Ariane e todas as pessoas que trabalham no Núcleo, pelo companheirismo e dedicação.

Aos meus pais, Armando Kleinpaul e Ingride Anita Borth Kleinpaul, que sempre me apoiaram e muitas vezes deixaram os seus interesses de lado para me ajudar.

Aos meus irmãos, Janes, Isabel, Julio e Jéssica, pela amizade e incentivo.

À minha eterna namorada, Diamar Ruoso, pelo amor, carinho, compreensão e incentivo.

Aos colegas de apartamento, Leandro, Lizandro e Márcio, pela amizade, incentivo e compreensão.

À Universidade Federal de Santa Maria, pela oportunidade, permitindo o meu aperfeiçoamento profissional.

Ao Programa de Pós-Graduação em Engenharia Florestal, pela oportunidade de realização do mestrado.

À Coordenação de Aperfeiçoamento de Pessoal de Nível Superior (CAPES), pela bolsa concedida.

Enfim, agradeço a todos aqueles que me apoiaram de alguma forma...

"... É preciso amar as pessoas como se não houvesse amanhã. Porque se você parar pra pensar, na verdade não há..." (Renato Russo)

### **RESUMO**

Dissertação de Mestrado Programa de Pós-Graduação em Engenharia Florestal Universidade Federal de Santa Maria

## **ANÁLISE MULTITEMPORAL DA COBERTURA FLORESTAL DA MICROBACIA DO ARROIO GRANDE, SANTA MARIA, RS**

### AUTOR: JOEL JULIANO KLEINPAUL ORIENTADOR: PROF. DR. RUDINEY SOARES PEREIRA Data e Local da Defesa: Santa Maria, 20 de dezembro de 2005.

Este trabalho teve como objetivo realizar uma análise multitemporal da área da microbacia do Arroio Grande, localizada em Santa Maria, RS, a fim de detectar mudanças na cobertura florestal, sua localização e quantificação, além de monitorar os processos de desmatamento e regeneração e seus principais fatores determinantes. Foram utilizadas quatro imagens de satélite: LANDSAT 5 (1987), LANDSAT 5 (1995), LANDSAT 7 (2002) e CBERS 2 (2005). Utilizou-se o aplicativo SPRING para a elaboração da base de dados cartográficos e do processamento digital das imagens. As imagens foram segmentadas com limiar de 10 para similaridade e 20 para área e classificadas com auxílio do algoritmo Bhattacharya nos seguintes usos da terra: floresta, campo, solo exposto, agricultura, agricultura irrigada e lâmina d'água. Após a classificação das imagens, foi realizado o cruzamento dos mapas temáticos com ajuda da programação LEGAL. Como resultado, obtiveram-se mapas com os seguintes usos da terra: manutenção florestal, regeneração e desmatamento, ou seja, o que permaneceu inalterado de uma época para outra, o que regenerou e o que foi desmatado. Para um período de 18 anos, a cobertura florestal aumentou 25,59% ou 10,24% da área da microbacia, principalmente na encosta (rebordo) e no planalto, passando de 14.135,42 ha (40,01%) em 1987 para 17.752,20 ha (50,25%) em 2005. Porém, ainda há um déficit muito grande de mata ciliar na planície (depressão), principalmente devido ao cultivo de arroz. Os resultados obtidos mostram o potencial das técnicas de Sensoriamento Remoto e Geoprocessamento no mapeamento do uso da terra. Também servem para apoiar as mais diversas iniciativas de pesquisa, planejamento territorial, desenvolvimento econômico e preservação ambiental nesta região. Com o banco de dados gerado, será possível confeccionar modelos capazes de simular a dinâmica da cobertura florestal na área pesquisada.

**Palavras-chaves**: Sensoriamento Remoto, Sistema de Informações Geográficas, Dados Multitemporais, Uso da terra, Microbacia.

## **ABSTRACT**

Master's Dissertation Post-Graduation Program in Forest Engineering Federal University of Santa Maria

## **MULTI-TEMPORAL ANALYSIS OF FOREST COVERING FROM ARROIO GRANDE WATERSHED, SANTA MARIA, RS.**

## AUTHOR: JOEL JULIANO KLEINPAUL ADVISER: PROF. DR. RUDINEY SOARES PEREIRA Date and Place of the Defense: Santa Maria, December, 20<sup>th</sup> 2005.

This study had as objective to do a multi-temporal analysis from Arroio Grande watershed area, located in Santa Maria, RS, to detect the forest covering changes, its localization and quantification, as well as, to monitor the deforestation and regeneration processes and its main determinant factors. Four satellite images were used: LANDSAT 5 (1987), LANDSAT 5 (1995), LANDSAT 7 (2002) and CBERS 2 (2005). The SPRING applicative was used to elaborate the cartography dada basis and to digitally process the images. The images were segmented with threshold 10 to similarity and 20 to area and classified with Bhattacharya algorithm in the following land uses: forest, field, exposed soil, agriculture, irrigated agriculture and water lamina. After the images classification, a thematic maps cross was done with LEGAL programming. As a result, maps with the following land uses were obtained: forest maintenance, regeneration and deforestation. For a period of 18 years, the forest covering increased 25,59% or 10,24% in the area, mainly in the hillside and in the plateaus, changing from 14.135,42 ha (40,01%) in 1987 to 17.752,20 ha (50,25%) in 2005. However, there is still a great deficit of riparian forest in plain (depression), mainly due to rice cultivation. The obtained results show the potential of Remote Sensing and Geoprocessing techniques in mapping the land use. They also can be used to support researches, territorial planning, economical development and environmental preservation in this region. With the data bank obtained, it will be possible to create models able to simulate the forest covering dynamic in the studied area.

**Key-words**: Remote Sensing, Geographical System Information, Multi-temporal Data, Land Use, Small Basin.

## **LISTA DE FIGURAS**

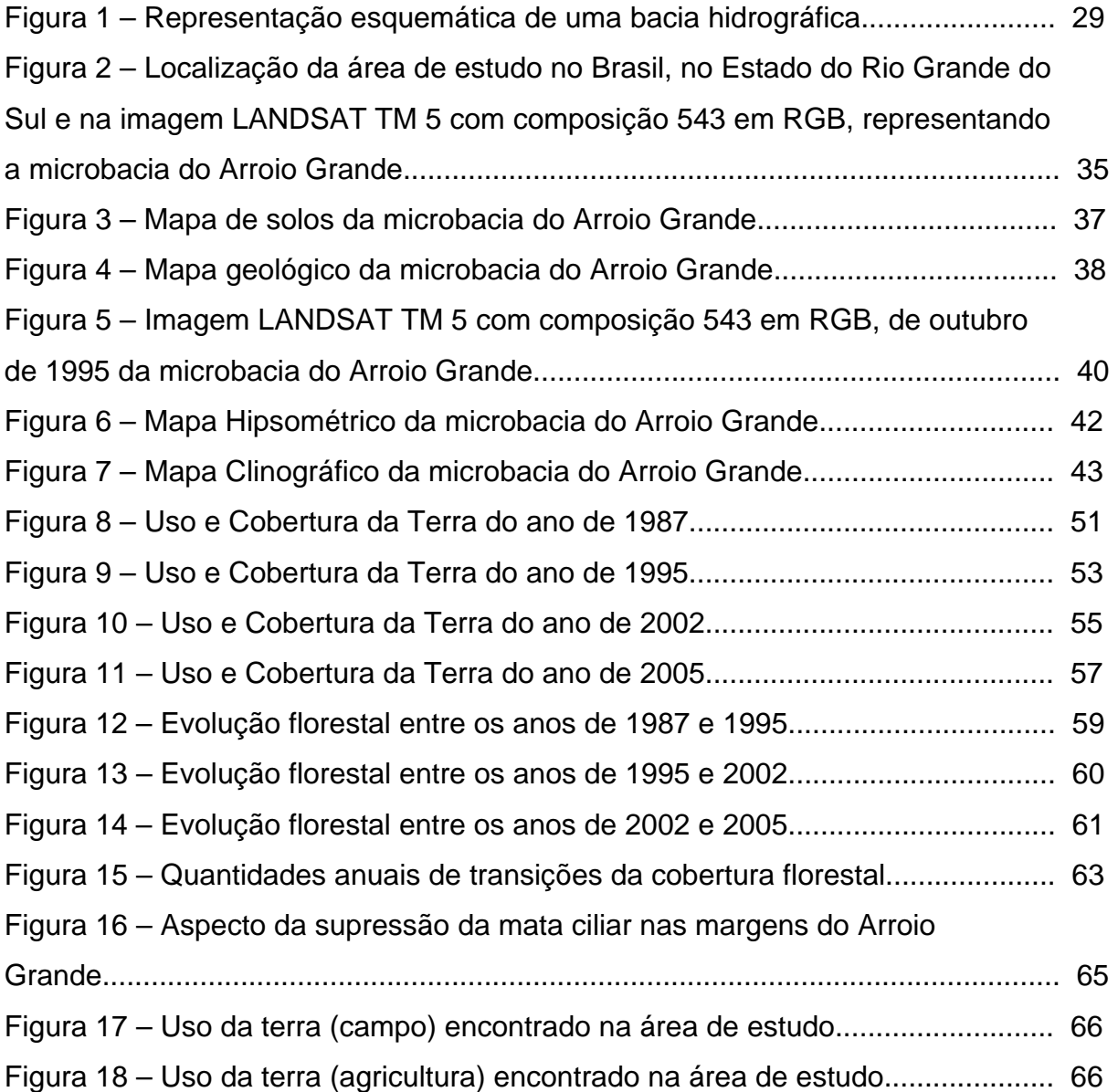

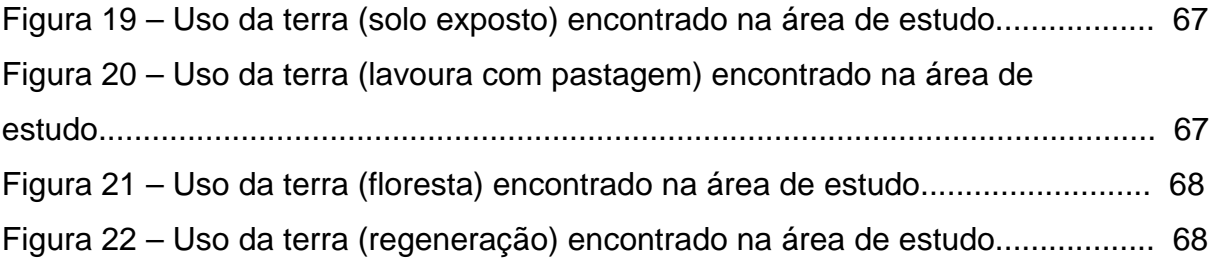

## **LISTA DE TABELAS**

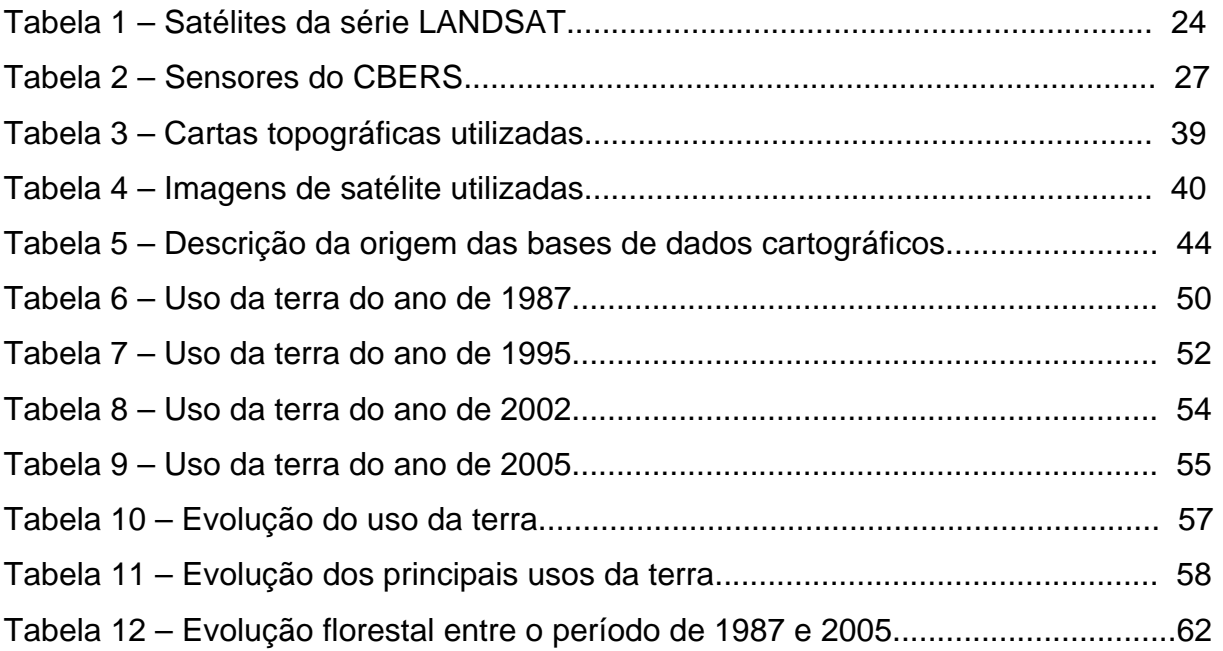

## **LISTA DE APÊNDICES**

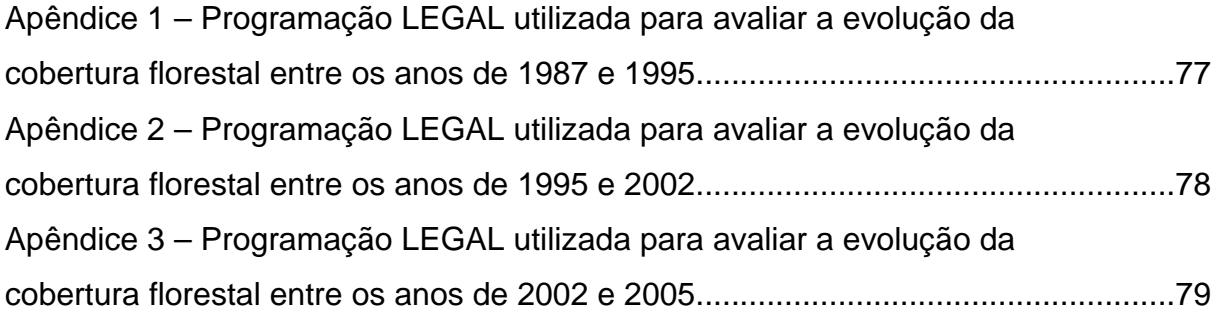

## **SUMÁRIO**

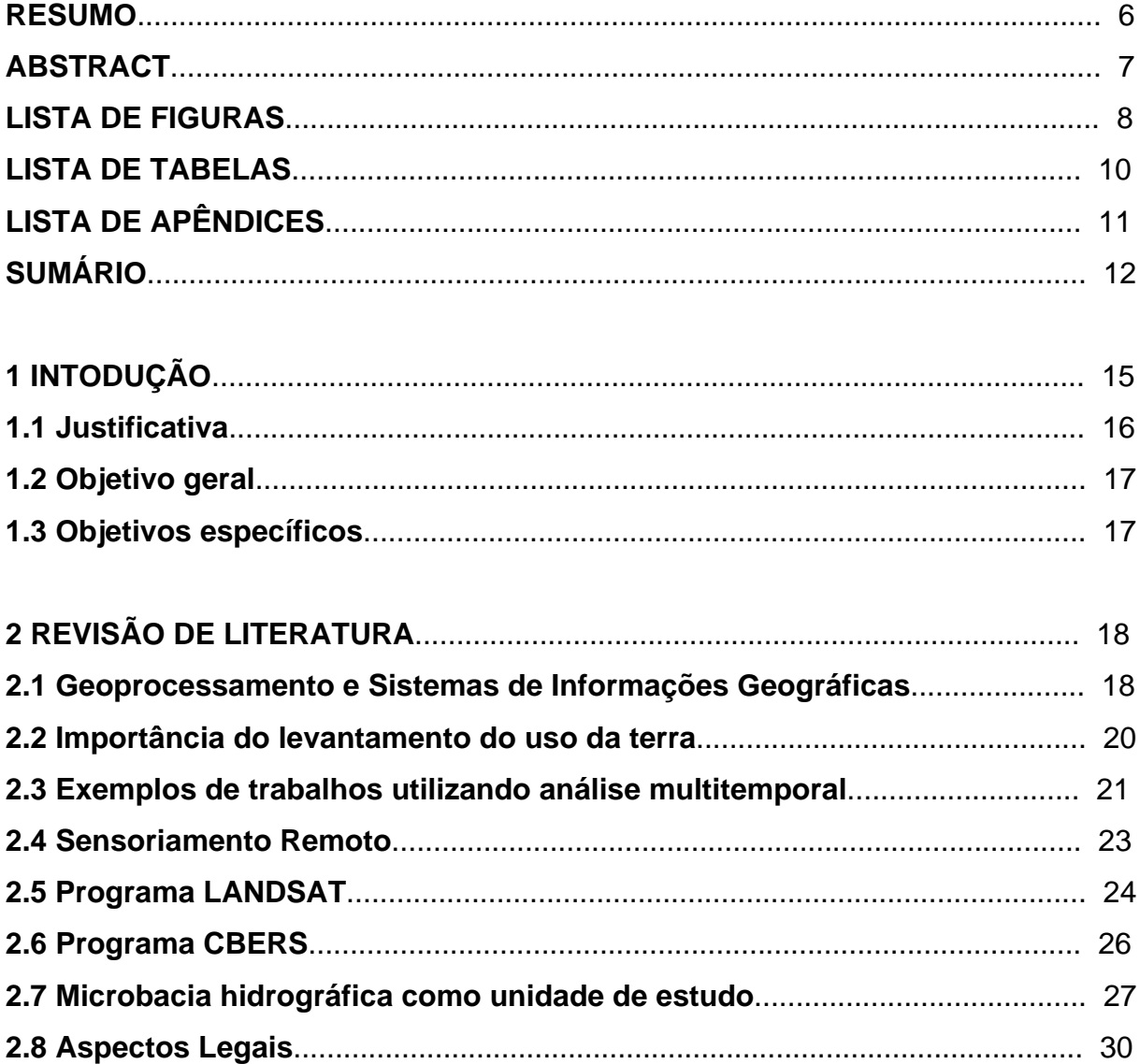

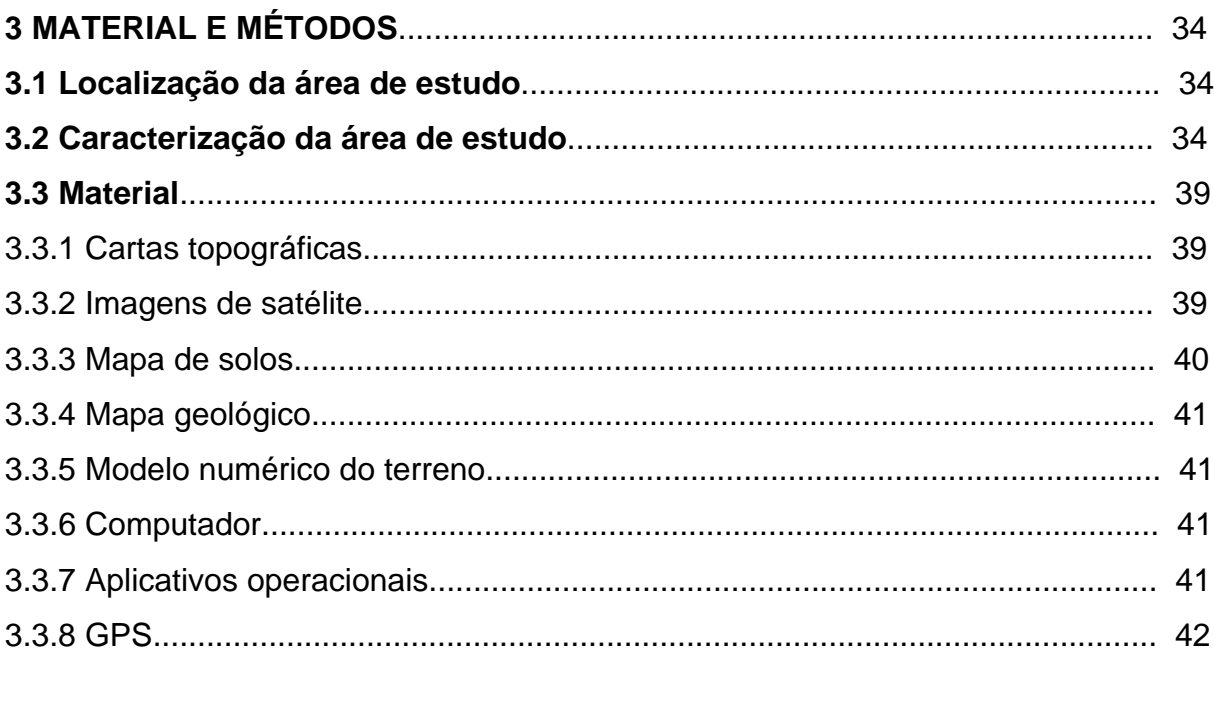

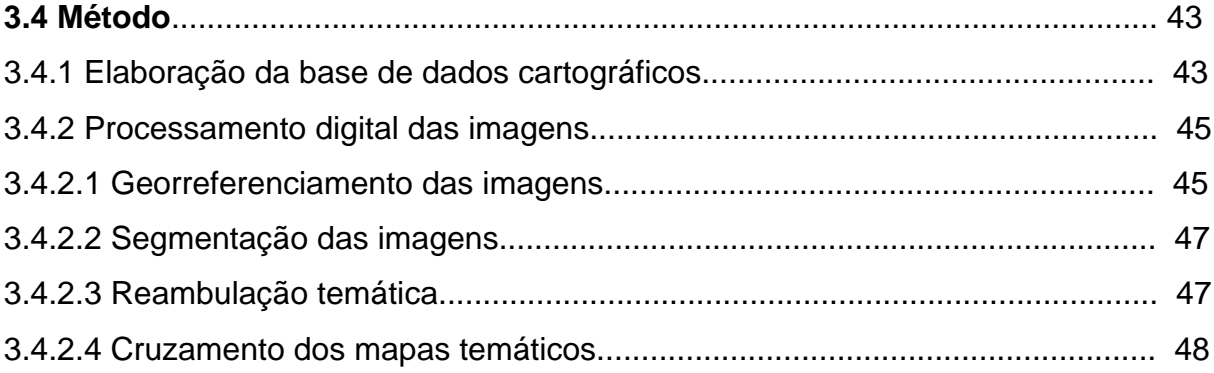

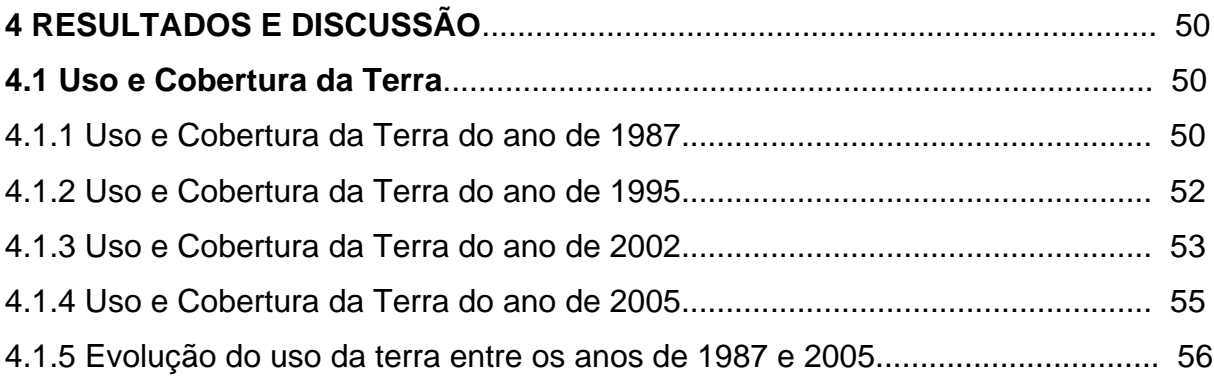

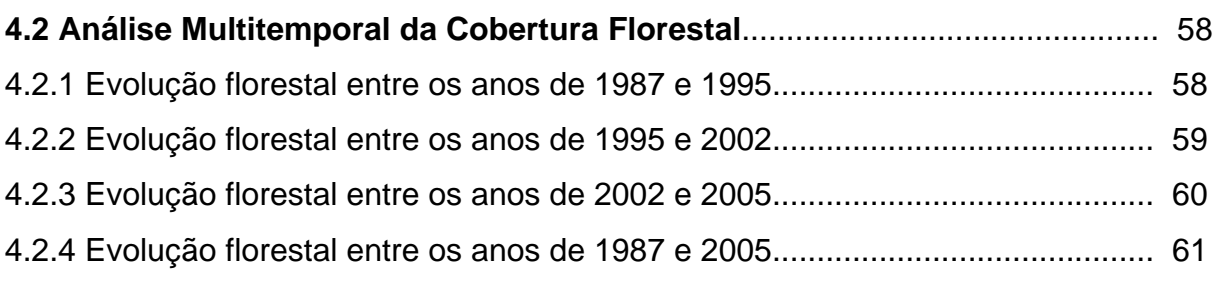

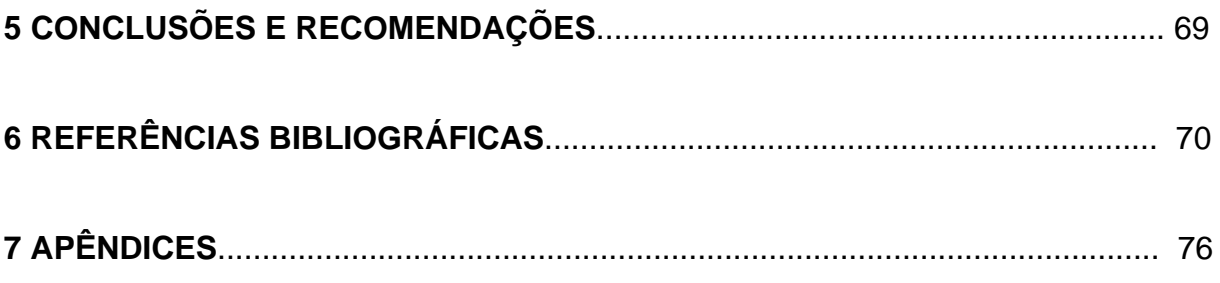

## **1 INTRODUÇÃO**

O Brasil tem uma posição de destaque no cenário mundial no que diz respeito às relações entre o uso da terra e às mudanças globais. Primeiro, por suas dimensões territoriais e demográficas, que o situam entre as dez maiores nações do planeta. Segundo, pela presença da imensa massa contínua da floresta pluvial, em grande parte ainda intocada, o que o coloca em situação privilegiada quanto à sua participação nos remanescentes de cobertura natural do planeta. Em terceiro lugar, pela extrema desigualdade na distribuição social e territorial de renda, que reduz as alternativas de ascensão social e contribui para a grande mobilidade espacial de sua população, o que é um dos fatores principais para explicar a velocidade e extensão das mudanças do uso da terra.

Historicamente, a expansão da agropecuária foi responsável pelas principais mudanças na cobertura e no uso da terra no Brasil. As frentes pioneiras, já bastante descritas na literatura científica brasileira, constituíam o principal vetor de ampliação da área de desmatamento para uso agrícola e pastoril. O avanço da agricultura nas áreas de matas e da pecuária extensiva nos campos abertos e cerrados, através do desmatamento e do fogo, foram os grandes responsáveis pela perda da cobertura original e pelas mudanças em larga escala no uso da terra nos últimos cinqüenta anos.

A interferência dos colonizadores sobre o ambiente natural encontrado foi o começo de uma mudança no uso do solo que passou a ser observada até os dias de hoje. A exploração das florestas, a transformação em agricultura, a urbanização e a industrialização eram processos gradativos que necessitavam de mais espaço físico e recursos naturais.

Para Turner et al. (1994), as causas mais importantes das mudanças globais possuem duas origens fundamentais. A primeira consiste no aumento do metabolismo industrial, através dos diversos processos de fluxos de energia e material resultante da extração, transformação e usos dos recursos naturais. Já a segunda refere-se aos processos de mudança do uso e cobertura do solo no planeta. Neste último caso, os principais usos do solo, dos pontos de vista econômico e de extensão espacial, incluem a agricultura nas suas diversas formas, a pecuária, o povoamento, a urbanização e as atividades de extração de recursos naturais.

#### **1.1 Justificativa**

Segundo Ruschel (2000), as últimas décadas têm possibilitado a manifestação da preocupação crescente da sociedade com as mudanças ambientais globais, basicamente associadas à degradação ambiental e às práticas nãosustentáveis de uso dos recursos naturais. Na medida em que o uso irracional dos recursos naturais compromete a sustentabilidade do planeta, a existência humana passa a depender não apenas da luta pela sobrevivência em si, mas também da conservação racional dos recursos naturais, através da preservação da biodiversidade e do equilíbrio entre ecossistemas e espécies.

Para Cotta Júnior (2005), os trabalhos que abordam a análise multitemporal cada vez mais se intensificam, considerando as características espectrais das imagens de satélite. Esses métodos permitem monitorar e auxiliar os trabalhos de extensão agrícola, como também avaliar a evolução dos desmatamentos e o crescimento urbano.

O mapeamento do uso da terra e cobertura vegetal se faz necessário tendo em vista a adequação do uso do solo, a quantificação de safras, a análise da evolução da ocupação de uma determinada área, entre outros fatores. As mudanças no uso do solo produzem conseqüências, sendo também uma necessidade para o estabelecimento da sociedade humana. Esses resultados podem ser negativos ou positivos, daí a importância de seu estudo.

A importância do monitoramento da cobertura florestal é enfatizada por diversos pesquisadores. Segundo Mosqueira (1973), o alto índice de crescimento da população e o acelerado desenvolvimento industrial influenciaram significativamente no emprego de técnicas adequadas na avaliação de recursos terrestres, com menores custos e tempo.

Para FAO (1974), é de fundamental interesse uma estimativa de superfícies florestais em diferentes épocas, através de um monitoramento periódico, salientando-se que, somente com o conhecimento das mudanças, é possível desenvolver uma política adequada ao uso da terra.

### **1.2 Objetivo geral**

O objetivo geral desta pesquisa é analisar uma série multitemporal de imagens de satélite da microbacia do Arroio Grande, a fim de detectar mudanças na cobertura florestal, sua localização e também a sua quantificação.

### **1.3 Objetivos específicos**

Os objetivos específicos são:

1) Quantificar os tipos de usos da terra para todas as datas estudadas;

2) Monitorar os processos de desmatamento e regeneração e seus principais fatores determinantes;

3) Determinar quais são as taxas de conversão de florestas em outros usos da terra e destes em regeneração florestal.

## **2 REVISÃO DE LITERATURA**

#### **2.1 Geoprocessamento e Sistemas de Informações Geográficas**

Geoprocessamento, segundo Câmara e Medeiros (1998), é a área do conhecimento que utiliza técnicas matemáticas e computacionais para a realização do tratamento de informações geográficas. Os instrumentos computacionais do geoprocessamento, conhecidos como SIGs, permitem a realização de análises complexas ao integrar dados de diversas fontes e criar bancos de dados georreferenciados. Assim, pode-se dizer que o objetivo principal do geoprocessamento é fornecer ferramentas computacionais para que os diferentes analistas determinem as evoluções espacial e temporal de um fenômeno geográfico e as inter-relações entre diferentes fenômenos.

Diante disso, os Sistemas de Informações Geográficas (SIGs) se referem àqueles que efetuam tratamento computacional dos dados geográficos, armazenando a geometria e os atributos dos dados que estão georreferenciados, ou seja, localizados na superfície terrestre e numa projeção cartográfica.

De acordo com Calijuri e Rohm (1994), os SIGs combinam os avanços da cartografia automatizada, dos sistemas de manipulação de banco de dados e do sensoriamento remoto com o desenvolvimento metodológico da análise geográfica para produzir um conjunto distinto de procedimentos analíticos que auxilie no gerenciamento e na atualização constante das informações disponíveis.

Considerando que os SIGs possuem uma ampla gama de aplicações, em diversos temas, tais como agricultura, floresta, cartografia, cadastro urbano e as mais diversas formas de redes, Câmara e Medeiros (1998) afirmam que existem pelo menos três grandes maneiras de se utilizar um SIG: como ferramenta para produção de mapas, como suporte para análise espacial de fenômenos ou como um banco de dados geográficos, com funções de armazenamento e recuperação da informação espacial.

Para Burrough (1991), os SIGs são aplicativos constituídos de cinco módulos. Cada módulo é entendido como um subsistema que permite as operações de entrada e verificação de dados, armazenamento e gerenciamento do banco de

dados, apresentação e saída dos dados, transformação dos dados e interação com o usuário.

Conforme Câmara e Medeiros (1998), o uso consistente de SIGs para estudos ambientais requer que duas pré-condições sejam satisfeitas: o domínio dos fundamentos teóricos de Geoprocessamento e uma metodologia de trabalho solidamente baseada. Essa metodologia deve estar associada a um modelo preditivo que combine operações num SIG com a interpretação (por vezes necessariamente subjetiva) do especialista.

Também para Câmara e Medeiros (1998), os Sistemas de Informações Geográficas são compostos pelos seguintes componentes: interface com usuário; entrada e integração de dados; consulta, análise espacial e processamento de imagens; visualização e plotagem; e armazenamento e recuperação de dados (organizados sob a forma de um banco de dados geográficos).

Com base nesses dados gerados pelos SIGs, é possível realizar várias combinações de planos de informação, assim como a superposição dos temas sobre imagens de diferentes épocas, sendo possível com isso estudar vários fatores ambientais e efetuar o monitoramento da evolução do uso da terra em uma determinada área. Conforme Costa (2000), as análises desenvolvidas no SIG podem ser simples como as realizadas no CAD (*Computer Aided Design*), contudo a capacidade do SIG é ampliada quando são utilizados os módulos de modelagem, como o cruzamento de mapas de forma analítica, "overlay". A modelagem é expressa por algoritmos ou fórmulas matemáticas de acordo com a aplicação.

Pelo exposto acima, observa-ve que existe uma multiplicidade de usos e visões que apontam para uma perspectiva interdisciplinar de sua utilização. Como mencionado, os SIGs podem ser aplicados para uma vasta gama de atividades, que conforme Costa (2000), são:

- Integrar, numa única base de dados, as informações espaciais provenientes de dados cartográficos, dados de censo e cadastro rural urbano, imagens de satélite, redes e modelos numéricos do terreno;

- Combinar as várias informações através de algoritmos de manipulação e análise para gerar mapeamentos derivados, bem como para consultar, recuperar, visualizar e plotar o conteúdo da base de dados georreferenciados;

- Efetuar a superposição de informações temáticas dos mais variados temas;

- Estruturar dados geo-ambientais, políticos, sociais e econômicos;

- Realizar a análise qualitativa e quantitativa dos diferentes tipos de uso da terra.

Portanto, a técnica de geoprocessamento nada mais é do que o uso automatizado de informação, a qual, de alguma forma, está vinculada a um determinado lugar no espaço, seja por meio de um simples endereço ou por coordenadas. Vários sistemas fazem parte do Geoprocessamento, dentre os quais o SIG é o sistema que reúne maior capacidade de processamento e análise de dados espaciais. O uso desses sistemas produz informações que permitem tomar decisões para colocar em prática ações (CÂMARA e MEDEIROS , 1998).

Segundo os mesmos autores, esses sistemas se aplicam a qualquer tema que manipule dados ou informações vinculadas a um determinado lugar no espaço, e cujos elementos possam ser representados em um mapa, como casas, escolas, hospitais. No entanto, para isso, dependem de estarem disponibilizados em um banco de dados na forma digital para facilitar o acesso de maneira rápida e precisa.

### **2.2 Importância do levantamento do uso da terra**

De acordo com Loch (1984), a expressão "uso da terra" pode ser compreendida como a forma pela qual o espaço está sendo ocupado pelo homem. O levantamento do uso da terra é de grande importância, na medida em que os efeitos de uso desordenado causam a deterioração do ambiente.

Ainda conforme o autor referido, o levantamento do uso da terra numa região tornou-se um aspecto de interesse fundamental para a compreensão dos padrões de organização do espaço. Qualquer que seja a aparência ou característica do uso da terra, raramente permanece inalterável. Desse modo, há necessidade de atualização constante dos registros de uso da terra, para que suas tendências possam ser analisadas.

Moreno (1971) apud Pereira (1986) menciona a importância do levantamento do uso da terra como subsídio básico de planejamento, já que possibilita a identificação de paisagens geográficas, a previsão de ampliação da área agrícola, seus respectivos problemas e soluções, determinando áreas prioritárias.

Conforme INPE (1980), as informações atualizadas sobre o uso da terra e a sua distribuição são essenciais para o manejo eficiente dos recursos agrícolas e florestais havendo a necessidade sempre crescente de constantes atualizações sobre os registros de uso da terra, para que suas tendências possam ser analisadas.

Para Giotto (1981), o monitoramento do uso da terra recebe importância redobrada, pois, além de permitir avaliar as alterações provocadas pela ação do homem, fornece informações essenciais para o manejo eficiente dos recursos naturais. Neste contexto, surgem medidas como: previsões de safras como suporte básico ao processo de comercialização; cobertura florestal e suas alterações; determinação de novas áreas de expansão agrícola e florestal.

Carneiro (1980) comenta que, com o problema de escassez de recursos naturais, alimentos, energia e outros, começa-se a sentir a necessidade real do conhecimento atualizado do que se tem e do que se terá em recursos naturais para se planejar e manejar as necessidades e produções futuras.

Rocha (1977) apud Fabrin (1995) comenta a necessidade de levantamentos para fins de planejamento da utilização dos recursos naturais renováveis, mostrando que tais planos são úteis para um desenvolvimento integrado do meio rural. Sugere, ainda, planos especiais de utilização da terra, dentre os quais o florestamento e o reflorestamento, salientando que é do conhecimento no meio técnico agrário brasileiro que uma das principais causas da baixa produtividade agro-pecuáriaflorestal é a implantação de exploração pecuária inadequada.

Também os trabalhos de Miranda et al. (1995) enfocam a necessidade e importância do levantamento do uso das terras, da avaliação e adequabilidade das mesmas e as dificuldades existentes nos métodos convencionais, sem o uso de imagens de satélite. A avaliação da adequabilidade, de forma circunstanciada e atual, depende do conhecimento do uso das terras de uma região.

#### **2.3 Exemplos de trabalhos utilizando análise multitemporal**

Para Guimarães et al. (2000), junto com a evolução do geoprocessamento, os produtos de sensores orbitais também ampliaram suas aplicações, principalmente a partir das duas últimas décadas. Hoje, eles permitem a observação da superfície terrestre nas mais diversas escalas temporais, espaciais e espectrais, garantindo, assim, fontes de informações confiáveis e freqüentes sobre a vegetação e o meio físico.

Segundo Catelan (2002), diversas instituições governamentais e nãogovernamentais vêm desenvolvendo metodologias adequadas à detecção, monitoramento e ao mapeamento de desmatamentos. Elas, também, estão preocupadas com as intensas mudanças nas florestas tropicais e especialmente na Amazônia; por isso, procuram identificar e quantificar o desflorestamento em um contexto local através de imagens de sensores orbitais.

A fim de identificar essas alterações na vegetação natural, Guimarães et al. (2000) realizaram o mapeamento e o monitoramento espaço-temporal de uma área da Amazônia Legal, no Estado de Mato Grosso, onde foram classificadas duas imagens TM-LANDSAT (1992 e 1997) e realizada a tabulação cruzada entre elas para quantificar e identificar os processos antrópicos entre estas duas datas. As interpretações analógicas das imagens digitais TM-LANDSAT dessas datas diferentes (1992 e 1997) permitiram um mapeamento da cobertura vegetal em uma área de aproximadamente 33.000 Km², além de indicarem cerca de 1.000 Km² de áreas de florestas desflorestadas nesse período.

Rodriguéz et al. (2000) apresentou um mapeamento multitemporal do uso e cobertura do solo através de imagens TM e HRV dos satélites LANDSAT 5 e SPOT 3, respectivamente, no município de São Sebastião em São Paulo, utilizando-se de imagens do sensor TM (3, 4 e 5), dos anos de 1988 e 1997, e de imagem do sensor HRV (pancromática), do ano de 1999. A partir dessas imagens, foram gerados mapas temáticos na escala 1:50.000. A dinâmica do uso e cobertura do solo foram obtidas através do cruzamento de PI's temáticos, utilizando-se Linguagem Espacial para Geoprocessamento Algébrico (LEGAL) do software SPRING. Os resultados obtidos evidenciaram uma grande pressão urbana, comprovando a degradação dos recursos naturais.

Através do uso de um Sistema de Informações Geográficas, Sano e Assad (2000) analisaram o aspecto multitemporal e espacial das queimadas, ao longo de sete anos (1993-1999) no cerrado brasileiro. Para tanto, mapas de vegetação remanescente e uso antrópico, relativos ao cerrado, foram correlacionados com mapas de focos de calor obtidos a partir da interpretação das imagens NOAA/AVHRR.

Preocupados com a pressão sobre remanescentes florestais existentes na região do vale do Batatal – Espírito Santo, Carvalho Junior e Teubner (2000) diagnosticaram o uso do solo atual na microbacia e fizeram um monitoramento das tendências de uso e ocupação ao longo do tempo. Com a utilização de dados de sensoriamento remoto referente aos anos de 1984, 1988 e 1998 foram estudadas a composição do uso do solo e a cobertura florestal para cada um destes anos, identificando as áreas desmatadas e suas causas, as tendências de uso e ocupação ao longo do período estudado e a situação atual dos remanescentes florestais.

Catelan (2002) estudou a análise temporal do uso da terra com imagens do satélite LANDSAT 7 Sensor ETM+ das épocas de setembro de 1999 e maio de 2000, no município de Santa Margarida do Sul, Rio Grande do Sul. A área estudada apresenta 94.304,94 ha e localiza-se na região sudoeste do Estado, possuindo grande diversidade de uso e ocupação do solo.

Já Gomes e Ponzoni (2005), estudando florestas no norte de Minas Gerais, para o período de novembro de 1994 a setembro de 1999, concluíram que, quando se trabalha em regiões nas quais a cobertura vegetal apresenta uma fenologia característica devido à sazonalidade, há de se levar em consideração que a base temática não poderá ser definida mediante uma série temporal pequena de imagens e sim, deverá ser aprimorada em sucessivas intervenções ao longo do tempo.

Também em Minas Gerais, Duarte e Brito (2005) estudaram análise multitemporal na bacia hidrográfica do Rio Uberabinha, localizado na região de Uberlândia. Utilizando-se de imagens do satélite CBERS 2, concluíram que a área sofreu uma forte ocupação agrícola, principalmente pelas culturas anuais de milho e soja, e também que houve uma diminuição do campo hidromórfico acentuada, principalmente nas nascentes do rio Uberabinha.

Moreira et al. (2005) estudaram análise multitemporal nos municípios em torno do Parque Nacional das Emas em Goiás, entre os anos de 1989 e 2002, utilizando imagens do satélite CBERS 2. Eles analisaram a percentagem de área desmatada para cada município em torno do parque. Concluíram que existe um forte processo de alteração da paisagem na região analisada, sendo que a atividade agrícola é a maior responsável por este processo.

### **2.4 Sensoriamento Remoto**

Segundo Novo (1992, p.2), o Sensoriamento Remoto pode ser definido como:

A utilização conjunta de modernos sensores, equipamentos para processamento de dados, equipamentos de transmissão de dados, aeronaves etc., com o objetivo de estudar o ambiente terrestre através do registro e da análise das interações entre a radiação eletromagnética e as substâncias componentes do planeta Terra em suas mais diversas manifestações.

Já para Steffen et al. (1981), Sensoriamento Remoto é entendido como um conjunto de atividades cujo objetivo reside na caracterização das propriedades de alvos naturais, através da detecção, registro e análise de fluxo de energia radiante, refletido ou omitido pelos mesmos.

De acordo com Pinto (1991), o Sensoriamento Remoto utilizando imagens de satélite é uma ciência relativamente nova, tendo seu início nas décadas de 60 e 70. Um dos primeiros satélites lançados pela NASA para observação dos recursos terrestres foi o ERTS-1 em julho de 1972. Este satélite foi denominado posteriormente de Land Satellite (LANDSAT)-1, dando início a série LANDSAT.

### **2.5 Programa LANDSAT**

Para Sudesul (1978) apud Pereira (1986), o programa LANDSAT foi desenvolvido pela *National Aeronautics and Space Administration* (NASA). Através desta tecnologia, foi possível a execução do mapeamento de forma acessível, rápida e econômica, independente das condições locais de clima e relevo, exceto a presença de nuvens no local imageado pelo sensor.

De acordo com Engesat (2005), foram lançados 7 satélites do Programa LANDSAT desde 1972, sendo que 6 deles forneceram imagens da Terra, como mostra a Tabela 1.

| <b>Satélite</b>  | Descrição                                                   |
|------------------|-------------------------------------------------------------|
| <b>LANDSAT1</b>  | Lançado em 23/07/72 - Desativado em 06/01/78                |
| <b>LANDSAT 2</b> | Lançado em 22/01/75 - Desativado em 25/02/82                |
| <b>LANDSAT 3</b> | Lançado em 05/03/78 - Desativado em 31/03/83                |
| <b>LANDSAT4</b>  | Lançado em 16/07/82 - Não imagea, porém não está desativado |

Tabela 1 – Satélites da série LANDSAT

continua...

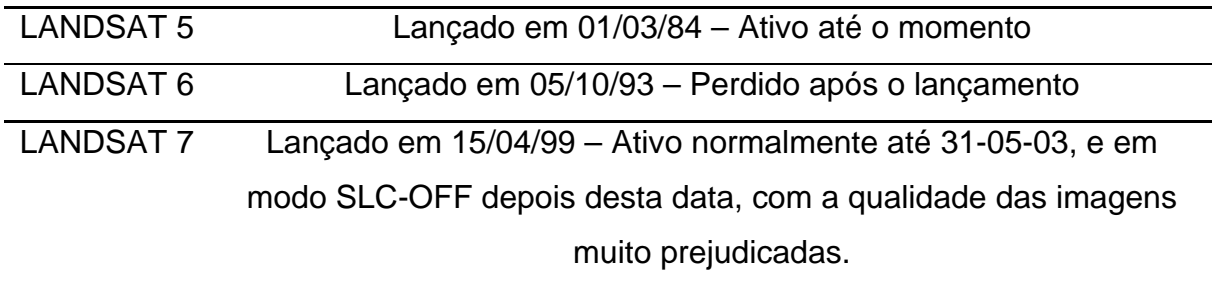

Fonte: Engesat (2005)

Segundo Engesat (2005), a primeira geração do programa LANDSAT, composta de 3 satélites, LANDSAT 1-2-3, tinha 2 instrumentos: a imagem RBV, *Return Beam Vidicon* (RBV) e o MSS (*Multispectral Scanner*). Em razão de problemas técnicos no RBV e da superioridade técnica do instrumento MSS, do ponto de vista espectral e radiométrico, o RBV foi muito pouco utilizado.

A segunda geração do programa LANDSAT foi iniciada em 1982 com o lançamento do satélite LANDSAT 4, que já possuía o instrumento *Thematic Mapper* (TM) além do MSS. O LANDSAT 5, de acordo com as previsões técnicas baseadas nas performances atuais do satélite, deverá ficar operacional por mais alguns anos após a virada do século. O LANDSAT 6 foi perdido logo após seu lançamento.

Em continuação ao programa, o governo norte-americano lançou o LANDSAT 7. Este novo satélite, lançado em abril/99, entrou em órbita com um sensor diferente do LANDSAT 5, denominado ETM+ (*Enhanced Thematic Mapper Plus*).

Conforme Engesat (2005), uma imagem LANDSAT 7 ETM+ é composta por 8 bandas espectrais que podem ser combinadas em inúmeras possibilidades de composições coloridas e opções de processamento. Entre as principais melhorias técnicas, se comparado ao seu antecessor, o satélite LANDSAT 5, destacam-se a adição de uma banda espectral (banda Pancromática) com resolução de 15 m, perfeitamente registrada com as demais bandas, melhorias nas características geométricas e radiométricas, e o aumento da resolução espacial da banda termal para 60 m. Esses avanços tecnológicos permitem qualificar o LANDSAT 7 como sendo o satélite mais interessante para a geração de imagens de satélites com aplicações diretas até a escala 1:25.000, em áreas rurais principalmente, mesmo em grandes extensões de território, como acontece freqüentemente no Brasil.

A possibilidade de intercalar passagens do LANDSAT 7 com as do LANDSAT 5 proporcionando a repetitividade a cada 8 dias, aliada à resolução espacial de 15 m da banda pancromática e de 60 m nas imagens termais, colocam o LANDSAT 7 como uma ferramenta imprescindível para estudos de natureza agrícola, ecológica e ambiental.

### **2.6 Programa CBERS**

De acordo com Engesat (2005), o programa CBERS (*China-Brazil Earth Resources Satellite* ou Satélite Sino-Brasileiro de Recursos Terrestres) mantém dois satélites de observação terrestre em órbita: o CBERS-1 e o CBERS-2, lançados na China. Os satélites são equipados com sensores de diferentes resoluções espaciais que podem cobrir o planeta em menos de 5 dias e ao mesmo tempo produzir informações mais detalhadas em uma visada mais estreita.

O CBERS carrega câmeras para observação óptica e um sistema de coleta de dados ambientais. É um sistema único, pois mantêm em órbita instrumentos sensores que combinam características especialmente adequadas às diversas escalas temporais e espaciais, necessárias ao monitoramento e à preservação do ecossistema.

O sistema de coleta de dados é destinado à retransmissão, em tempo real, de dados ambientais coletados em terra e transmitidos ao satélite por meio de pequenas estações autônomas. Os dados provenientes das diversas estações, localizados em vários pontos do planeta, são dirigidos ao mesmo tempo às centrais de processamento e usuários finais, por meio de transmissões em freqüências diferentes.

Em 14 de outubro de 1999, ocorreu o lançamento do primeiro Satélite CBERS, utilizando-se o foguete Longa Marcha 4B, a partir da Base de Lançamento de Taiyuan, e o segundo satélite foi lançado em 21 de outubro de 2003. As equipes técnicas de ambos os países concluíram estudos de viabilidade para a construção de mais dois satélites da família CBERS, o CBERS-3 e o CBERS-4, com a substituição da atual câmara CCD por outra com resolução de 5 m. O lançamento do CBERS-3 está previsto para ocorrer em 2008, e o CBERS-4, em 2010.

Também segundo Engesat (2005), as principais aplicações do CBERS são: gerenciamento de recursos terrestre, desmatamentos e queimadas na Amazônia Legal e monitoramento ambiental, particularmente de florestas, meio físico e hidrologia.

Os sistemas sensores do CBERS são os seguintes: Câmara de Alta Resolução CCD (*Couple Charged Device*), Varredor Multiespectral Infravermelho (IR-MSS – *Infrared Multispectral Scanner*) e Imageador de Visada Larga (WFI – *Wide Field Imagen*). As características destes sensores estão descritas na Tabela 2.

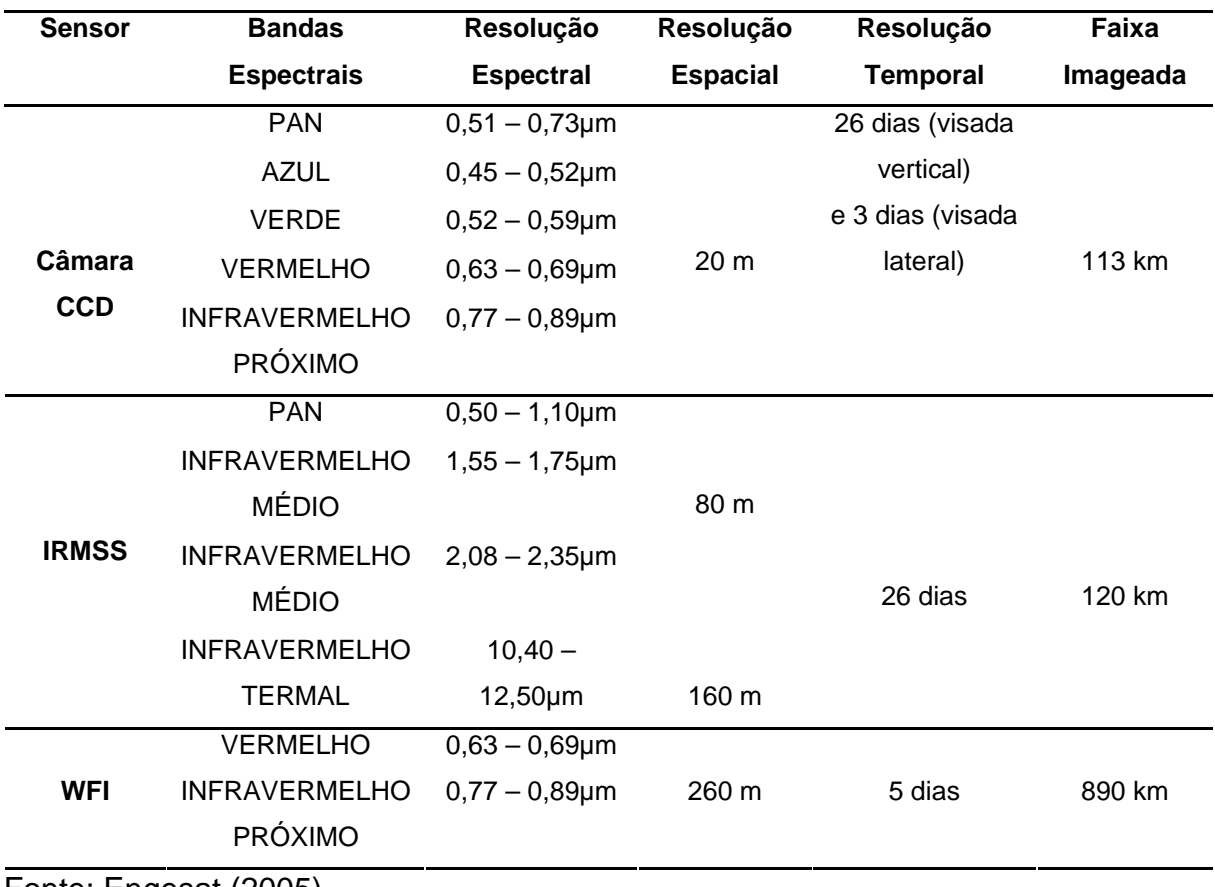

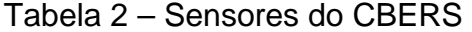

Fonte: Engesat (2005)

### **2.7 Microbacia hidrográfica como unidade de estudo**

Para Odum (1998) apud Leonardo (2003), a bacia hidrográfica pode ser vista como um sistema aberto, cujo funcionamento e estabilidade relativa refletem, em grande parte, as taxas de influxo e os ciclos de energia da água e de materiais ao longo do tempo. Já para Jenkins et al. (1994), bacia hidrográfica é a unidade ecossistêmica e morfológica que melhor reflete os impactos das interferências antrópicas, tais como a ocupação de terras com as atividades agrícolas.

A microbacia, segundo Moldan e Cerny (1994) apud Machado (2002), é a menor unidade da paisagem capaz de integrar todos os componentes relacionados com a qualidade e disponibilidade de água, tais como, atmosfera, vegetação natural, plantas cultivadas, solos, rochas subjacentes, corpos d'água e paisagem circundante. Para Lima (1999), a microbacia hidrográfica constitui a manifestação bem definida de um sistema natural aberto e pode ser vista como uma unidade ecossistêmica da paisagem, em termos de integração de ciclos naturais de energia, de nutrientes e, principalmente, da água.

De acordo com Rocha (1991), o conceito de microbacia é o mesmo de uma bacia hidrográfica, ou seja, está relacionado com aquelas áreas que são drenadas pelas águas de chuvas, as quais, por ravinas, canais e tributários, dirigem-se para um curso principal, com vazão afluente convergindo para uma única saída e desaguando diretamente no mar ou em um grande lago. A única diferença é a sua dimensão, que não deve ser maior que 10.000 hectares.

Também em relação ao fator área na distinção entre os termos bacia e microbacia hidrográfica, Lima e Zakia (2000) explicam que, sob o ponto de vista da hidrologia, a classificação das bacias hidrológicas em grandes e pequenas deve ser feita com base não somente na sua superfície total, mas também considerando os efeitos de certos fatores dominantes na geração de deflúvio.

Segundo os mesmos autores, as microbacias têm como características distintas uma grande sensibilidade tanto a chuvas de alta intensidade (curta duração), como também ao fator uso do solo (cobertura vegetal). Quer isso dizer que as alterações na quantidade e na qualidade da água do deflúvio, em função de chuvas intensas e ou em função de mudanças no uso do solo, são detectadas com muito mais sensibilidade nas microbacias do que nas bacias grandes. Nestas últimas, o efeito de armazenamento da água pluvial ao longo dos canais é tão pronunciado que a bacia torna-se menos sensível àqueles dois fatores (chuvas intensas e mudança no uso e ou cobertura do solo).

Para Leonardo (2003), um conceito mais recente que vem a complementar o entendimento dessa diferença entre microbacias e bacias grandes é a noção de escalas de análise da sustentabilidade. A partir desta, obtém-se uma importante contribuição para o monitoramento dos impactos ambientais de forma orientada: a identificação das causas desses impactos.

O importante, segundo Machado (2002), é que o conceito adotado para a delimitação da microbacia de drenagem deve garantir que a área escolhida seja integradora de todos os processos envolvidos no objetivo da análise e que apresente certo grau de homogeneidade de forma que estratégias, ações e conclusões gerais possam ser estabelecidas para toda a área delimitada.

Na Figura 1, pode-se observar a representação esquemática de uma bacia hidrográfica. O rio aparece no fundo do vale principal, para onde as águas de toda a bacia convergem. A união de pontos mais altos com a foz do rio resulta na linha delimitadora da bacia que corresponde ao divisor de águas principal.

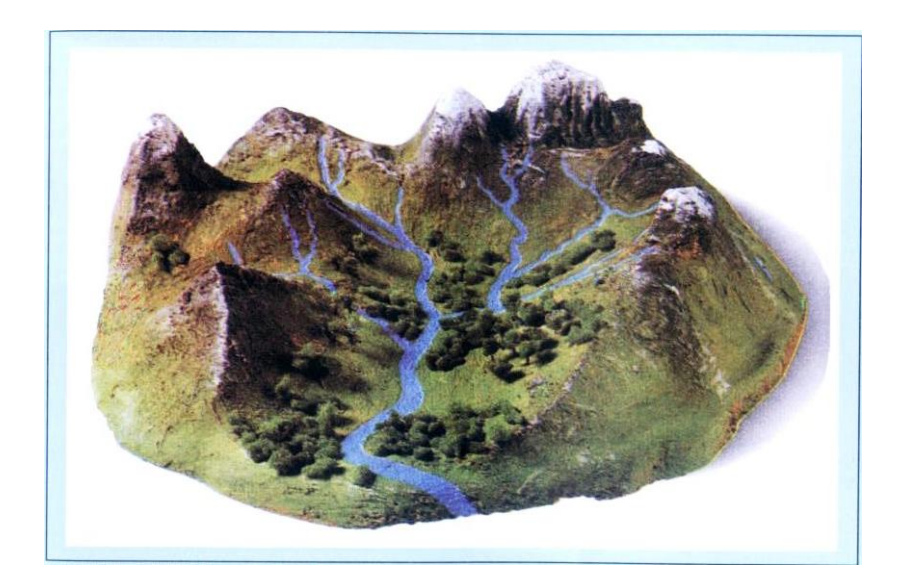

Fonte: Haslam e Taylor (1999) Figura 1 – Representação esquemática de uma bacia hidrográfica

De acordo com Leonardo (2003), os indicadores ambientais prestam-se, dentre outras finalidades, a avaliar e monitorar as intervenções humanas sobre os recursos naturais, a elaboração e execução de planos de manejo, bem como de programas de monitoramento ambiental. A partir de uma mesma base conceitual, pode-se potencializar o compreendimento das relações de causa e efeito entre as ações antrópicas (causas) e os seus impactos ambientais (efeitos). Os indicadores ambientais são, portanto, parte intrínseca à metodologia a ser empregada para tal finalidade. Com isso, as referidas escalas de análise ambiental prestam-se também como escalas de planejamento ambiental.

Segundo o mesmo autor, para se elaborar uma metodologia de avaliação que incorpore indicadores de sustentabilidade, visando orientar as ações humanas a partir das respostas obtidas com o monitoramento, torna-se imprescindível uma discussão sobre o significado de "sustentabilidade". Masera et al. (1999) explica que uma das maiores dificuldades das metodologias de avaliação de sustentabilidade já propostas na literatura é precisamente o desenvolvimento de critérios e indicadores sem uma discussão adequada do conceito de sustentabilidade subjacente.

#### **2.8 Aspectos Legais**

Ao ser aprovado o Código Florestal do Rio Grande do Sul, no dia 21 de janeiro de 1992, uma série de barreiras ao corte das florestas nativas foram impostas. A partir dessa data, o corte sem licença foi proibido, e o desrespeito a esta lei passou a resultar em multa para os infratores.

O Capítulo I do Código Florestal do Rio Grande do Sul fala da Política Ambiental, sendo que, em seu primeiro artigo, comenta que as florestas que cobrem o Estado são bens de interesse a todos os habitantes, conforme segue abaixo:

> Art. 1º - As florestas nativas e as demais formas de vegetação natural existente no território estadual, reconhecidas de utilidade às terras que revestem, são consideradas bens de interesse comum a todos os habitantes do Estado, que exercendo-se os direitos com as limitações que a legislação em geral e, especialmente, esta Lei estabelecem. (CÓDIGO FLORESTAL DO RIO GRANDE DO SUL, 1992, p. 1).

Já o segundo artigo trata do uso adequado dos recursos florestais com embasamentos ecológicos, objetivando a melhoria da qualidade de vida da população com o desenvolvimento sócio-econômico e equilíbrio ecológico:

> Art. 2º - A política florestal do Estado tem por fim o uso adequado e racional dos recursos florestais com base nos conhecimentos ecológicos, visando a melhoria de qualidade de vida da população e à compatibilização do desenvolvimento sócio-econômico com a preservação do ambiente e do equilíbrio ecológico. (Ibid., p. 1).

O parágrafo VIII do Art. 3º diz que um dos objetivos específicos da política florestal do Estado é "promover a recuperação de área degradada, especialmente nas áreas de preservação permanente e reserva legal, bem como proteger as áreas ameaçadas de degradação" (Ibid., p. 2).

O Capítulo II trata da Exploração e Reposição Florestal. O seu artigo sexto fala que todas as matas nativas são bens de interesse comum, sendo que qualquer tipo de alteração é proibido:

> Art. 6º - As florestas nativas e demais formas de vegetação natural de seu interior são consideradas bens de interesse comum, sendo proibido o corte e a destruição parcial ou total dessas formações sem autorização prévia do órgão florestal competente. (Ibid., p. 4).

O artigo oitavo, do mesmo capítulo, faz referência à reposição florestal, em que os proprietários de florestas nativas são obrigados a plantar 15 mudas de essências nativas para cada uma cortada e zelar pelo seu crescimento:

> Art. 8º - Os proprietários de florestas ou empresas exploradoras de matériaprima de florestas nativas, além da reposição, por enriquecimento, previstas no Plano de Manejo Florestal, para cada árvore cortada deverão plantar 15 (quinze) mudas, preferencialmente das mesmas espécies, com plantio obrigatório dentro de 1 (um) ano, sendo permitido o máximo de 10% (dez por cento) de falhas, comprovado mediante laudo técnico e vistoria do órgão florestal competente. (Ibid., p. 4).

No artigo 13, há uma explicação sobre as áreas em que não se pode fazer o descapoeiramento em propriedades com menos de 25 ha. Já nas propriedades maiores que 25 ha, além de todos os cuidados citados no artigo 13, deverá ser acompanhado de laudo técnico, o que dificulta ainda mais em se fazer o descapoeiramento, devido à burocracia e aos custos embutidos:

> Art. 13 – A licença para o corte de capoeira, entendida como tal e definida no Capítulo V, art. 42, inciso XI desta Lei em propriedades com até 25 hectares de área, será fornecido pelo órgão ambiental competente, por solicitação do proprietário, desde que respeitadas as áreas de preservação permanente, de reserva legal, de reserva florestal, as áreas com inclinação superior a 25 graus e as áreas consideradas de relevante interesse ambiental a critério do referido órgão. (Ibid., p. 5).

Outro impedimento para o corte de árvores está no artigo 21. O proprietário que já conseguiu a licença de corte deve informar ao órgão competente o início da atividade, para que este possa fiscalizar e fazer a vistoria pós-corte. A quantidade cortada não deve ultrapassar a que foi liberada anteriormente:

> Art. 21 – Uma vez autorizado o corte de árvore, nos termos da lei, será obrigatória a comunicação do início do corte, para que o órgão florestal competente, diretamente, ou através de entidades conveniadas, possa exercer a fiscalização, sendo obrigatória a vistoria após a realização do corte (Ibid., p. 7).

O Capítulo III trata da Proteção Florestal, sendo que o artigo 23 diz que é proibida qualquer tipo de supressão de matas ciliares e de preservação permanente, salvo quando for projeto de utilidade pública ou interesse social:

> Art. 23 – É proibida a supressão parcial ou total das matas ciliares e das vegetações de preservação permanente definida em lei e reserva florestal do artigo 9º desta Lei, salvo quando necessário à execução de obras, planos ou projetos de utilidade pública ou interesse social, mediante a elaboração prévia do EIA-RIMA e licenciamento do órgão competente e Lei própria (Ibid., p. 7).

O artigo 28 trata da proibição do uso do fogo e diz o seguinte **"**É proibido o uso do fogo ou queimadas nas florestas e demais formas de vegetação natural" (Ibid., p. 8).

Já o Capítulo IV trata das Infrações e Penalidades, sendo que o artigo 41 prevê algumas sanções, como por exemplo, os parágrafos I, II, IV, VI e X, que apresentam algumas infrações e suas conseqüentes penalidades:

> I - a infração ao disposto no artigo 6º desta Lei importará em perda de produto, além do pagamento de multa correspondente ao valor da matériaprima extraída (Ibid., p. 11).

> II - a infração ao disposto no artigo 8º desta Lei importará em multa ao infrator, correspondente ao valor de 8 (oito) UPFs-RS, por muda não plantada (Ibid., p. 11).

> IV - a infração ao disposto no artigo 9º desta Lei, no caso de não demarcação e averbação, bem como de alteração da destinação, importará em multa ao infrator, correspondente ao valor de 8 (oito) UPFs- RS por árvore (Ibid., p. 11).

> VI - a infração ao disposto no artigo 11 desta Lei importará na perda do produto, além do pagamento de multa correspondente ao valor da matériaprima extraída (Ibid., p. 12).

X - a infração ao disposto no artigo 23 desta Lei importará na apreensão e perda do produto, além da multa correspondente ao valor da matéria-prima extraída (Ibid., p. 12).

Finalmente, o Capítulo VI trata das Disposições Finais, sendo que o artigo 51 comenta que todas as propriedades rurais devem possuir no mínimo 10% de sua superfície coberta por florestas. Já o seu parágrafo único faz referência às propriedades com menos de 10% de cobertura florestal, e que seus proprietários devem reflorestá-las:

> Art. 51 - Todas as propriedades rurais do Estado, independentemente das respectivas áreas, devem ter um mínimo de 10% (dez por cento) de sua superfície total ocupada com cobertura florestal preferentemente com espécies nativas (Ibid., p. 17).

> Parágrafo Único - Nas propriedades que possuam cobertura florestal inferior a 10 % (dez por cento) seja de floresta adulta ou em formação, o proprietário deverá reflorestá-la no prazo de 10 (dez) anos, até atingir o limite mínimo de 10% (dez por cento) da área do imóvel (Ibid., p. 17).
# **3 MATERIAL E MÉTODOS**

#### **3.1 Localização da área de estudo**

A área da microbacia do Arroio Grande está localizada na região central do Estado do Rio Grande do Sul, na microrregião geográfica de Santa Maria, situandose entre as seguintes coordenadas geográficas: 29º29'20" e 29º43'25" de latitude sul, e 53º33'47" e 53º48'12" de longitude oeste.

A microbacia possui uma área de 35.326,75 ha, localizados principalmente nos municípios de Silveira Martins e Itaara. Também uma pequena área se localiza no município de Santa Maria. A Figura 2 apresenta a localização da área de estudo no Brasil, no Estado do Rio Grande do Sul e na imagem LANDAST TM 5 com composição 543 em RGB, representando a rede de drenagem e de estradas.

#### **3.2 Caracterização da área de estudo**

Conforme Moreno (1961), o clima da região é subtropical úmido, do tipo "Cfa", segundo a classificação de Köppen, caracterizado por temperatura média anual entre 17,9ºC e 19,2ºC, sendo que a temperatura média do mês mais quente é superior a 22ºC e a do mês mais frio entre -3ºC e 18ºC. As chuvas são bem distribuídas ao longo do ano, sendo que a precipitação média anual fica em torno de 1400 a 1760 mm.

Segundo Brena e Longhi (2002), a região é enquadrada fitogeograficamente em Floresta Estacional Decidual. Esta é caracterizada por uma grande densidade de indivíduos, com estratos que variam desde espécies herbáceas até espécies com mais de 30 metros de altura. As florestas são tipicamente ombrófilas, que avançaram sobre os campos, resquícios de um clima árido e frio, e sobre as matas de araucárias. Também ocorrem na área espécies comuns das formações secundárias, especializadas na colonização de clareiras.

Reitz et al. (1988) cita que a espécie responsável pela fitofisionomia da Floresta Estacional Decidual da Depressão Central do Estado é a grápia (*Apuleia leiocarpa Vogel*) J. F. Macbr., uma vez que a mesma dominava o estrato emergente

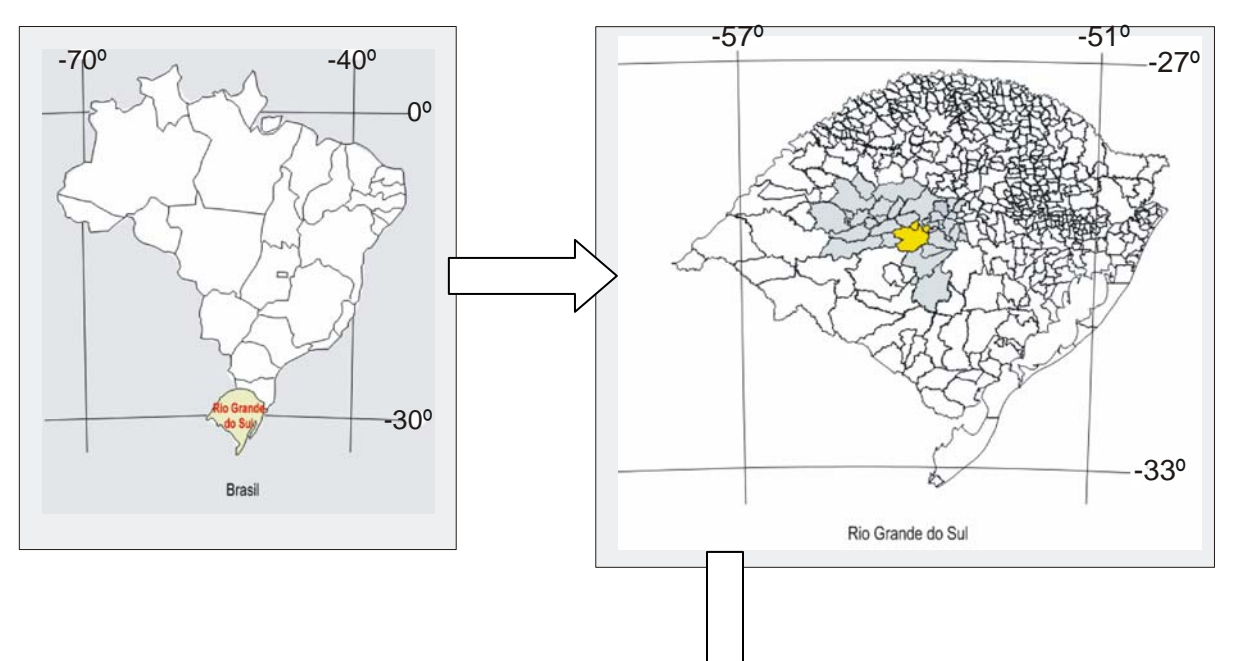

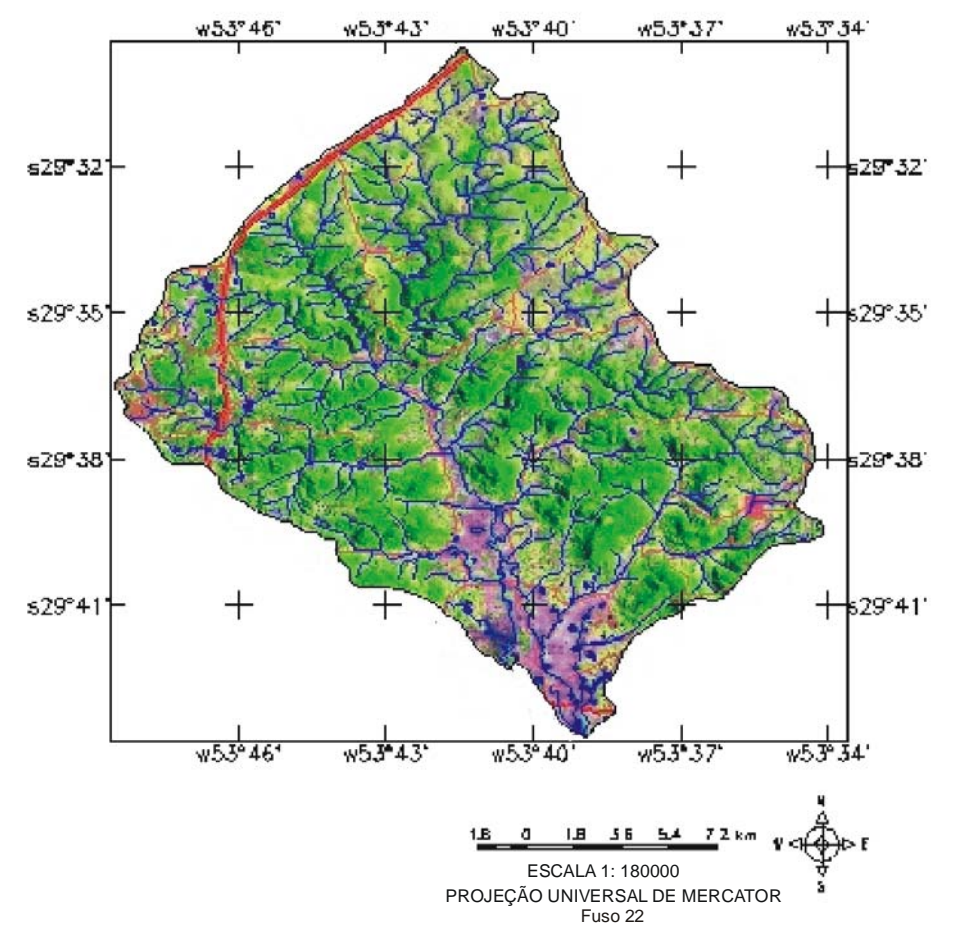

Fonte: adaptado pelo autor

Figura 2 – Localização da área de estudo no Brasil, no Estado do Rio Grande do Sul e na imagem LANDAST TM 5 com composição 543 em RGB, representando a microbacia do Arroio Grande

35

juntamente com o angico-vermelho (*Parapiptadenia rigida Benth.*) Brenan, a cabreúva (*Myrocarpus frondosus M. Allemão*) e a timbaúva (*Enterolobium contortisiliquum Vell*) Norong. No estrato denso, são muito comuns a guajuvira (*Patagonula americana L.*), o marmeleiro do mato (*Ruprechtia laxiflora Meiss*) e a batinga-vermelha (*Eugenia rostrifolia Musn.*).

De acordo com a classificação de solos do Rio Grande do sul, proposto por Streck et al. (2002), em conformidade com as normas estabelecidas pela EMBRAPA, os seguintes solos são encontrados na microbacia do Arroio Grande:

1) Associação Chernossolo Férrico com Neossolo Litólico Eutrófico Chernossólico (MTf – Rle1);

2) Alissolo Hipocrônico Argilúvico (APt2);

3) Planossolo Hidromórfico (SGe1);

4) Argisolo Vermelho Distrófico Arênico (PVd2);

5) Argissolo Vermelho Amarelo (PVAa1);

6) Argissolo Vermelho Amarelo Alumínico (PVAa3).

Os Alissolos são solos caracterizados pelo elevado teor de alumínio trocável no perfil. São medianamente profundos, apresentando um perfil com uma seqüência de horizontes A-B-C, em que o horizonte B pode ser do tipo B textural ou B nítico. Dependendo da posição que ocupa na paisagem, podem ser bem drenados até imperfeitamente drenados.

Argissolos são solos que apresentam como principal característica um horizonte subsuperficial mais argiloso. Geralmente são profundos a muito profundos e bem drenados, apresentando um perfil com uma seqüência de horizontes A-Bt-C ou A-E-Bt-C.

Chernossolos são solos de alta fertilidade química. São rasos a profundos, apresentando, no perfil, uma seqüência de horizontes A-B-C. Caracterizam-se também por apresentar razoáveis teores de material orgânico, o que confere cores escuras ao horizonte superficial que é do tipo A chernozênico.

Já os Neossolos são solos de formação muito recente e encontrados nas mais diversas condições de relevo e drenagem. São rasos a profundos, pouco desenvolvidos, apresentando, no perfil, uma seqüência de horizontes AR, ou A-C-R, ou O-R, ou H-C.

Os Planossolos são solos imperfeitamente ou mal drenados, encontrados em área de várzea, com relevo plano a suave ondulado. Apresentam perfis com seqüências de horizontes A-E-Bt-C, com o horizonte A geralmente de cor escura e o horizonte E de cor clara.

A Figura 3 apresenta a localização de cada tipo de solo na área da microbacia do Arroio Grande.

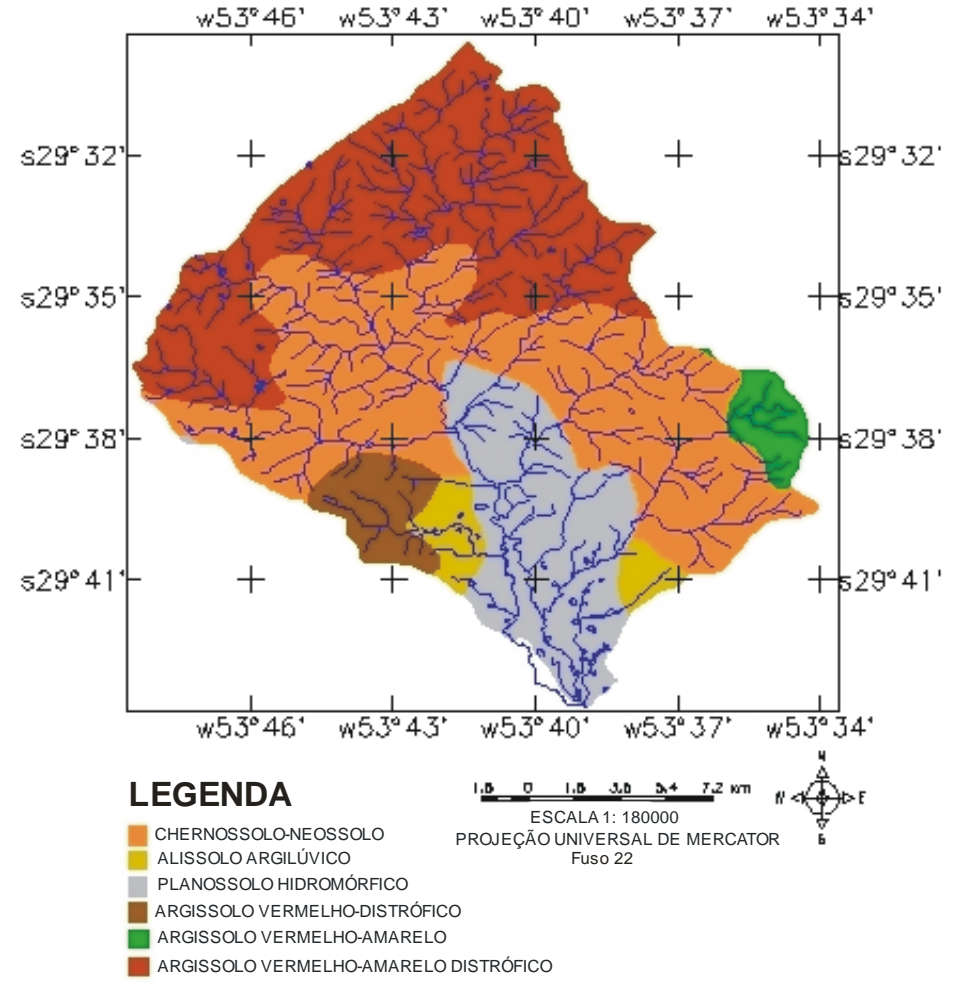

# **MAPA DE SOLOS**

Fonte: adaptado pelo autor

Figura 3 – Mapa de solos da microbacia do Arroio Grande

Na microbacia, encontram-se as seguintes formações geológicas: Formação Aluvionar, Formação Arenito Botucatu, Formação Rosário do Sul, Formação Basalto Serra Geral e Formação Riólito Serra Geral. A Figura 4 apresenta a localização de cada uma das formações geológicas na área da microbacia do Arroio Grande.

A Formação Aluvionar, segundo IBGE (1986), é formada por areias e cascalheiras em planícies de inundação e terraços da rede hidrográfica atual e subatual. Maciel Filho (1990) salienta que a Formação Arenito Botucatu apresenta solos residuais e arenosos, com permeabilidade alta e processos erosivos intensos em solos residuais e baixos em solos litificados.

De acordo com o IBGE (1986), a Formação Rosário do Sul apresenta características de deposição em ambiente fluvial, constituindo em arenitos bastante finos, de baixa permeabilidade, o que acaba proporcionando uma maior proteção aos solos.

A Figura 4 apresenta a localização de cada tipo de formação geológica na área da microbacia do Arroio Grande.

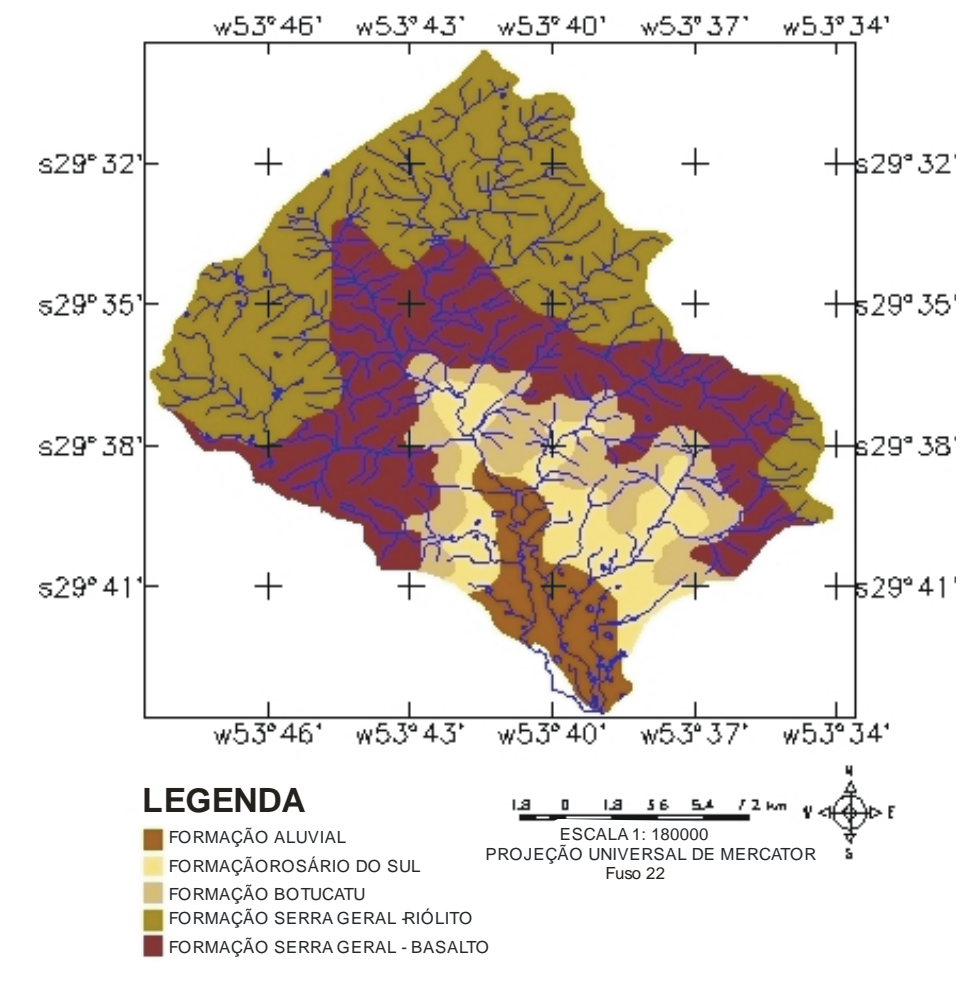

# **MAPA GEOLÓGICO**

Fonte: adaptado pelo autor

Figura 4 – Mapa Geológico da microbacia do Arroio Grande

Já a Formação Basalto Serra Geral, segundo Maciel Filho (1990), apresenta solos litólicos constituídos por fragmentos basálticos, de baixa estabilidade nos taludes e com intensos movimentos de massa, apresentando permeabilidade fissural. O mesmo autor salienta que a Formação Riólito Serra Geral possui comportamento semelhante ao basalto Serra Geral.

### **3.3 Material**

Para o desenvolvimento desta pesquisa, os materiais utilizados foram os seguintes: cartas topográficas, imagens de satélite, mapa de solos, mapa geológico, modelo numérico do terreno, computador, aplicativos operacionais e GPS.

### 3.3.1 Cartas topográficas

As cartas topográficas utilizadas estão descritas na Tabela 3.

| <b>Nome</b>  | Código                            | <b>Escala</b> |
|--------------|-----------------------------------|---------------|
| Camobi       | FOLHA SH 22-V-C-IV-2, MI - 2965/2 | 1:50.000      |
| Santa Maria  | FOLHA SH 22-V-C-IV-1, MI - 2965/1 | 1:50.000      |
| Val de Serra | FOLHA SH 22-V-C-I-4, MI - 2948/4  | 1:50.000      |

Tabela 3 – Cartas topográficas utilizadas

Fonte: DSG (Exército Brasileiro)

### 3.3.2 Imagens de satélite

As imagens de satélite utilizadas estão descritas na Tabela 4.

A Figura 5 apresenta uma imagem LANDAST TM 5 com composição 543 em RGB do ano de 1995. Nesta, pode-se identificar alguns temas com clareza, como por exemplo, as florestas, os campos e os solos expostos.

| <b>Satélite</b>  | <b>Sensor</b>                     | <b>Orbita-Ponto</b> | Data       |
|------------------|-----------------------------------|---------------------|------------|
| <b>LANDSAT 5</b> | TM (Thematic Mapper)              | 233-080             | 15/03/1987 |
| <b>LANDSAT 5</b> | TM (Thematic Mapper)              | 233-080             | 23/10/1995 |
| <b>LANDSAT7</b>  | ETM+ (Enhanced Thematic Mapper)   | 233-080             | 15/03/2002 |
| CBERS 2          | <b>CCD</b> (Charge Couple Device) | 160-133             | 07/01/2005 |

Tabela 4 – Imagens de satélite utilizadas

Fonte: NASA e INPE

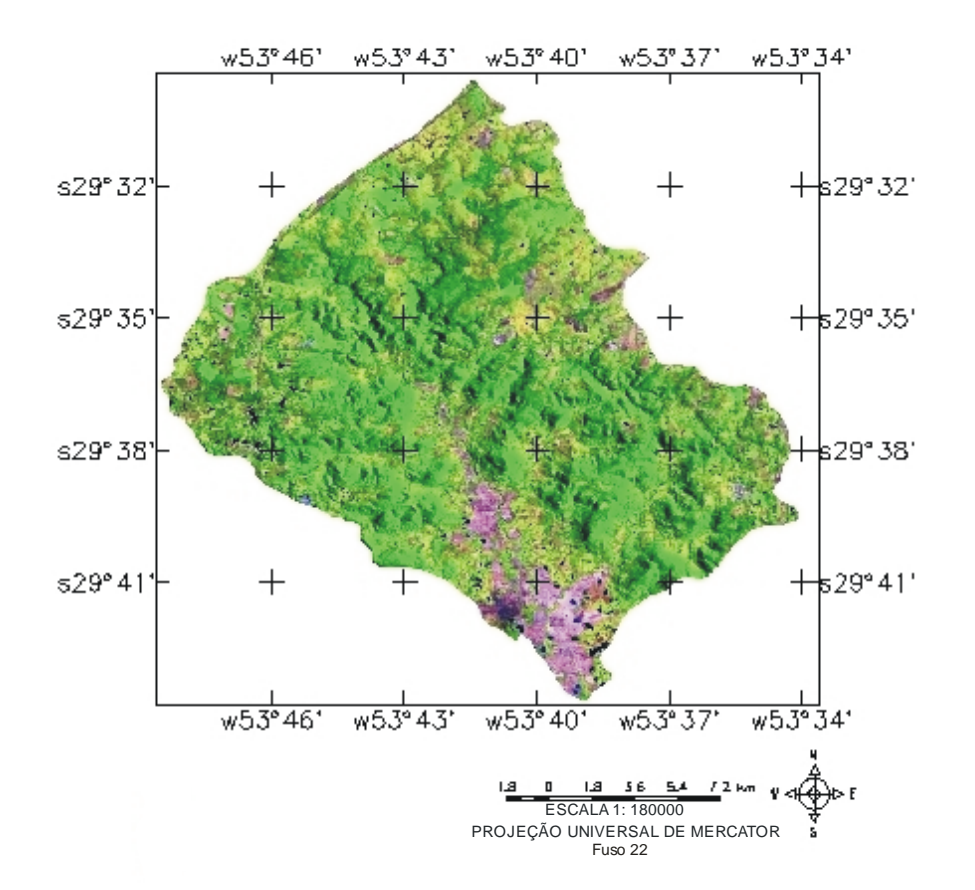

Fonte: adaptado pelo autor

Figura 5 – Imagem LANDSAT TM 5, com composição 543 em RGB, de outubro de 1995 da microbacia do Arroio Grande

## 3.3.3 Mapa de solos

Foi utilizado o mapa de levantamento de reconhecimento de unidades de mapeamento dos solos do Estado do Rio Grande do Sul. Escala original 1:750.000, conforme está representado na Figura 3.

### 3.3.4 Mapa geológico

Foi utilizado o mapa geológico do Estado do Rio Grande do Sul na escala de 1:500.000, conforme está representado na Figura 4.

3.3.5 Modelo numérico do terreno

Utilizou-se o Modelo Numérico do Terreno (MNT) com pontos altimétricos do Estado do Rio Grande do Sul, sendo a resolução espacial de 90 metros e curvas de nível com eqüidistância de 30 metros. Com este modelo, pode-se confeccionar os mapas hipsométrico e clinográfico, conforme as Figuras 6 e 7, respectivamente.

3.3.6 Computador

O Microcomputador utilizado possui as seguintes configurações: AMD K7 2.8 GHz, 512 Mb-Ram, disco rígido 80 GB, monitor 17" tela plana, placa de vídeo de 128 Mb.

3.3.7 Aplicativos operacionais

Os aplicativos operacionais utilizados foram os seguintes:

- SPRING 4.0: utilizado para o registro, contraste, composição, segmentação e classificação das imagens, além do cruzamento dos planos de informação;

- IMPIMA 4.0: programa acessório do SPRING, utilizado para recortar as áreas de interesse nas imagens e cartas utilizadas;

- SCARTA 4.0: programa acessório do SPRING, utilizado para confeccionar os mapas a partir das imagens classificadas no SPRING;

- IPLOT 4.0: programa acessório do SPRING, utilizado para modificar o formato do arquivo gerado no Scarta,

- Adobe Photoshop 5.5: utilizado para montagem do mosaico com as cartas topográficas;

- Corel Draw 12.0: utilizado para acabamento final dos mapas.

Utilizou-se GPS Garmin (Etrex) para localizar alguns pontos em locais que apresentavam temas bem característicos, a fim de se fazer a reambulação temática, ou seja, conferir se os temas classificados na imagem foram compatíveis aos encontrados a campo.

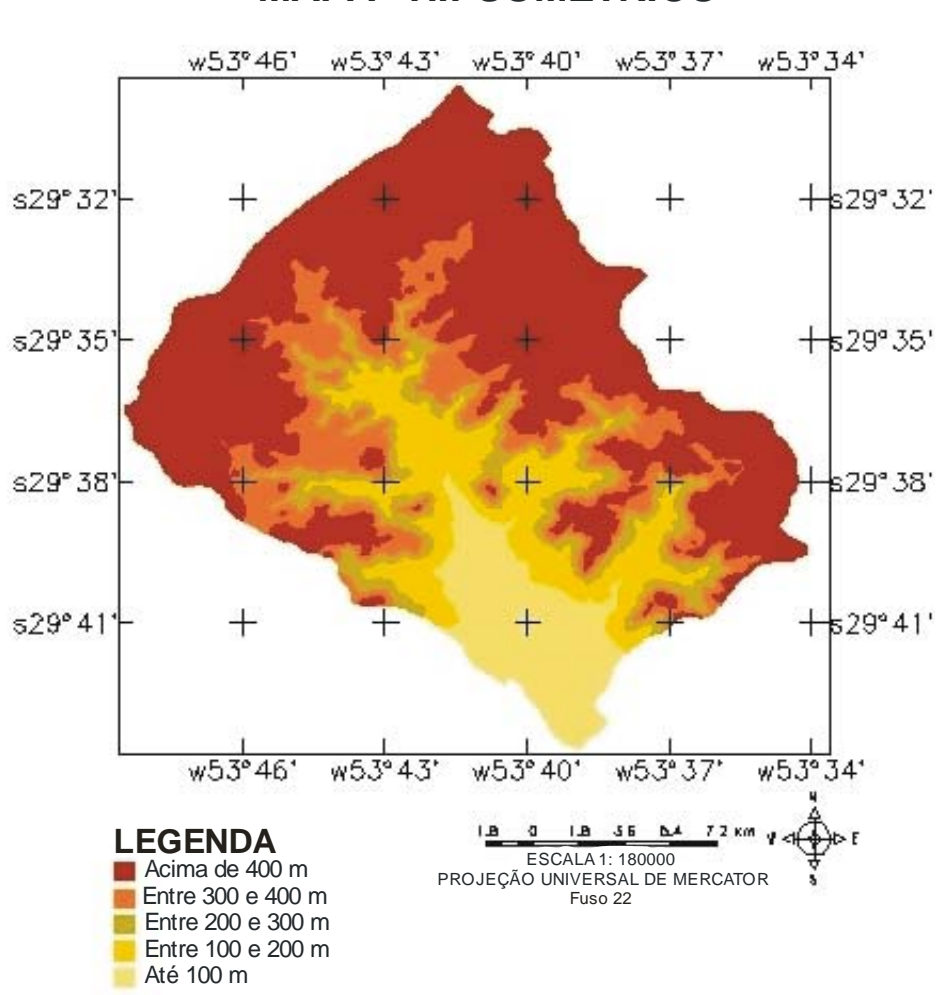

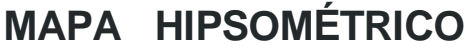

Fonte: adaptado pelo autor

Figura 6 – Mapa Hipsométrico da microbacia do Arroio Grande

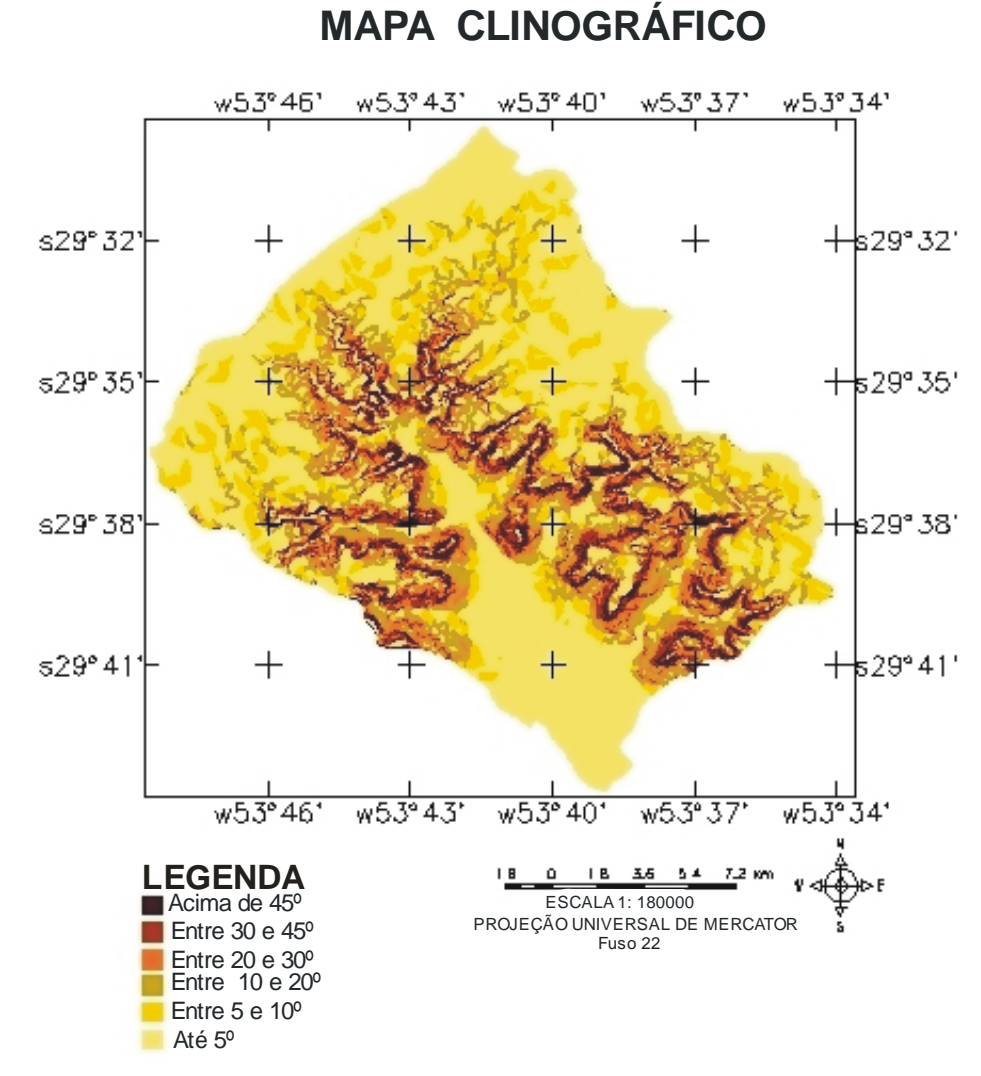

Fonte: adaptado pelo autor

Figura 7 – Mapa Clinográfico da microbacia do Arroio Grande

## **3.4 Método**

A metodologia foi dividida em elaboração da base de dados cartográficos e processamento digital das imagens.

3.4.1 Elaboração da base de dados cartográficos

A elaboração da base cartográfica da área de estudo foi obtida de diferentes fontes cartográficas, conforme indica a Tabela 5.

| <b>Base Levantada</b> | Origem                          | <b>Forma</b>          |
|-----------------------|---------------------------------|-----------------------|
| Limite da Microbacia  | Cartas da DSG na escala de      |                       |
| Rede Viária           | 1:50.000                        | Digitalização em tela |
| Rede Hidrográfica     |                                 |                       |
| Formações             | Mapa Geológico na escala de     | Digitalização em tela |
| Geológicas            | 1.500.000                       |                       |
| Unidades de Solos     | Levantamento de Solos na escala | Digitalização em tela |
|                       | de 1.750,000                    |                       |
| Altimetria            | Modelo Numérico do Terreno      | Grade Triangular e    |
| Declividade           | (MNT) com as curvas de nível    | Retangular            |

Tabela 5 – Descrição da origem das bases de dados cartográficos

Inicialmente, as cartas topográficas foram digitalizadas em *scanner* (com tamanho A3) e salvas em formato JPG com resolução de 200 dpi. Então, foram importadas pelo programa Adobe Photoshop 5.5, para mosaicagem e gravação em formato TIFF.

No programa Impima 4.0, o mosaico de cartas foi salvo em formato GRIB, a fim de poder ser importado pelo SPRING 4.0. Antes de se importar o mosaico no SPRING, criou-se um banco de dados e um projeto com projeção CYLINDRICAL/WGS84, por se tratar de uma projeção muito utilizada para mapeamentos em pequena e média escala.

Então, o mosaico foi georreferenciado (registro), de modo que os pontos de controle foram obtidos dos cruzamentos de coordenadas UTM que existem nas cartas topográficas. Fez-se a importação do mosaico através da separação das bandas nos canais RGB, a fim de poderem ser desenhadas com várias composições no SPRING.

Em seguida, foram digitalizadas as entidades geográficas: o polígono máscara do limite da microbacia, a rede viária, a rede de drenagem. Cada entidade foi digitalizada como sendo um plano de informação individual, formando, assim, uma camada de informação distinta.

Foram criadas várias categorias que continham os planos de informação: imagem, com as bandas e composições em RGB das imagens LANDSAT e CBERS; drenagem, com toda a rede de drenagem; estradas, com rodovias, ferrovias e caminhos; limites, com o limite da microbacia; uso da terra, com as imagens classificadas nos temas pré-estabelecidos e cruzamentos, com as imagens classificadas e cruzadas em programação LEGAL a fim de serem detectadas mudanças na área de estudo.

Já o Mapa Geológico e o Mapa de Levantamento de Solos também foram transformados inicialmente para formato TIFF, depois para GRIB e, finalmente, foram georrefenciados e importados pelo SPRING. Com a sobreposição do limite da microbacia sobre estes mapas e a digitalização dos limites de cada tipo de solo e formação geológica, obteve-se, como resultado, os mapas das Figuras 3 e 4.

Os mapas hipsométrico e clinográfico, Figuras 6 e 7 respectivamente, foram elaborados através do Modelo Numérico do Terreno (MNT) com as curvas de nível do Estado do Rio Grande do Sul, onde foram importados na forma de grades e então divididos em fatias (cotas em metros e clinografia em percentagem), a fim de serem confeccionados mapas bem representados.

## 3.4.2 Processamento digital das imagens

Inicialmente, a imagem (órbita/ponto) inteira foi importada pelo Impima 4.0 no formato TIFF. Cada banda foi salva separadamente, tanto as do LANDSAT 5, com LANDSAT 7 e CBERS 2. Após cada banda ser recortada (área da microbacia) e salva em formato GRIB, foi trabalhada no SPRING.

## 3.4.2.1 Georreferenciamento das imagens

A georreferência é de fundamental importância para o desenvolvimento de projetos baseados em SIGs, uma vez que o espaço geográfico é constituído por um conjunto de diferentes planos de informação que devem possuir o mesmo sistema de referência para que possam ser sobrepostos.

Segundo Teixeira e Christofoletti (1997), o processo de georreferência é descrito como sendo a situação em que uma entidade geográfica é referenciada espacialmente ao terreno por meio de sua localização, utilizando-se para tal um

sistema de coordenadas conhecido no qual a localização de um ponto da superfície da terra possa ser identificado.

Para Crósta (1992), a finalidade desse método é de estabelecer as diferenças de posicionamento de alguns pontos na imagem e na carta. A partir dessas diferenças, as distorções presentes podem ser estimadas, e uma transformação adequada é computada, no sentido de corrigir a imagem.

O procedimento de georreferenciamento (registro) das imagens foi obtido da sequinte forma:

1) A carta topográfica foi desenhada na tela no SPRING com as coordenadas planas ativas e a imagem falsa-cor foi desenhada na tela 5, a fim de se fazer o georreferenciamento;

2) Foram escolhidos pontos de controle visíveis na composição falsa-cor e na carta topográfica tais como cruzamentos de rodovias, ferrovias, trevos urbanos e rios;

3) Foram adquiridas as coordenadas dos pontos de controle, identificados como X,Y , representando o mesmo lugar, na imagem processada e na carta topográfica;

4) Gerou-se arquivo em formato ASCII, com os pares de coordenadas, sendo a primeira linha utilizada para especificar o número de pares de coordenadas finais do arquivo; em seqüência, os pontos X,Y da imagem; e as coordenadas obtidas na carta topográfica.

Finalmente, com o arquivo de referência gerado, o passo seguinte foi realizado automaticamente pelo aplicativo, sendo empregada uma operação matemática baseada no polinômio cúbico, descrevendo a relação entre os dois sistemas de coordenadas, de modo que todos os pontos-imagem são calculados e convertidos para o novo sistema de referência estipulado.

As bandas da imagem já georreferenciada foram então importadas pelo SPRING, no qual se aplicou contaste, a fim de melhorar a visualização das feições na imagem. Então, foram feitas as composições com as bandas nos canais RGB para melhorar a identificação dos temas a serem classificados.

#### 3.4.2.2 Segmentação das imagens

De acordo com INPE citado por Moreira (2003), a segmentação de imagem é um procedimento adotado antes da fase de classificação. Com esse procedimento, a imagem é dividida em regiões espectralmente homogêneas, em que algumas dessas áreas são utilizadas como treinamento do classificador.

Os processos utilizados para dividir as imagens em regiões espectralmente homogêneas, implementados no SPRING, são três: o crescimento de regiões, a detecção de bordas e a combinação desses dois. Neste estudo, utilizou-se o crescimento de regiões, por ter demonstrado bom desempenho na área florestal.

Moreira (2003) também cita que no início do processo de segmentação, a região pode ser um pixel ou um conjunto de pixels. Para cada região, o segmentador calcula os seguintes atributos espectrais: média, variância e textura. A agregação das regiões é feita segundo os critérios de similaridade e de área, que são fornecidos pelo analista.

O limiar de similaridade é o valor mínimo abaixo do qual duas classes são consideradas similares e agrupadas em uma única região, enquanto que o limiar de área define o número mínimo de pixels necessários para que uma área seja individualizada. Neste estudo, adotou-se 10 para similaridade e 20 para área, respectivamente, por se tratarem de valores já utilizados por outros pesquisadores, como Ruhoff (2004).

A classificação digital foi conseguida pelo algoritmo classificador de regiões Bhattacharrya com uma aceitação de 100% para as amostras em cada classe criada. A medida de distância de Bhattacharya foi utilizada neste classificador por regiões para medir a separabilidade estatística entre um par de classes espectrais. Ou melhor, ela mede a distância média entre as distribuições de probabilidade de classes espectrais.

### 3.4.2.3 Reambulação temática

Esta etapa foi realizada visando à confirmação a campo dos padrões da imagem que apresentavam dúvidas quanto ao tema. Isto foi possível com a coleta de informações no campo, com base no material cartográfico elaborado e do GPS, utilizado para coletar as coordenadas do local amostrado como um padrão, e a posterior comparação desses pontos com a imagem classificada.

## 3.4.2.4 Cruzamento dos mapas temáticos

Este procedimento veio a compor os mapas temáticos da cobertura florestal. Tais mapas são compostos dos seguintes usos da terra: manutenção florestal, regeneração e desmatamento; ou seja, o que permaneceu inalterado de uma época para outra, o que regenerou e o que foi desmatado, respectivamente.

Para a realização destes cruzamentos, utilizou-se a linguagem LEGAL (Linguagem Espacial para Geoprocessamento Algébrico), que, segundo Câmara (1995), provê um ambiente geral para análise geográfica, com operadores espaciais sobre geo-campos e geo-objetos existentes no banco de dados do SPRING, introduzidos pelo modelo conceitual. Nessa programação, são utilizados esquemas conceituais para definir especializações das classes do modelo de dados.

Conforme Barbosa et al. (2001), um programa em LEGAL é estruturado em uma lista de sentenças que descrevem um procedimento, ou um conjunto de ações sobre dados espaciais. Tais sentenças são estruturadas em quatro grandes grupos: declarações das variáveis, instanciações das variáveis, operações de álgebra de mapas e comandos de controle.

Barbosa et al. (2001) ainda destacam os significados das sentenças descritas acima. As declarações definem variáveis que serão associadas aos dados fornecidos num programa. As instanciações são efetivamente associadas a Planos de Informações e correspondem a operações de dados existentes no SPRING ou à criação de um novo dado representado em um Plano de Informação. As operações correspondem à aplicação de operadores sobre as variáveis declaradas e instanciadas, segundo regras gramaticais definidas. Cada sentença descreve uma operação de atribuição, que consiste em atribuir o resultado da avaliação de uma expressão algébrica a uma variável definida pelo programa. Os comandos de controle permitem o controle do fluxo de processamento do programa.

Cada sentença em LEGAL também envolve símbolos, como '{', '(', )', '}', operadores como '+', '\*', '&&', 'II'; palavras reservados, como *Novo, Nome, Atribua, Pondere*; nomes de variáveis, como modelos de dados disponíveis no SPRING; e nomes de itens, referentes aos planos de informação. Mais detalhes sobre a programação LEGAL podem ser encontrados no Manual do Usuário SPRING (INPE, 2005).

# **4 RESULTADOS E DISCUSSÃO**

## **4.1 Uso e Cobertura da Terra**

Através da classificação digital das imagens, foi possível se determinar os usos da terra para todas as datas pesquisadas. Estes usos foram assim denominados: floresta, campo, agricultura, agricultura irrigada, solo exposto e lâmina d'água.

4.1.1 Uso e Cobertura da Terra do ano de 1987

A Tabela 6 apresenta a quantificação dos diversos usos da terra presentes na área de estudo em março de 1987.

| <b>USO DA TERRA</b>  | 1987 (Março) |       |  |  |
|----------------------|--------------|-------|--|--|
|                      | Area (ha)    | $\%$  |  |  |
| Floresta             | 14.135.42    | 40.01 |  |  |
| Campo                | 12.990,80    | 36,76 |  |  |
| Agricultura          | 2.034,61     | 5,80  |  |  |
| Agricultura irrigada | 1.920.16     | 5,42  |  |  |
| Solo exposto         | 4.107.60     | 11,62 |  |  |
| Lâmina d'água        | 138,16       | 0,39  |  |  |
| Total da microbacia  | 35.326.75    | 100   |  |  |

Tabela 6 – Uso da terra no ano de 1987

Conforme pode-se verificar na Figura 8, as florestas já ocupavam uma área considerável da microbacia, principalmente naquelas áreas com alta declividade. Nas declividades superiores a 45º, elas ocupavam mais de 90% da área. Porém, na depressão (planície), já havia uma supressão quase total da mata ciliar, dando lugar principalmente ao cultivo do arroz.

Os campos predominavam principalmente no planalto e na depressão. A agricultura predominava principalmente no planalto, e as lavouras irrigadas na depressão. Já os solos expostos ocorriam em todas as regiões, pois se tratavam de terras preparadas para a agricultura.

Os dados encontrados nesta pesquisa para o ano de 1987 são muito próximos aos dados de Ruhoff (2004), que encontrou 14.100,64 ha de florestas, 12.925,11 ha de campos e 2.032,46 ha de agricultura para a mesma microbacia. Pode-se entender, com esses dados, que houve pouca variação quanto à classificação dos usos da terra e que dificilmente seria exatamente igual, pois a classificação digital supervisionada em tela varia de pessoa para pessoa.

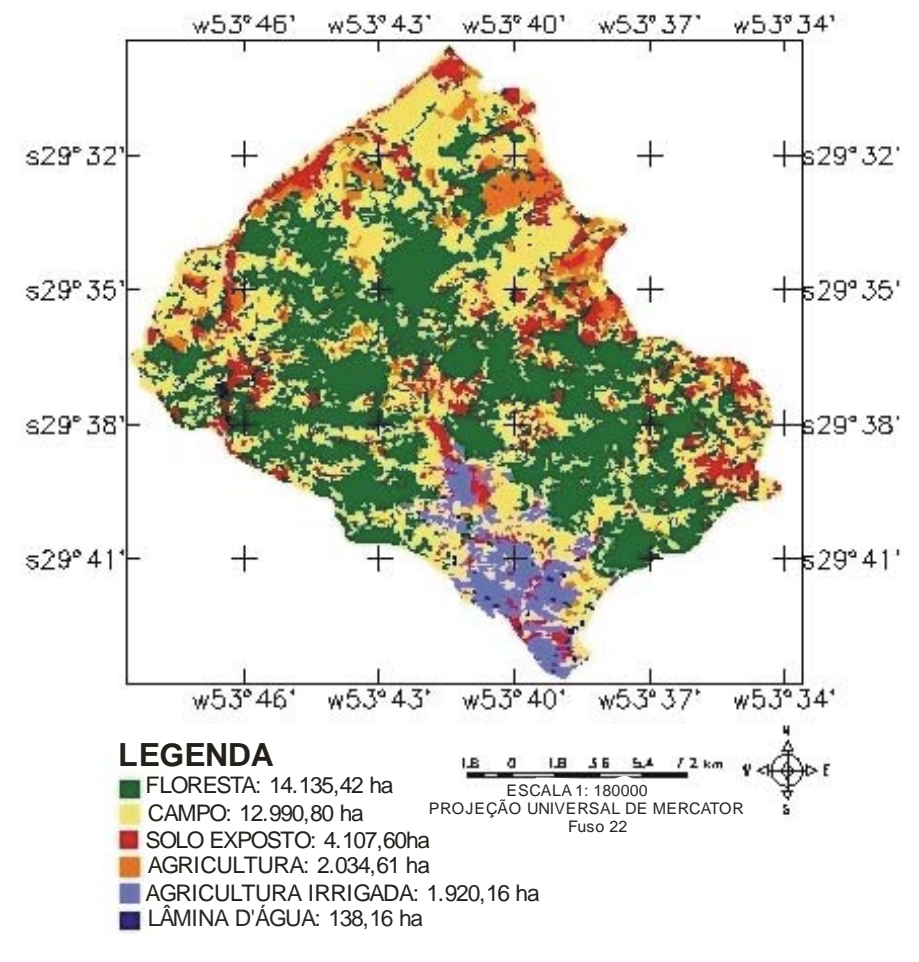

Fonte: organizado pelo autor

Figura 8 – Uso e Cobertura da Terra do ano de 1987

#### 4.1.2 Uso e Cobertura da Terra do ano de 1995

A Tabela 7 apresenta a quantificação dos diversos usos da terra presentes na área de estudo em outubro de 1995.

| <b>USO DA TERRA</b>  | 1995 (Outubro) |       |  |  |
|----------------------|----------------|-------|--|--|
|                      | Area (ha)      | $\%$  |  |  |
| Floresta             | 14.800.77      | 41,90 |  |  |
| Campo                | 14.069,30      | 39,83 |  |  |
| Agricultura          | 3.398,12       | 9,62  |  |  |
| Agricultura irrigada | 77,94          | 0.22  |  |  |
| Solo exposto         | 2.806.74       | 7.94  |  |  |
| Lâmina d'água        | 173.88         | 0.49  |  |  |
| Total da microbacia  | 35.326,75      | 100   |  |  |

Tabela 7 – Uso da terra no ano de 1995

De acordo com a Figura 9, as florestas aumentaram relativamente pouco neste período (1,89% da área da microbacia). Os campos aumentaram um pouco mais (3,07%), principalmente no planalto. Este fato se deve, principalmente, ao abandono de algumas lavouras e também à derrubada de pequenas áreas florestadas para serem utilizadas como potreiro destinado à criação de bovinos. A agricultura também cresceu (3,82%), principalmente na encosta (rebordo do planalto) e no planalto.

A agricultura irrigada (arroz), nesta época (outubro), em quase toda sua área, ainda não tinha sido plantada e as terras estavam apenas preparadas, por isso o seu decréscimo (5,2%). Os solos expostos, por sua vez, também diminuíram (3,68%). Apesar de apesar de terem aumentado nas áreas destinadas ao cultivo do arroz, diminuíram no planalto, convertendo-se principalmente em campos. As lâminas d'água aumentaram relativamente pouco (0,1%), devido principalmente à construção de açudes e barragens para a irrigação.

De acordo com Eckhardt et al. (1990) apud Matos e Silva (2005), um problema associado aos dados históricos (multitemporais) de sensoriamento remoto para a detecção de mudanças é que estes não são da mesma data (dia/mês) os quais têm variação entre os ângulos de incidência solar, nas condições atmosféricas e umidade do solo.

Por este fato, é que foi encontrado lavouras irrigadas em março de 1987 e solo exposto em outubro de 1995. É muito importante que se entenda este processo, a fim de se compreender a dinâmica de classificação do uso da terra em determinados usos (temas).

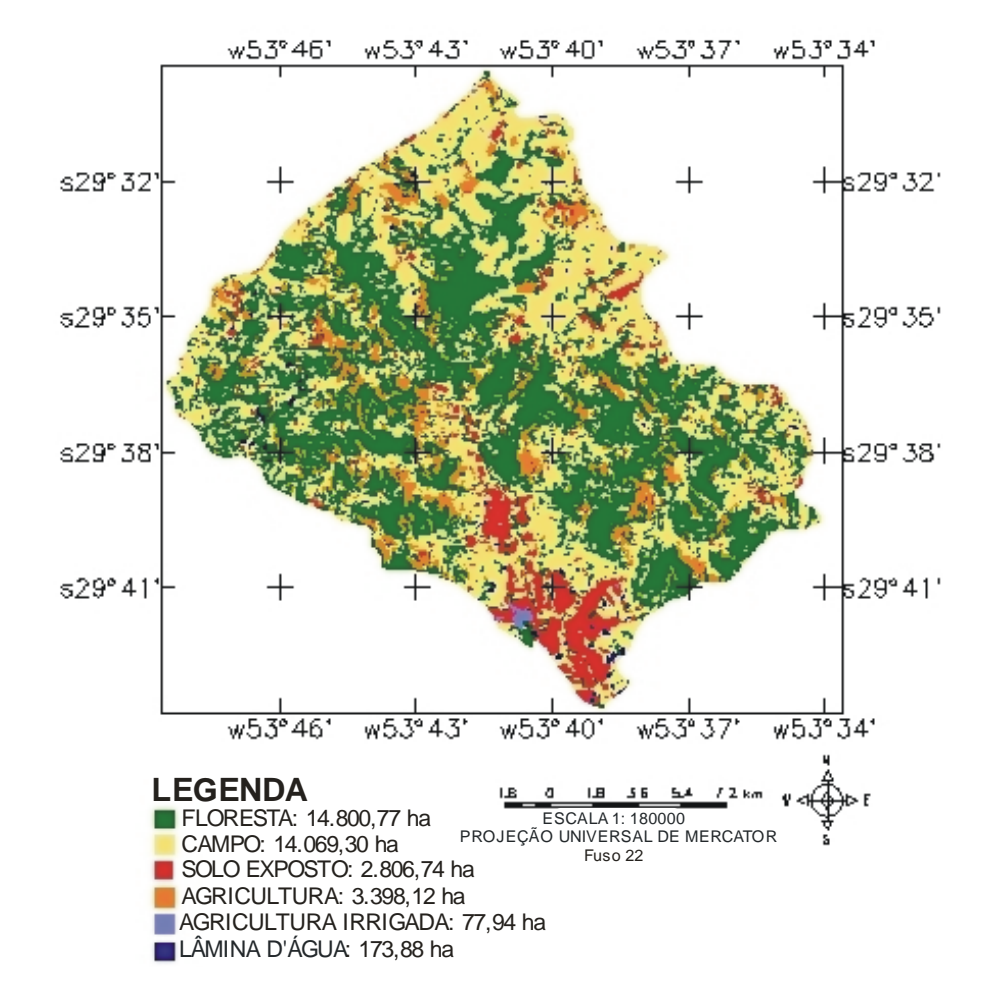

Fonte: organizado pelo autor

Figura 9 – Uso e Cobertura da Terra do ano de 1995

4.1.3 Uso e Cobertura da Terra do ano de 2002

A Tabela 8 apresenta a quantificação dos diversos usos da terra presentes na área de estudo em março de 2002.

| <b>USO DA TERRA</b>  | 2002 (Março) |       |  |  |
|----------------------|--------------|-------|--|--|
|                      | Area (ha)    | $\%$  |  |  |
| Floresta             | 15.735,62    | 44.54 |  |  |
| Campo                | 12.078,51    | 34,19 |  |  |
| Agricultura          | 3.695.00     | 10,47 |  |  |
| Agricultura irrigada | 1.735.56     | 4.91  |  |  |
| Solo exposto         | 1.908,75     | 5,40  |  |  |
| Lâmina d'água        | 173.31       | 0.49  |  |  |
| Total da microbacia  | 35.326.75    | 100   |  |  |

Tabela 8 – Uso da terra no ano de 2002

Segundo a Figura 10, novamente as florestas cresceram (2,64% da área da microbacia), agora também aparecendo alguns focos na planície. Os campos tiveram uma relativa queda (5,64%), sendo convertidos principalmente em lavouras localizadas no planalto. A agricultura teve um leve crescimento (0,85%), diminuindo na encosta, mas aumentando significativamente no planalto.

A agricultura irrigada voltou a crescer (4,69%), pois, no mês de março, o cultivo de arroz está no auge. Já os solos expostos continuaram a diminuir (2,54%), sendo convertidos principalmente em agricultura e campos. As lâminas d'água permaneceram constantes, ou seja, a construção de barragens e açudes não ocorreu neste período.

É de fundamental importância compreender que agricultura, agricultura irrigada e solos expostos estão intimamente ligados, pois fazem parte de áreas agrícolas. Solos expostos geralmente estão em pousio ou em fase de preparo para cultivos agrícolas. Por este fato, é que houve bastante variação entre estes três temas, dependendo da época do ano e também das condições climáticas (cheias, secas, etc).

Os dados encontrados nesta pesquisa para o ano de 1995 são muito próximos, novamente, aos pesquisados por Ruhoff (2004), que encontrou 15.715,05 ha de florestas, 12.105,05 ha de campos e 3.697,48 ha de agricultura.

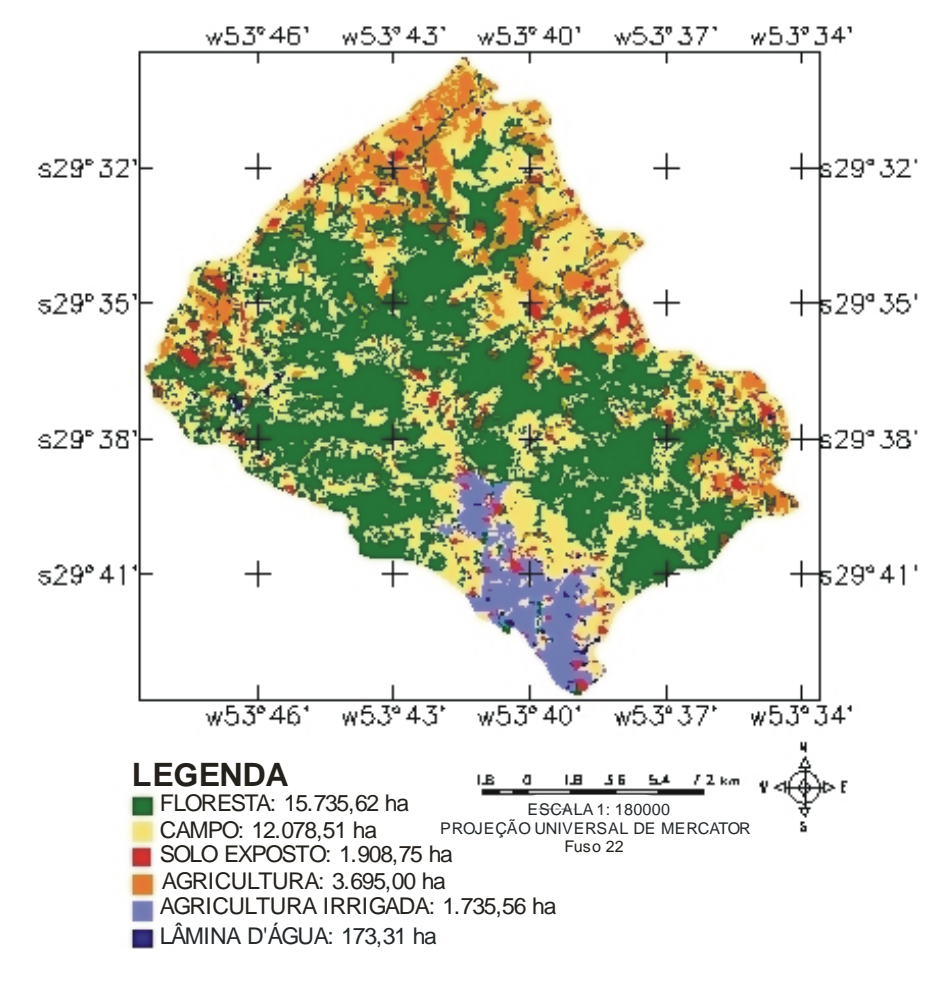

Fonte: organizado pelo autor

Figura 10 – Uso e Cobertura da Terra do ano de 2002

4.1.4 Uso e Cobertura da Terra no ano de 2005

A Tabela 9 apresenta a quantificação dos diversos usos da terra presentes na área de estudo em janeiro de 2005.

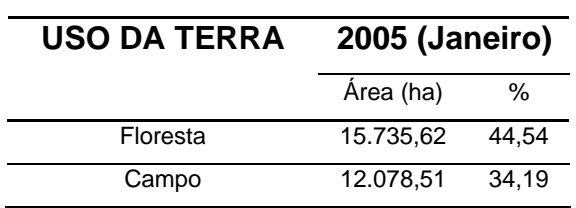

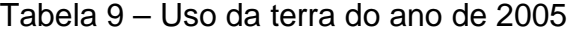

continua…

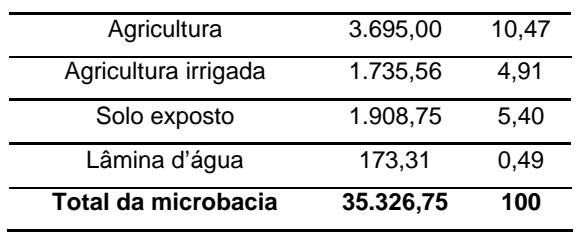

Conforme ilustra a Figura 11, neste período, as florestas aumentaram significativamente (5,71% da área da microbacia), ocupando espaços antes destinados à agricultura e aos campos, principalmente na encosta e também no planalto. Os campos permaneceram praticamente inalterados, com um pequeno acréscimo (0,27%). A agricultura também cresceu pouco (0,65%).

Já a agricultura irrigada teve um decréscimo (1,76%), talvez pelo fato de que, nesta época, tenha ocorrido uma forte seca e a água não tenha sido suficiente para irrigar todas as lavouras. Os solos expostos diminuíram consideravelmente (4,41%), sendo convertidos principalmente em lavouras e campos. O fato de existir poucas áreas com solos expostos também pode ser explicado pela seca, pois as terras talvez nem tivessem sido preparadas, se o agricultor julgasse que não valeria a pena investir na agricultura naquela ocasião. E as lâminas d'água, praticamente sucumbiram, reduzindo drasticamente (0,46%). Com isso, restaram poucos açudes que não secaram completamente, devido à forte seca que se abateu sobre todo o sul do Brasil.

4.1.5 Evolução do uso da terra entre os anos de 1987 e 2005

A Tabela 10 apresenta o resumo da evolução dos usos da terra para todas as épocas pesquisadas. A partir deste resumo, pode-se ter uma real noção de quanto cada uso da terra aumentou ou diminuiu de uma época para outra. Pode-se notar com clareza que as florestas aumentaram significativamente, sendo o uso da terra mais significativo em todos os períodos pesquisados.

Os campos, de forma geral, mantiveram sua área estável, variando pouco de uma época para outra. A agricultura foi outro uso que também cresceu e sempre aumentou de um período para outro. A agricultura irrigada e os solos expostos variaram bastante; isto porque, dependendo da época, eram convertidos em outros usos. Já a lâmina d'água manteve-se estável nos três primeiros períodos e reduziuse drasticamente no último período, devido à forte seca que ocorreu no Estado.

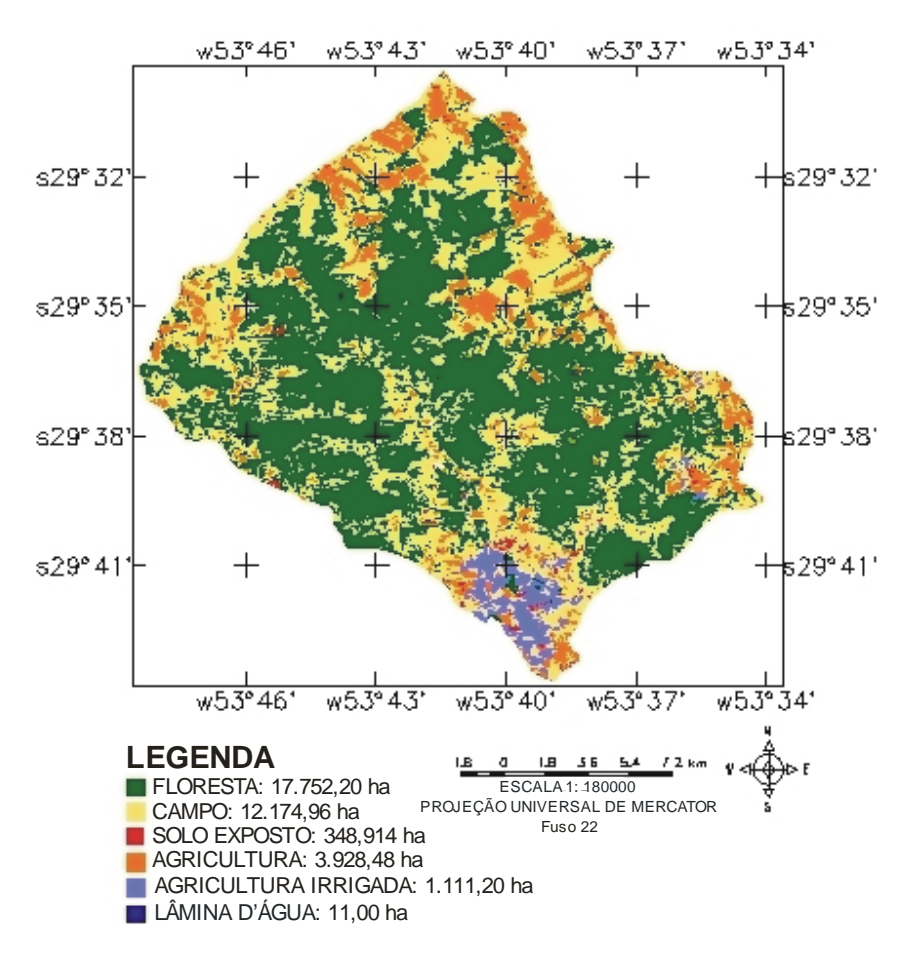

Fonte: organizado pelo autor

Figura 11 – Uso e Cobertura da Terra do ano de 2005

| <b>USOS DA</b>       | 1987<br><b>TERRA</b><br>(Março) |       | 1995      |       | 2002<br>(Março) |       | 2005<br>(Janeiro) |       |
|----------------------|---------------------------------|-------|-----------|-------|-----------------|-------|-------------------|-------|
|                      |                                 |       | (Outubro) |       |                 |       |                   |       |
|                      | Área (ha)                       | $\%$  | Area (ha) | %     | Area (ha)       | $\%$  | Area (ha)         | $\%$  |
| Floresta             | 14.135.42                       | 40,01 | 14.800.77 | 41,90 | 15.735.62       | 44.54 | 17.752.20         | 50,25 |
| Campo                | 12.990.80                       | 36,76 | 14.069.30 | 39,83 | 12.078,51       | 34,19 | 12.174.96         | 34,46 |
| Agricultura          | 2.034.61                        | 5,80  | 3.398.12  | 9,62  | 3.695.00        | 10.47 | 3.928.48          | 11,12 |
| Agricultura irrigada | 1.920.16                        | 5,42  | 77.94     | 0,22  | 1.735,56        | 4,91  | 1.111,20          | 3,15  |
| Solo exposto         | 4.107.60                        | 11,62 | 2.806.74  | 7.94  | 1.908.75        | 5.40  | 348.91            | 0,99  |
| Lâmina d'água        | 138.16                          | 0,39  | 173,88    | 0,49  | 173.31          | 0,49  | 11,00             | 0,03  |
| Total                | 35.326.75                       | 100   | 35.326.75 | 100   | 35.326.75       | 100   | 35.326.75         | 100   |

Tabela 10 – Evolução do uso da terra

Na Tabela 11, está representada a evolução dos principais usos da terra da primeira da última data pesquisada (1987 e 2005, respectivamente). Podemos constatar que a floresta teve um grande aumento (10,24% da área da microbacia), os campos tiveram uma diminuição de 2,30% da área da microbacia (ou -6,70% da área de campo) e a agricultura teve um aumento de 5,32% da área da microbacia ( ou 51,79% da área agrícola).

A área das florestas aumentou 3.616,78 ha, ou seja, o equivalente a 10,24% da área total da microbacia ou 25,59% da área de florestas, o que não deixa de ser um valor desprezível se for levado em conta o curto período de estudo (18 anos).

| <b>USOS DA</b> | 1987 (Março) |       | 2005 (Janeiro) |       | Evolução (%) na | Evolução (%)  |  |
|----------------|--------------|-------|----------------|-------|-----------------|---------------|--|
| <b>TERRA</b>   | Area (ha)    | %     | Área (ha)      | %     | área da         | na área dos   |  |
|                |              |       |                |       | microbacia      | usos da terra |  |
| Floresta       | 14.135,42    | 40.01 | 17.752.20      | 50.25 | $+10.24$        | $+25.59$      |  |
| Campo          | 12.990,80    | 36.76 | 12.174,96      | 34.46 | $-2.30$         | $-6,70$       |  |
| Agricultura    | 2.034,61     | 5.80  | 3.928,48       | 11.12 | $+5.32$         | $+51,79$      |  |

Tabela 11 – Evolução dos principais usos da terra

## **4.2 Análise Multitemporal da Cobertura Florestal**

## 4.2.1 Evolução florestal entre os anos de 1987 e 1995

Conforme ilustra a Figura 12, a manutenção florestal ocorreu principalmente na encosta (rebordo do planalto) e também no planalto. A regeneração se deu principalmente no planalto e, em alguns pontos, na planície. O desmatamento foi maior na encosta com alguns focos no planalto e também na planície.

A Figura 12, que apresenta o resultado do cruzamento dos mapas relativos à evolução da cobertura florestal entre 1987 e 1995, demonstra que existiam 14.135,42 ha de florestas em 1987. Destes, 3.725,30 ha foram desmatados, resultando em uma cobertura florestal de 10.410,12 ha em 1995.

Porém, houve uma regeneração florestal de 4.390,65 ha neste período, principalmente em locais onde antes existiam lavouras e campos, resultando em uma área florestal de 14.800,77 ha no ano de 1995, ou seja, um aumento de 4,50% da área florestal ou de 1,89% da área total da microbacia.

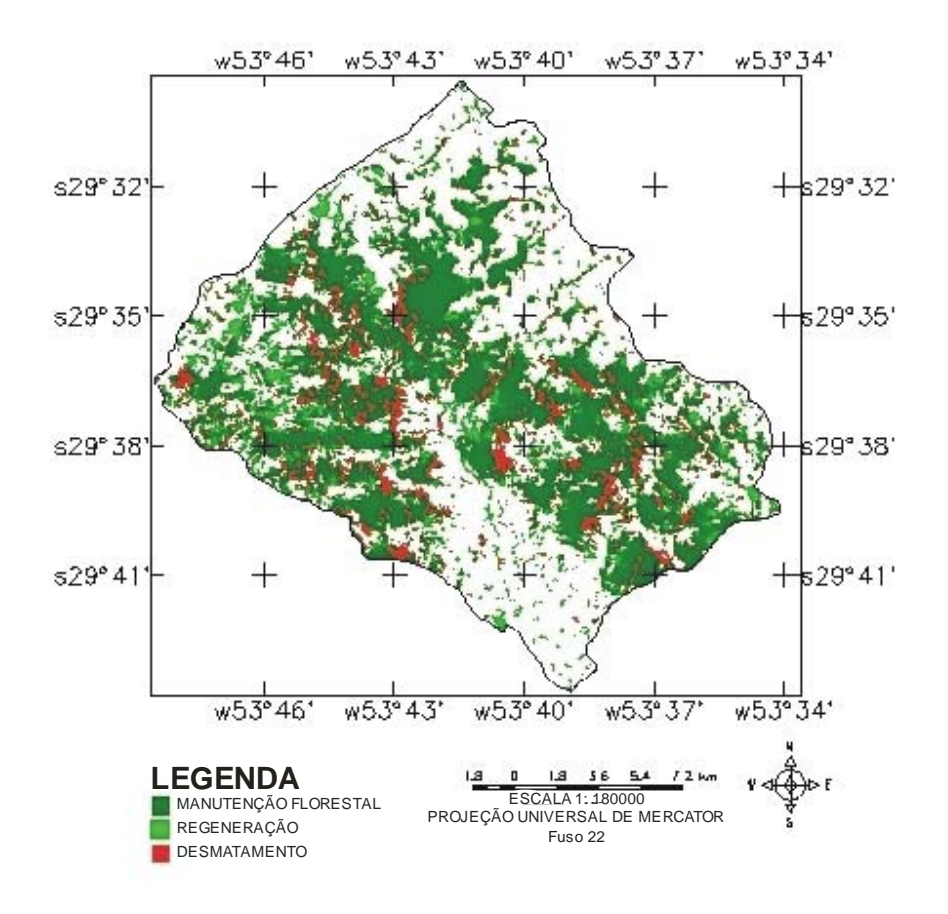

Fonte: organizado pelo autor

Figura 12 – Evolução florestal entre os anos de 1987 e 1995

4.2.2 Evolução florestal entre os anos de 1995 e 2002

A partir da análise da Figura 13, observa-se que a manutenção florestal se deu principalmente no planalto e, em alguns pontos, na encosta. A regeneração ocorreu, sobretudo, no planalto e em alguns focos da encosta. O desmatamento foi mais representativo no planalto e, em alguns pontos, na planície.

Na Figura 13, que apresenta o resultado do cruzamento dos mapas relativos à evolução da cobertura florestal entre 1995 e 2002, nota-se que existiam 14.800,77 ha de florestas em 1995. Destes, 3.630,15 ha foram desmatados, resultando em uma cobertura florestal de 11.170,62 ha em 2002.

Em contrapartida, houve uma regeneração florestal de 4.565,00 ha neste mesmo período, resultando em uma área florestal de 15.735,62 ha no ano de 2002. Isto representa um aumento de 5,94% da área florestal, ou de 2,64% da área total da microbacia.

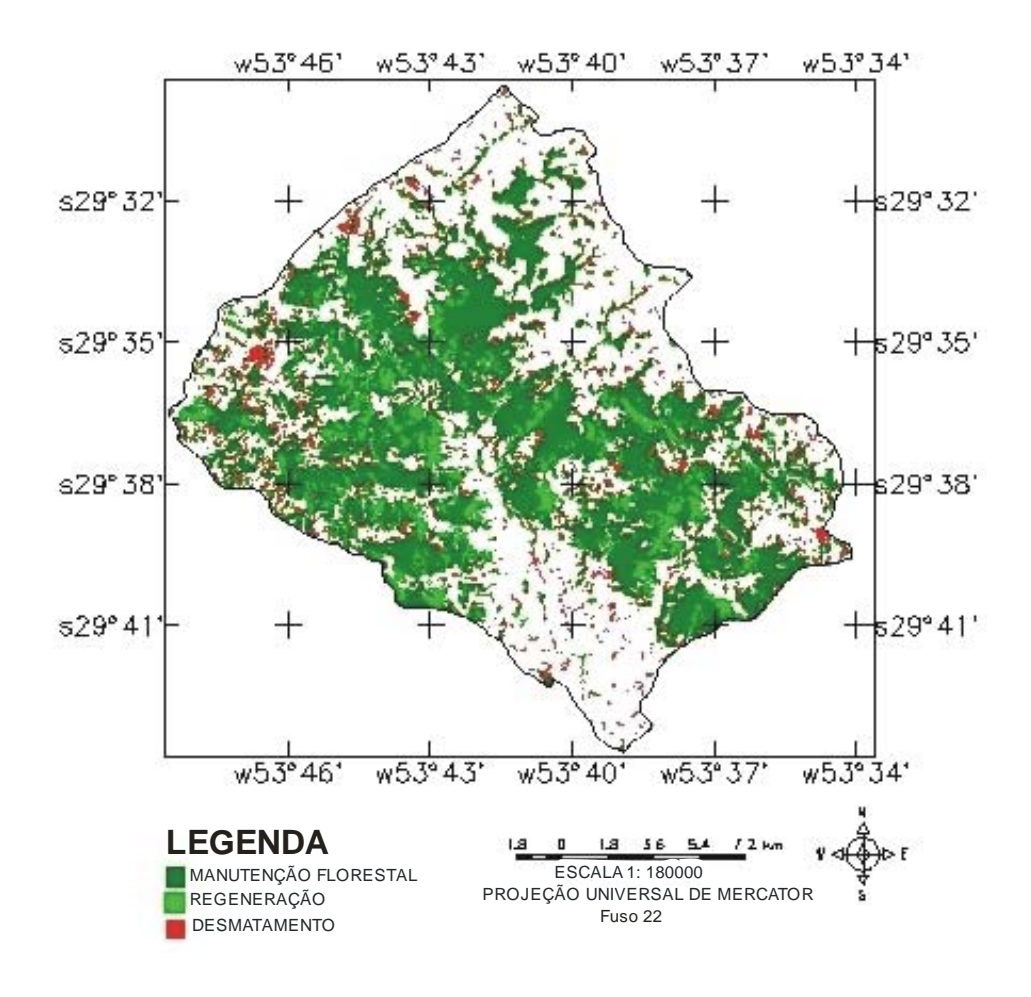

Fonte: organizado pelo autor

Figura 13 – Evolução Florestal entre os anos de 1995 e 2002

4.2.3 Evolução florestal entre os anos de 2002 e 2005

A Figura 14 mostra que a manutenção florestal ocorreu principalmente no planalto e na encosta. A regeneração ocorreu em grandes áreas do planalto e da planície. Já o desmatamento aconteceu em focos no planalto e também em alguns pontos da planície.

Na Figura 14, que apresenta o resultado do cruzamento dos mapas relativos à evolução da cobertura florestal entre 2002 e 2005, nota-se que existiam 15.735,62 ha de florestas em 2002. Destes, 2.887,58 ha foram desmatados, resultando em uma cobertura florestal de 12.848,04 ha em 2005.

No entanto, houve uma regeneração florestal de 4.904,16 ha neste período, resultando em uma área florestal de 17.752,20 ha no ano de 2005. Isto representa um aumento de 11,36% da área florestal, ou de 5,71% da área total da microbacia.

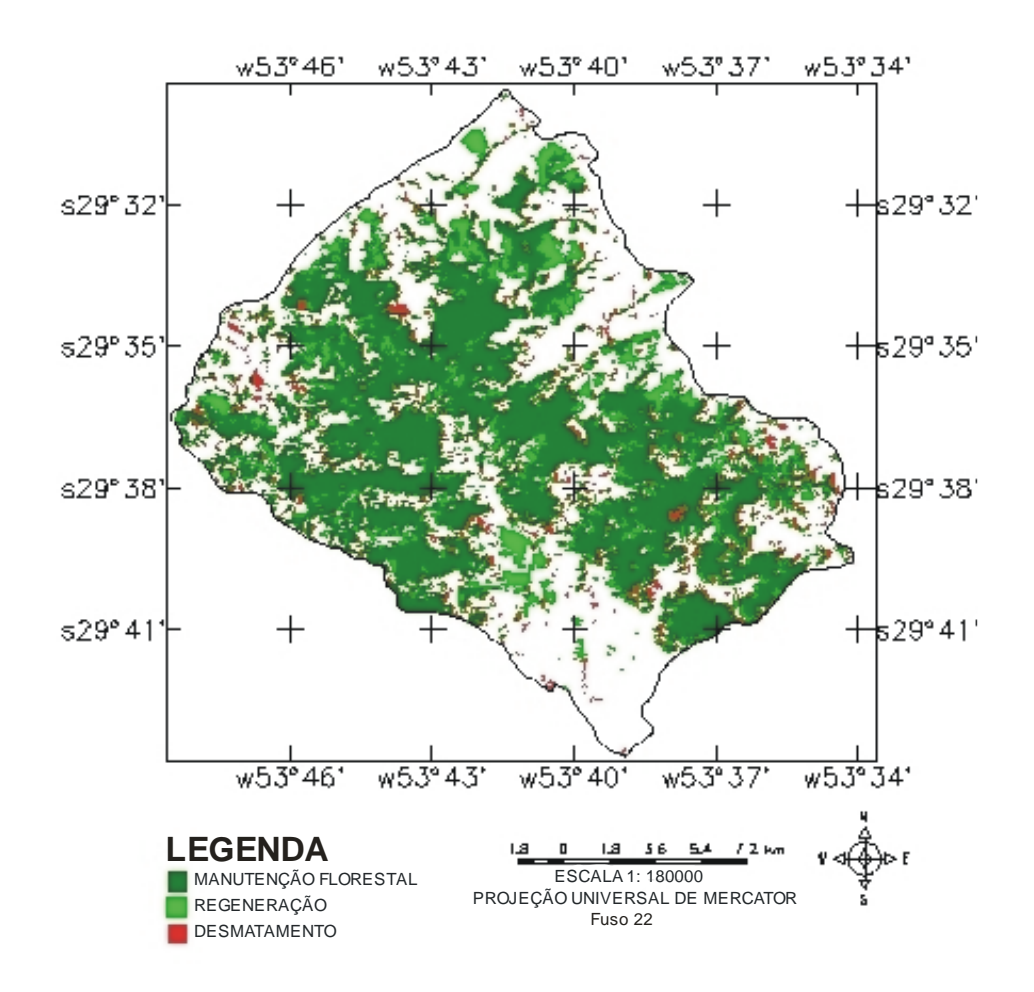

Fonte: organizado pelo autor

Figura 14 – Evolução Florestal entre os anos de 2002 e 2005

4.2.4 Evolução florestal entre os anos de 1987 e 2005

A Tabela 12 mostra que a manutenção florestal sempre foi crescente entre os intervalos de tempo pesquisados. Isto se deve ao fato de a regeneração de áreas

antes destinadas a outros usos, como por exemplo, as lavouras e os campos abandonados, ser sempre superior às áreas desmatadas, o que resulta em um aumento de florestas.

A manutenção florestal, que no primeiro período (1987-1995) representava 29,47% da área total da microbacia, no último período (2002-2005), representou 36,37%, um aumento real de 6,90% da área total. Já a regeneração e o desmatamento, no mesmo período, tiveram respectivamente, um aumento de 1,45% e uma diminuição de 2,37%.

| <b>USOS DA TERRA</b>                                                 |           | <b>Entre 1987 e</b><br><b>Entre 1995 e</b> |                               |       | <b>Entre 2002 e</b>                             |       | Evolução florestal na                                                |  |
|----------------------------------------------------------------------|-----------|--------------------------------------------|-------------------------------|-------|-------------------------------------------------|-------|----------------------------------------------------------------------|--|
|                                                                      | 1995      |                                            | 2002                          |       | 2005                                            |       | área da microbacia<br>$(\%)$ entre o 1 <sup>o</sup> e 3 <sup>o</sup> |  |
|                                                                      | Área (ha) | %                                          | Área (ha)                     | %     | Area (ha)                                       | %     | período                                                              |  |
| Manutenção Florestal 10.410,12 29,47 11.170,62 31,62 12.848,04 36,37 |           |                                            |                               |       |                                                 |       | $+6,90$                                                              |  |
| Regeneração                                                          | 4.390,65  | 12.43                                      | 4.565.00                      | 12,92 | 4.904.16                                        | 13.88 | $+1,45$                                                              |  |
| Desmatamento                                                         | 3.725.30  |                                            | 10,54 3.630,15 10,28 2.887,58 |       |                                                 | 8.17  | $-2,37$                                                              |  |
| Subtotal                                                             |           |                                            |                               |       | 18.526,07 52,44 19.365,77 54,82 20.639,78 58,42 |       |                                                                      |  |
| <b>Total</b>                                                         | 35.326.75 | 100                                        | 35.326,75                     | 100   | 35.326.75                                       | 100   |                                                                      |  |

Tabela 12 – Evolução florestal entre o período de 1987 e 2005

A partir da análise da Figura 15, observa-se que, em todos os períodos analisados, a regeneração (hectares/ano) foi sempre superior ao desmatamento e ao redesmatamento (desmatamento que ocorre nas áreas de regeneração).

Para o período 1987/1995, a taxa anual de regeneração foi de 548,83 ha/ano. Já para o desmatamento, foi de 465,66 ha/ano; e, para o redesmatamento, foi inexistente, por se tratar do primeiro período estudado. Neste período, a taxa de regeneração supera a taxa de desmatamento em 83,17 ha/ano, ou seja, para cada ano deste período, há um acréscimo de 83,17 ha na área da microbacia, totalizando, no final do período (8 anos), um incremento de 665,35 ha.

Já para o período de 1995/2002, a taxa anual de regeneração foi de 652,14 ha/ano. Para o desmatamento, foi de 134,76 ha/ano; e, para o redesmatamento foi de 380,09 ha/ano. Estes dados mostram que, para este segundo período, o

redesmatamento (roçada de capoeiras), foi mais intenso que a derrubada de matas propriamente dita, ou seja, os proprietários rurais estavam mais interessados na abertura de novas lavouras do que na retirada de madeira.

Neste intervalo de tempo, a taxa de regeneração supera as taxas de desmatamento e redesmatamento em 137,29 ha/ano, totalizando um incremento de 961,13 ha no final do período (7 anos). Para o período de 2002/2005, a taxa anual de regeneração foi bastante elevada (1.634,72 ha/ano). Talvez este valor não seja tão elevado na prática, pois, como se trata de um período curto (3 anos), daqui para frente, este valor pode tender a diminuir, pois não existem mais tantas áreas que possam ser regeneradas e esta média tende a baixar.

Para o desmatamento, a taxa foi de 546,24 ha/ano; e, para o redesmatamento, 405,21 ha/ano. Neste período, houve um acréscimo na taxa de desmatamento, enquanto o redesmatamento permaneceu praticamente inalterado. No entanto, a taxa de regeneração supera as demais em 683,27 ha/ano. Logo, no final do período (3 anos), tem-se um incremento de 2.050,25 ha.

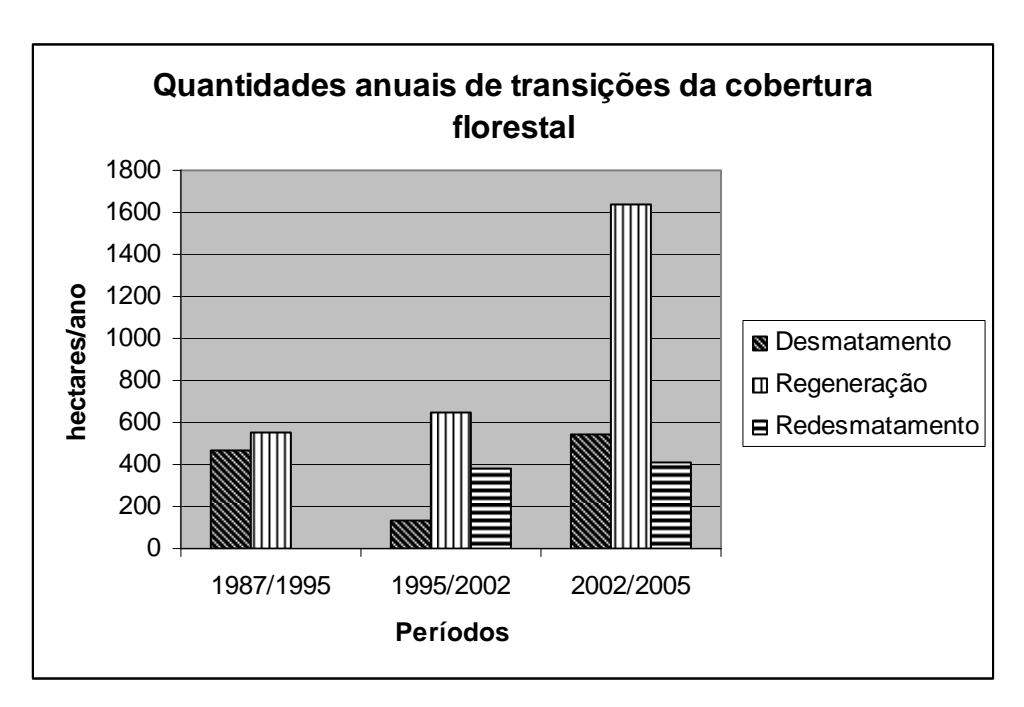

Fonte: organizado pelo autor

Figura 15 – Quantidades anuais de transições da cobertura florestal entre 1987 e 2005

De acordo com SEMA (2001), a área coberta por florestas naturais no Estado do Rio Grande do Sul aumentou 11,91% em 18 anos, passando de 15.857,31 km² (5,62%) em 1.982 para 49.556,29 km² (17,53%) em 2.000. A área atual é composta por 38.159,52 km² (13,5%) de florestas nativas em estágios médio e avançado e 11.396,77 km² (4,03%) em estágios iniciais de sucessão.

No presente trabalho, também para um período de 18 anos, a cobertura florestal aumentou 10,24% da área da microbacia, passando de 14.135,42 ha (40,01%) em 1987 para 17.752,20 ha (50,25%) em 2005. Estes valores são muito próximos aos encontrados para o inventário florestal do RS. Apesar de se tratarem de pesquisas diferentes, pode-se dizer que os dados encontrados na área de estudo não apresentam nenhuma novidade, visto que a área faz parte do território gaúcho.

Considera-se que um dos fatores determinantes para a diminuição dos desmatamentos no Estado foi a aprovação do Código Florestal do Rio Grande do Sul, no dia 21 de janeiro de 1992, que impôs uma série de barreiras ao corte das florestas nativas. A partir desta data, o corte sem licença foi proibido, e o desrespeito a esta lei passou a resultar em multa para os infratores.

Esta lei também pode ser entendida como uma grande barreira para o produtor rural que deseje cortar algumas árvores em sua propriedade, pois este enfrenta um sistema burocrático intenso e muitas vezes acaba desistindo do corte. Ele precisa primeiramente pagar um técnico para fazer o projeto de corte seletivo ou descapoeiramento e em seguida esperar um agente do DEFAP/SEMA ir vistoriar o local e liberar o projeto para poder cortar as árvores. Este processo às vezes pode demorar meses ou até anos.

Outro fator que pode estar reduzindo o corte de florestas nativas no Estado é a implantação cada vez maior de povoamentos com espécies exóticas, como por exemplo, *Eucalyptus* sp. (eucalipto), *Pinus* sp. (pinus) e *Acacia mearnsii De willd.* (acácia-negra). O eucalipto, particularmente, vem sendo utilizado em pequenas propriedades para geração de energia e até mesmo na construção civil.

Segundo SEMA (2001), a área de florestas plantadas (exóticas), no Estado, aumentou de 1.743,96 Km² (0,62%) em 1982 para 2.747,48 km² (0,97%) em 2000. Um aumento de 0,35%.

Um outro fato que pode estar ocorrendo na área pesquisada é que os filhos dos agricultores cada vez mais estão saindo de casa para estudar, principalmente em Santa Maria, devido à curta distância que existe entre esses locais. Como

decorrência disso, os agricultores abandonam aquelas lavouras mais distantes de casa, que geralmente estão localizadas na encosta do planalto, e cultivam apenas as lavouras próximas de suas casas.

Além de todos estes fatores já mencionados, existe hoje uma maior conscientização dos proprietários sobre a importância das florestas para o meio ambiente, pois estes abandonaram aquelas áreas mais difíceis para o cultivo agrícola (áreas de alta declividade) e também estão preservando mais as matas ciliares, principalmente nas regiões de encosta do planalto.

Para uma maior credibilidade do trabalho, fez-se a reambulação temática, ou seja, com auxílio de um GPS, foi-se a campo coletar algumas coordenadas para todos os usos da terra, para posterior conferência com o mapa de uso e cobertura da terra do ano de 2005.

Com a saída de campo, foi possível realizar algumas observações importantes, como a representada pela Figura 16. Nela pode-se observar que existe uma supressão quase total da mata ciliar na área de planície (fato este já decorrente de longa data) e que dificilmente este quadro mudará, pois estes locais, em sua maioria, estão sendo utilizados para o cultivo de arroz.

Também se pode observar que os agricultores estão mais cientes do cuidado que se deve ter com aquelas áreas de alta declividade, pois estas já estão, em quase sua totalidade, tomadas por floresta secundária (capoeirão). Além disso, nas áreas mais planas do planalto, existe predominantemente campo e lavouras.

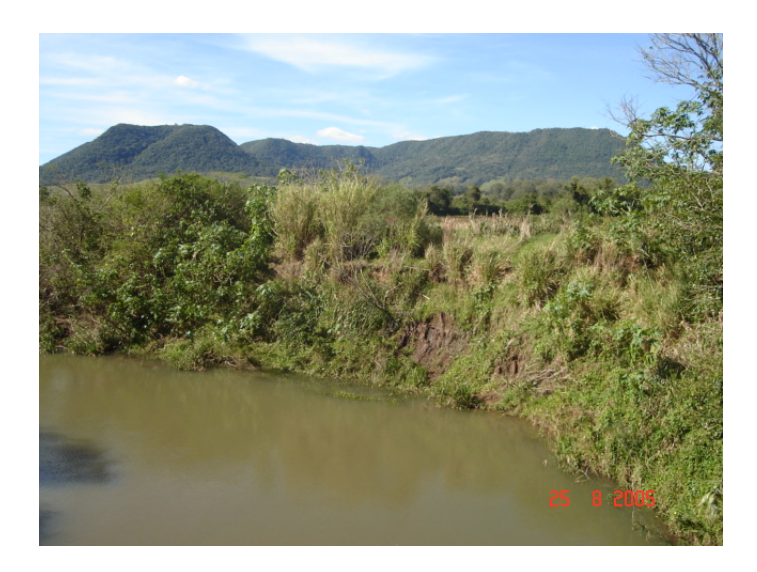

Figura 16 – Aspecto da supressão da mata ciliar nas margens do Arroio Grande

Na Figura 17, pode-se observar o uso da terra (campo), encontrado na área de estudo. Estes campos, em sua maioria, são potreiros destinados ao pastoreio de bovinos e, em alguns casos, também podem ser campos sujos, oriundos de lavouras abandonadas.

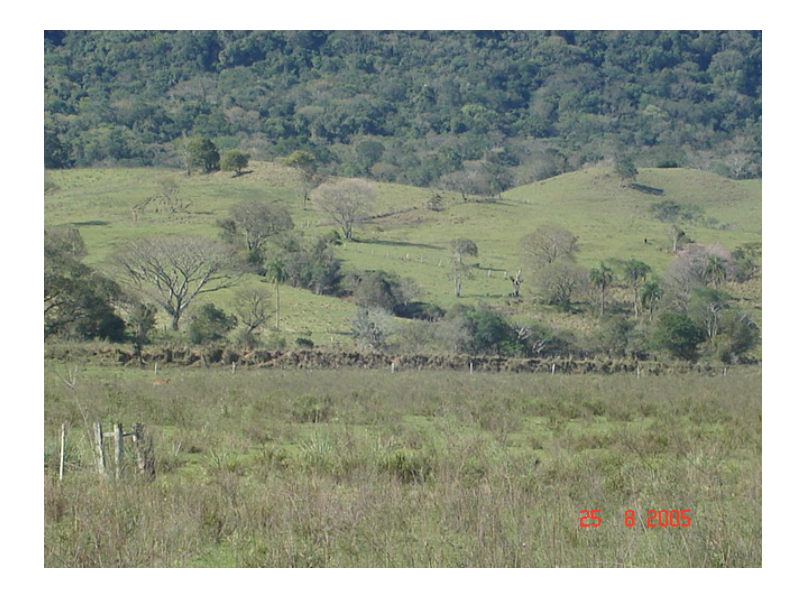

Figura 17 – Uso da terra (campo) encontrado na área de estudo

A Figura 18 nos mostra o uso da terra (agricultura). Na área de estudo, as lavouras destinadas à agricultura são, em sua maioria, pequenas, destinadas principalmente à subsistência e ao comércio do excedente.

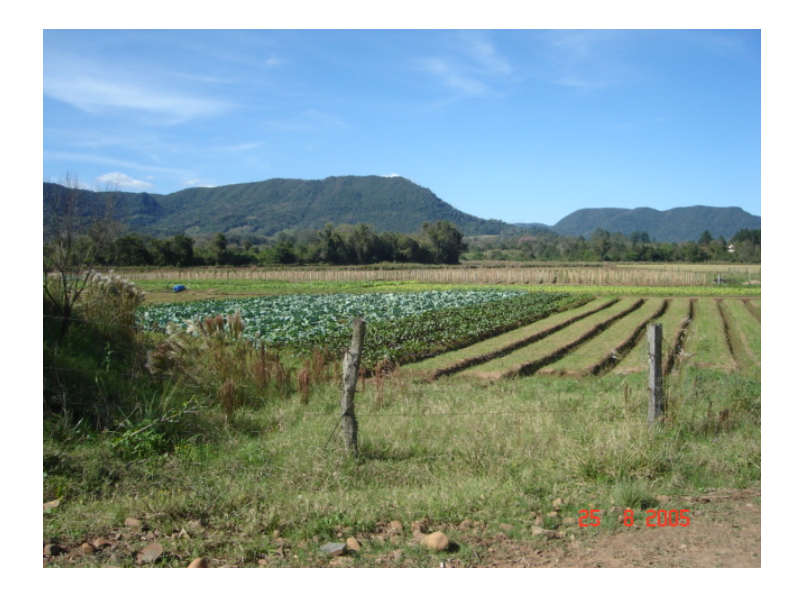

Figura 18 – Uso da terra (agricultura) encontrado na área de estudo

Na Figura 19, pode-se observar o uso da terra (solo exposto), em que os solos destinados ao cultivo do arroz já estão preparados para o plantio. Tal uso ocorre principalmente na depressão. Já no planalto, as lavouras são preparadas principalmente para o plantio de soja, milho, trigo e feijão.

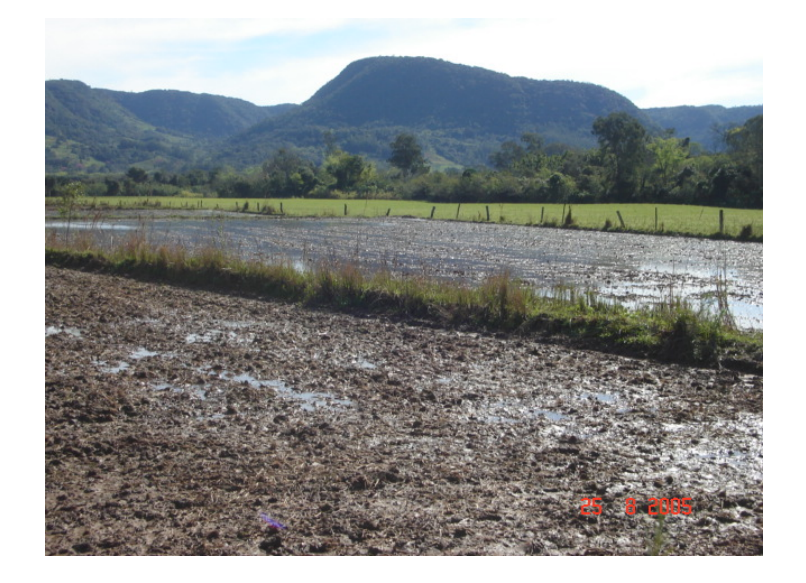

Figura 19 – Uso da terra (solo exposto) encontrado na área de estudo

A Figura 20 está representando o uso da terra (agricultura – lavoura com pastagem), que, no inverno, serve para o pastorio do gado, e no verão, é utilizado para cultivar culturas anuais como feijão, milho, soja, etc.

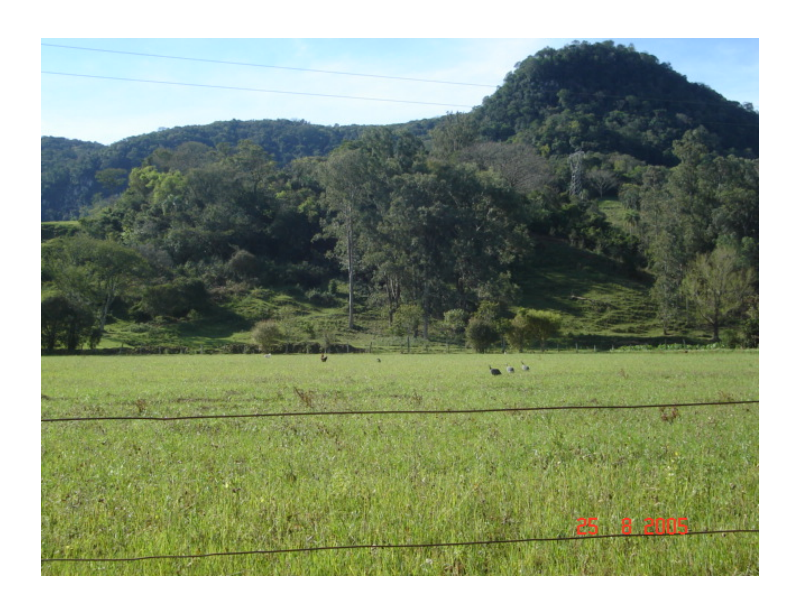

Figura 20 – Uso da terra (lavoura com pastagem) encontrado na área de estudo

A Figura 21 representa uma área de floresta nativa encontrada na área de estudo. Trata-se da Floresta Estacional Decidual, que, no passado, cobria grande parte do território gaúcho e que hoje está confinada em regiões de alta declividade.

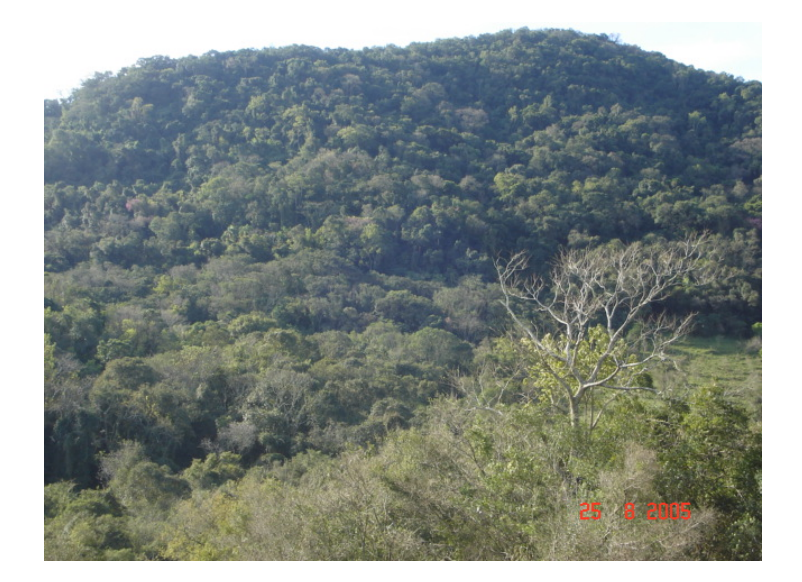

Figura 21 – Uso da terra (floresta) encontrado na área de estudo

A Figura 22 representa um local que foi desmatado, provavelmente para lavoura, e que está em processo de regeneração. Este local poderá, no futuro remoto, vir a formar uma floresta novamente, desde que permaneça sem ação antrópica.

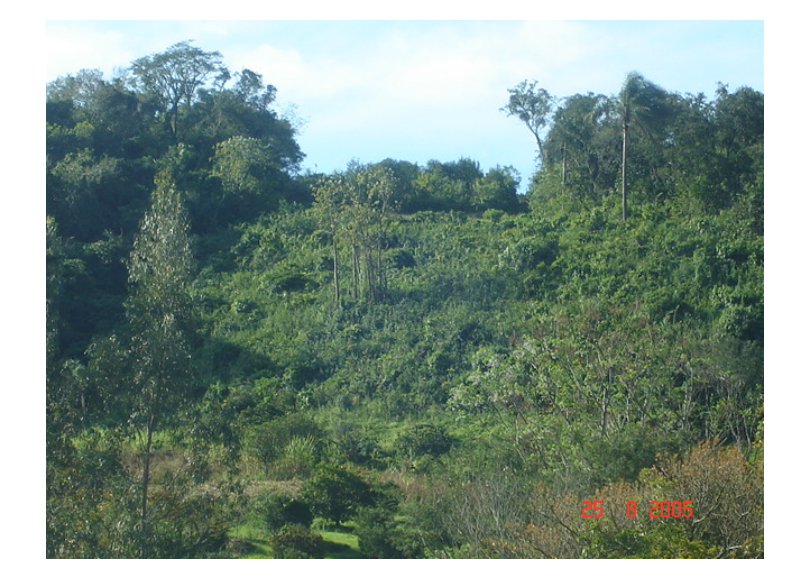

Figura 22 – Uso da terra (regeneração) encontrado na área de estudo

# **5 CONCLUSÕES E RECOMENDAÇÕES**

Após a realização deste trabalho e de acordo com os resultados obtidos, pode-se fazer as seguintes conclusões e recomendações:

- As imagens do sensor Thematic Mapper (TM) do satélite LANDSAT 5, Enhanced Thematic Mapper (ETM+) do satellite LANDSAT 7 e Charge Couple Device (CCD) do satellite CBERS 2 possibilitaram a classificação supervisionada de todos os usos da terra da microbacia do Arroio Grande para todas as datas pesquisadas, de forma adequada, rápida e confiável.

- O aplicativo SPRING, através de seus diferentes módulos, possibilitou a realização de todas as tarefas, proporcionando maior rapidez na análise dos dados e confiabilidade nos resultados obtidos.

- Com o auxílio da programação LEGAL, detectaram-se todas as mudanças ocorridas na cobertura florestal na área de estudo, além de sua localização e das taxas de conversão ocorridas.

- Através dos dados obtidos da saída a campo e de pesquisas efetuadas, foi possível monitorar de forma satisfatória os processos de desmatamento e regeneração e seus principais fatores determinantes.

- Houve um aumento progressivo da cobertura florestal da área de estudo nos períodos estudados, passando de 14.135,42 ha (40,01%) no ano de 1987 para 14.800,77 ha (41,91%) em 1995; 15.735,62 ha (44,54%) em 2002 e 17.752,20 ha (50,25%) em 2005; o que indica um aumento real de 3.616,78 ha (10,24% da área da microbacia) ou 25,59% da área florestal, sobretudo na encosta e no planalto.

- Apesar de a cobertura florestal ter aumentado, ainda há um déficit de mata ciliar na depressão (planície), principalmente devido ao cultivo de arroz.

- Os resultados obtidos mostram o potencial das técnicas de Sensoriamento Remoto e Geoprocessamento no mapeamento do uso da terra. Também servem para apoiar as mais diversas iniciativas de pesquisa, planejamento territorial, desenvolvimento econômico e preservação ambiental nesta região.

- Recomenda-se aplicar a metodologia proposta no monitoramento ambiental em levantamentos semelhantes.

- Com o banco de dados gerado, será possível confeccionar modelos capazes de simularem a dinâmica da cobertura florestal na área pesquisada.
## **6 REFERÊNCIAS BIBLIOGRÁFICAS**

BARBOSA, C. C. F et al. Manual de Referência em LEGAL. São José dos Campos: INPE, 2001. In: MOMTYEIRO, A. M. V. et al. **Introdução à Ciência da Geoinformação**. São José dos Campos: INPE, 2001. 186p.

BRENA, D. A.; LONGHI, S. J. Inventário Florestal da Quarta Colônia. In: ITAQUI, J, **Quarta Colônia – Inventário Técnico da Flora e da Fauna**. Santa Maria: Condesus Quarta Colônia, 2002. 256p.

BURROUGH, P.A. **Principles of Geographical Information Systems for Land Resources Assessment.** 3. ed. Oxgord:Clarendon Press: 1991. 345p.

CALIJURI, M.L.; ROHM, S.A. **Sistemas de informações geográficas**. Viçosa – MG: Imprensa Universitária. Universidade Federal de Viçosa. 1994. 34p.

CÂMARA, G. **Modelos, Linguagens e Arquiteturas para Banco de dados geográficos**. São José dos Campos.1995. 286p. Tese (Doutorado em Computação Aplicada – Instituto Nacional de Pesquisas Espaciais). 1995.

CÂMARA, G.; MEDEIROS, J.S. de. Princípios básicos em Geoprocessamento. In: ASSAD, E.D.; SANO, E.E. **Sistema de Informações Geográficas**: aplicações na agricultura. 2 ed. Brasília: EMBRAPA. 1998. p. 3-11.

CARNEIRO, C. M. R. **Curso básico de sensoriamento remoto**. Brasília: IBDF, Projeto de Desenvolvimento Florestal, 1980. 198p.

CARVALHO JÚNIOR, O. A. C.; GUIMARÃES, R. F.; CARVALHO, A. P. F.; GOMES, R. A. T.; MELO, A. F.; SILVA, P. A. Processamento e análise de imagens multitemporais para o perímetro de irrigação de Gorutuba (MG). In: SIMPÓSIO BRASILEIRO DE SENSORIAMENTO REMOTO (SBSR), 12., 2005, Goiânia. **Anais...** São José dos Campos: INPE, 2005. Artigos, p. 1549-1554. CD-ROM. ISBN 85-17-00018-8.

CATELAN, D. **Análise temporal do uso da terra com imagens de satélite Landsat 7 Sensor ETM+, no Município de Santa Margarida do Sul - RS**. Santa Maria: 2002. 117p. Dissertação (Mestrado em Engenharia Agrícola) - Universidade Federal de Santa Maria, 2002.

CÓDIGO FLORESTAL DO RIO GRANDE DO SUL. **Lei nº 9.519,** de 21 de janeiro de 1992. Institui o código florestal do estado de Rio Grande do Sul e dá providências. Porto Alegre: 1992. 17p.

COTTA JUNIOR, J. T.; TEUBNER, E. R. Monitoramento do uso do Solo e Cobertura Florestal na Microbacia do Rio Batatal, Alfredo Chaves, ES. In: GIS BRASIL, 2000, Salvador. **Anais...**CD\_Rom salvador, 2000.

COSTA, F.A. DA **Aplicação de geoprocessamento na análise e modelagem ambiental da microbacia Arroio Passo Pilão**: estudo de adequação de uso da terra relacionado aos sistemas agrícolas. Santa Maria: 2000, 90p. Dissertação (Mestrado em Engenharia Agrícola) - Universidade Federal de Santa Maria, 2000.

CRÓSTA, A. P. **Processamento Digital de Imagens de Sensoriamento Remoto.**  Campinas: IG/UNICAMP. 1992. 170p.

DUARTE, W. O.; BRITO, J. L. S. Análise temporal do uso da terra e cobertura vegetal do alto curso do rio Uberabinha utilizando imagens CBERS 2. In: SIMPÓSIO BRASILEIRO DE SENSORIAMENTO REMOTO (SBSR), 12., 2005, Goiânia. **Anais...** São José dos Campos: INPE, 2005. Artigos, p. 2965-2972. CD-ROM. ISBN 85-17-00018-8.

ENGESAT. **Satélites: LANDSAT e CBERS**. Disponível em: [<http://www.engesat.com.br/satelites](http://www.engesat.com.br/satelites)>. Acesso em 12 mar. 2005.

FAO. Organizacion de las Naciones unidas para la Agricultura y la Alimentación. **Manual de Inventário florestal**. Roma: 1974. 195p.

FABRIN, E. O. **Monitoramento florestal em microbacias hidrográficas na carta Santa Maria:** análise de um sistema de informações geográficas. Santa Maria: 1995. 63p. Monografia (Especialização em Interpretação de imagens orbitais e suborbitais) - Universidade Federal de Santa Maria, 1995.

GUIMARÃES, M. et al. Utilização de Dados TM-Landast para o Mapeamento e Minitoramento da Cobertura Vegetal. IN: GIS BRASIL, 2000, salvador. **Anais...** CD-Rom Salvador, 2000.

GIOTTO, E. **Aplicabilidade de Imagens RBV do Landsat 3 em levantamento do uso da terra no município de Tapera - RS**. Santa Maria: 1981, 66p. Dissertação (Mestrado em Engenharia Agrícola) - Universidade Federal de Santa Maria, 1981.

GOMES, A. R.; PONZONI, F. J. Utilização de dados multitemporais para o projeto Atlas de Remanescentes Florestais de mata Atlântica como subsídio ao mapeamento de florestas estacionais. In: SIMPÓSIO BRASILEIRO DE SENSORIAMENTO REMOTO (SBSR), 12., 2005, Goiânia. **Anais...** São José dos Campos: INPE, 2005. Artigos, p. 1549-1554. CD-ROM. ISBN 85-17-00018-8.

HASLAM, Andrew; TAYLOR, Bárbara. **Mapas**. São Paulo: Scipione, 1999.

IBGE. **Levantamento de recursos naturais**: folha SH-22 Porto Alegre e partes das folhas SH-21 Uruguaiana e SI-22 Lagoa Mirim. Rio de Janeiro: FIBGE, vol 33, 1986.

INPE. Instituto Nacional de Pesquisas Espaciais. **Curso de treinamento: Introdução às técnicas de Sensoriamento Remoto e Aplicações.** São José dos Campos, SP: INPE. 1980. (Relatório INPE – 1969 – MO/004).

INPE. Instituto Nacional de Pesquisas Espaciais. **Manual do Usuário SPRING 2004**. Disponível em: <[http://www.dpi.inpe.br/spring/usuario/indice.htm>](http://www.dpi.inpe.br/spring/usuario/indice.htm). Acesso em 07 abr. 2005.

JENKINS, A; PETERS, N. E.; RODHE, A. Hidrology. In: MOLDAN, B.; CERNY, J. **Biogeochemistry of small catchments**: a tool for environmental research chichester: John Wiley, 1994. cap 2. p. 31-54.

LEONARDO, H. C. L. **Indicadores de qualidade de solo e água para a avaliação do uso sustentável da microbacia hidrográfica do Rio Passo Cue, região oeste do estado do Paraná.** Piracicaba: 2003, 131p. Dissertação (Mestrado) – Escola Superior Luiz de Queiroz, 2003.

LIMA, W. P. A microbacia e o desenvolvimento sustentável. **Ação Ambiental**, v. 1. n. 3, p. 20-22, 1999.

LIMA, W. P.; ZAKIA, M. J. P. Hidrologia de matas ciliares In: RODRIGUES, R. R.; LEITÃO FILHO, H. F. (Ed). **Matas ciliares**: conservação e recuperação. São Paulo: Editora da Universidade de São Paulo Fapesp, 2000. p. 33-44.

LOCH, C. **Noções básicas para a interpretação de imagens aéreas, bem como algumas de suas aplicações nos campos profissionais**. Florianópolis: Ed. Da UFSC, 1984. 92p.

MACHADO, E. R. **Simulação de escoamento e de produção de sedimentos em uma microbacia hidrográfica utilizando técnicas de modelagem e geoprocessamento.** Piracicaba: 2002, 166p. Tese (Doutorado) – Escola Superior Luiz de Queiroz, 2002.

MACIEL FILHO, C. L. **Carta Geotécnica de Santa Maria**. Santa Maria: UFSM, 1990. 28p.

MASERA, O.; ASTIER, M.; RIDAURA, S. L. **Sustentabilidad y manejo de recursos naturales**: el marco de evaluación. (MEMIS). México: Mundi-Prensa, 1999. 107p.

MATOS, F. D. A.; SILVA, K. E. Detecção de mudanças na cobertura vegetal na cidade de Manaus e seu entorno In: SIMPÓSIO BRASILEIRO DE SENSORIAMENTO REMOTO (SBSR), 12., 2005, Goiânia. **Anais...** São José dos Campos: INPE, 2005. p. 609-616.

MIRANDA, E. E. de; DORADO, A. J.; GUIMARÃES, M.; MANGABEIRA, J. A.; MIRANDA, J. R. **Sistema de informaciones geograficas como instrumento complementario para la evaluacion de sistema de producción sostenibles**: informe final. Campinas: ECOFUERZA Investigación y Desarrollo/UNICAMP-NUCATE/Embrapa-NMA, 1995. 220 p., il.

MOREIRA, M. A. **Fundamentos do sensoriamento remoto e metodologias de aplicação**. 2. ed. Viçosa: Editora da UFV, 2003. 299p.

MOREIRA, R. A. et al. Análise temporal do uso do solo nos municípios do entorno do Parque Nacional das Emas com a utilização de imagens Landsat e CBERS-2. In: SIMPÓSIO BRASILEIRO DE SENSORIAMENTO REMOTO (SBSR), 12., 2005, Goiânia. **Anais...** São José dos Campos: INPE, 2005. Artigos, p. 633-641. CD-ROM. ISBN 85-17-00018-8.

MORENO, J. A. **Clima do Rio Grande do Sul**. Porto Alegre: Secretaria da Agricultura, 1961. 73p.

MOSQUEIRA, F. L. **Compilación de mapas florestales**. Bogotá: CIAF. 1973. 67p.

NOVO, E. M. L., **Sensoriamento remoto, princípios e aplicações.** São Paulo: Ed. Blücher SP. 1992. 308p.

PEREIRA, R. S. **Quantificação e distribuição espacial do uso da terra com imagem TM do Landsat 5 no município de Guaíba – RS em 1984**. Santa Maria: 1986. 209p. Dissertação (Mestrado em Engenharia Agrícola) - Universidade Federal de Santa Maria, 1986.

PINTO, S. A. F. **Sensoriamento remoto e integração de dados aplicados no estudo da erosão dos solos: contribuição metodológica.** São José dos Campos: 1991, 134p. Tese (Doutorado INPE) – Instituto Nacional de Pesquisas Espaciais, 1991.

REITZ, R., KLEIN, R. M., REIS, A. **Projeto Madeira do Rio Grande do Sul.** Porto Alegre: Herbário Barbosa Rodrigues, SUDESUL e DRNR. Editora da CORA, 1988. 522p.

ROCHA, J. S. M. **Manual de manejo integrado de bacias hidrográficas**. Santa Maria: Imprensa universitária, 1991. 181p.

RODRIGUÉZ, A. C. M.; FERNANDEZ FILHO, P.; MOREIRA, M. A. Mapeamento multitemporal do uso e cobertura do solo do município de São Sebastião – SP, utilizando técnicas de segmentação e classificação de imagens TM - Landast e HRV – Spot. IN: GIS BRASIL, 2000, Salvdor. **Anais...** CD\_Rom Salvador, 2000.

RUHOFF, A. L. **Gerenciamento de Recursos Hídrográficos**: Modelagem Ambiental com a Simulação de Cenários Preservacionistas. Santa Maria: 2004. 93p. Dissertação (Mestrado em Engenharia Agrícola) - Universidade Federal de Santa Maria, 2004.

RUSCHEL, A .R. **Avaliação e Valoração das Espécies Madeiráveis da Floresta Estacional Decidual do Alto Uruguai**. Florianópolis: 2000. 116p. Dissertação (Mestrado em Recursos Genéticos Vegetais) - Departamento de Fitotecnia, Universidade Federal de Santa Catarina, , 2000.

SANO, E. E.; ASSAD, M. L. Análise Multitemporal e Espacial dos Focos de Calor da Região do Cerrado Brasileiro Através do Uso de um Sistema de Informações Geográficas. In: GIS BRASIL, 2000, Salvador. **Anais...**CD-Rom Salvador, 2000.

SEMA (Secretaria Estadual do Meio Ambiente do Estado do Rio Grande do Sul). Departamento de Florestas e Áreas Protegidas - DEFAP. **Inventário Florestal Contínuo do Rio Grande do Sul.** Porto Alegre, RS: 2001. p.17.

STEFFEN, C. A.; LORRENZZETTI, J. A.; STECH, J. L. **Sensoriamento Remoto: princípios físicos; sensores e produtos e sistema LANDSAT.** São José dos Campos: INPE, 1981. 81p. (INPE – 2226 – MD/013).

STRECK, E. V. et al.. **Solos do Rio Grande do Sul.** Porto Alegre: EMATER/RS, UFRGS, 2002. 126p.

TEIXEIRA, A. L. de A.;CHRISTOFOLETTI, A. **Sistemas de Informação Geográfica:**  Dicionário Ilustrativo. São Paulo: Editora Hucitec Ltda, 1997. 244p.

TURNER II, B. L.; MEYER, W. B.; SKOLE, D. Global land-use/landcover change: Tawards an integrated study. **Ambio**, v. 25, n. 1, p.91-95, 1994.

**7 APÊNDICES** 

APÊNDICE 1 – Programação LEGAL utilizada para avaliar a evolução da cobertura florestal entre os anos de 1987 e 1995

{ // Avaliação das Mudanças de Uso e Cobertura da Terra

// Declarações das Variáveis

Tematico Uso1987 ("Land\_Use\_Cover"); Tematico Uso1995 ("Uso\_terra\_1995"); Tematico Modelagem ("Modelagem\_Ambiental");

//Recuperar PI's

Uso1987 = Recupere (Nome = "Uso\_Terra\_1987"); Uso1995 = Recupere (Nome = "Bat\_1995\_r-T");

// Cruzamento dos Planos de Informação

Modelagem = Novo (Nome = "Evolucao  $1995$ ", ResX=30, ResY=30, Escala = 50000);

// Cria Tabela de Areas de Mudanças Ambientais

Modelagem = Atribua

```
{ 
"Manutencao_Florestal" : (Uso1987.Classe == "Florestas" && Uso1995.Classe == "Florestas"), 
"Manutencao Florestal" : (Uso1995.Classe == "Florestas" && Uso1987.Classe == "Florestas"),
```

```
"Desflorestamentos" : (Uso1987.Classe == "Florestas" && Uso1995.Classe == "Campos"), 
"Desflorestamentos" : (Uso1987.Classe == "Florestas" && Uso1995.Classe == "Agricultura"), 
"Desflorestamentos" : (Uso1987.Classe == "Florestas" && Uso1995.Classe == "Agricultura_Irrigada"), 
"Desflorestamentos" : (Uso1987.Classe == "Florestas" && Uso1995.Classe == "Solos_Expostos"), 
"Desflorestamentos" : (Uso1987.Classe == "Florestas" && Uso1995.Classe == "Lamina_Agua"), 
"Reflorestamentos" : (Uso1995.Classe == "Florestas" && Uso1987.Classe == "Campos"), 
"Reflorestamentos" : (Uso1995.Classe == "Florestas" && Uso1987.Classe == "Agricultura"), 
"Reflorestamentos" : (Uso1995.Classe == "Florestas" && Uso1987.Classe == "Agricultura_Irrigada"), 
"Reflorestamentos" : (Uso1995.Classe == "Florestas" && Uso1987.Classe == "Solos_Expostos"), 
"Reflorestamentos" : (Uso1995.Classe == "Florestas" && Uso1987.Classe == "Lamina_Agua")
```
}; }

APÊNDICE 2 – Programação LEGAL utilizada para avaliar a evolução da cobertura florestal entre os anos de 1995 e 2002

{ // Avaliação das Mudanças de Uso e Cobertura da Terra

// Declarações das Variáveis

Tematico Uso1995 ("Uso\_terra\_1995"); Tematico Uso2002 ("Land\_Use\_Cover"); Tematico Modelagem ("Modelagem\_Ambiental");

//Recuperar PI's

Uso1995 = Recupere (Nome = "Bat\_1995\_r-T"); Uso2002 = Recupere (Nome = "Uso\_Terra\_2002");

// Cruzamento dos Planos de Informação

Modelagem = Novo (Nome = "Evolucao\_2002", ResX=30, ResY=30, Escala = 50000);

// Cria Tabela de Areas de Mudanças Ambientais

Modelagem = Atribua

{ "Manutencao\_Florestal" : (Uso1995.Classe == "Florestas" && Uso2002.Classe == "Florestas"), "Manutencao\_Florestal" : (Uso2002.Classe == "Florestas" && Uso1995.Classe == "Florestas"), "Desflorestamentos" : (Uso1995.Classe == "Florestas" && Uso2002.Classe == "Campos"), "Desflorestamentos" : (Uso1995.Classe == "Florestas" && Uso2002.Classe == "Agricultura"), "Desflorestamentos" : (Uso1995.Classe == "Florestas" && Uso2002.Classe == "Agricultura\_Irrigada"), "Desflorestamentos" : (Uso1995.Classe == "Florestas" && Uso2002.Classe == "Solos\_Expostos"), "Desflorestamentos" : (Uso1995.Classe == "Florestas" && Uso2002.Classe == "Lamina\_Agua"), "Reflorestamentos" : (Uso2002.Classe == "Florestas" && Uso1995.Classe == "Campos"), "Reflorestamentos" : (Uso2002.Classe == "Florestas" && Uso1995.Classe == "Agricultura"), "Reflorestamentos" : (Uso2002.Classe == "Florestas" && Uso1995.Classe == "Agricultura\_Irrigada"), "Reflorestamentos" : (Uso2002.Classe == "Florestas" && Uso1995.Classe == "Solos\_Expostos"), "Reflorestamentos" : (Uso2002.Classe == "Florestas" && Uso1995.Classe == "Lamina\_Agua")

}; }

APÊNDICE 3 – Programação LEGAL utilizada para avaliar a evolução da cobertura florestal entre os anos de 2002 e 2005

```
{ 
// Avaliação das Mudanças de Uso e Cobertura da Terra
```
// Declarações das Variáveis

Tematico Uso2002 ("Land\_Use\_Cover"); Tematico Uso2005 ("Class\_2005"); Tematico Modelagem ("Modelagem\_Ambiental");

//Recuperar PI's

Uso2002= Recupere (Nome = "Uso\_Terra\_2002"); Uso2005 = Recupere (Nome = "ClassBattacha\_2005\_R-T");

// Cruzamento dos Planos de Informação

Modelagem = Novo (Nome = "Evolucao 2005", ResX=30, ResY=30, Escala = 50000);

// Cria Tabela de Areas de Mudanças Ambientais

Modelagem = Atribua

```
{ 
"Manutencao_Florestal" : (Uso2002.Classe == "Florestas" && Uso2005.Classe == "Florestas"), 
"Manutencao_Florestal" : (Uso2005.Classe == "Florestas" && Uso2002.Classe == "Florestas"), 
"Desflorestamentos" : (Uso2002.Classe == "Florestas" && Uso2005.Classe == "Campos"), 
"Desflorestamentos" : (Uso2002.Classe == "Florestas" && Uso2005.Classe == "Agricultura"), 
"Desflorestamentos" : (Uso2002.Classe == "Florestas" && Uso2005.Classe == "Agricultura_Irrigada"), 
"Desflorestamentos" : (Uso2002.Classe == "Florestas" && Uso2005.Classe == "Solos_Expostos"), 
"Desflorestamentos" : (Uso2002.Classe == "Florestas" && Uso2005.Classe == "Lamina_Agua"), 
"Reflorestamentos" : (Uso2005.Classe == "Florestas" && Uso2002.Classe == "Campos"), 
"Reflorestamentos" : (Uso2005.Classe == "Florestas" && Uso2002.Classe == "Agricultura"), 
"Reflorestamentos" : (Uso2005.Classe == "Florestas" && Uso2002.Classe == "Agricultura Irrigada"),
"Reflorestamentos" : (Uso2005.Classe == "Florestas" && Uso2002.Classe == "Solos_Expostos"), 
"Reflorestamentos" : (Uso2005.Classe == "Florestas" && Uso2002.Classe == "Lamina_Agua")
```
}; }

## **Livros Grátis**

( <http://www.livrosgratis.com.br> )

Milhares de Livros para Download:

[Baixar](http://www.livrosgratis.com.br/cat_1/administracao/1) [livros](http://www.livrosgratis.com.br/cat_1/administracao/1) [de](http://www.livrosgratis.com.br/cat_1/administracao/1) [Administração](http://www.livrosgratis.com.br/cat_1/administracao/1) [Baixar](http://www.livrosgratis.com.br/cat_2/agronomia/1) [livros](http://www.livrosgratis.com.br/cat_2/agronomia/1) [de](http://www.livrosgratis.com.br/cat_2/agronomia/1) [Agronomia](http://www.livrosgratis.com.br/cat_2/agronomia/1) [Baixar](http://www.livrosgratis.com.br/cat_3/arquitetura/1) [livros](http://www.livrosgratis.com.br/cat_3/arquitetura/1) [de](http://www.livrosgratis.com.br/cat_3/arquitetura/1) [Arquitetura](http://www.livrosgratis.com.br/cat_3/arquitetura/1) [Baixar](http://www.livrosgratis.com.br/cat_4/artes/1) [livros](http://www.livrosgratis.com.br/cat_4/artes/1) [de](http://www.livrosgratis.com.br/cat_4/artes/1) [Artes](http://www.livrosgratis.com.br/cat_4/artes/1) [Baixar](http://www.livrosgratis.com.br/cat_5/astronomia/1) [livros](http://www.livrosgratis.com.br/cat_5/astronomia/1) [de](http://www.livrosgratis.com.br/cat_5/astronomia/1) [Astronomia](http://www.livrosgratis.com.br/cat_5/astronomia/1) [Baixar](http://www.livrosgratis.com.br/cat_6/biologia_geral/1) [livros](http://www.livrosgratis.com.br/cat_6/biologia_geral/1) [de](http://www.livrosgratis.com.br/cat_6/biologia_geral/1) [Biologia](http://www.livrosgratis.com.br/cat_6/biologia_geral/1) [Geral](http://www.livrosgratis.com.br/cat_6/biologia_geral/1) [Baixar](http://www.livrosgratis.com.br/cat_8/ciencia_da_computacao/1) [livros](http://www.livrosgratis.com.br/cat_8/ciencia_da_computacao/1) [de](http://www.livrosgratis.com.br/cat_8/ciencia_da_computacao/1) [Ciência](http://www.livrosgratis.com.br/cat_8/ciencia_da_computacao/1) [da](http://www.livrosgratis.com.br/cat_8/ciencia_da_computacao/1) [Computação](http://www.livrosgratis.com.br/cat_8/ciencia_da_computacao/1) [Baixar](http://www.livrosgratis.com.br/cat_9/ciencia_da_informacao/1) [livros](http://www.livrosgratis.com.br/cat_9/ciencia_da_informacao/1) [de](http://www.livrosgratis.com.br/cat_9/ciencia_da_informacao/1) [Ciência](http://www.livrosgratis.com.br/cat_9/ciencia_da_informacao/1) [da](http://www.livrosgratis.com.br/cat_9/ciencia_da_informacao/1) [Informação](http://www.livrosgratis.com.br/cat_9/ciencia_da_informacao/1) [Baixar](http://www.livrosgratis.com.br/cat_7/ciencia_politica/1) [livros](http://www.livrosgratis.com.br/cat_7/ciencia_politica/1) [de](http://www.livrosgratis.com.br/cat_7/ciencia_politica/1) [Ciência](http://www.livrosgratis.com.br/cat_7/ciencia_politica/1) [Política](http://www.livrosgratis.com.br/cat_7/ciencia_politica/1) [Baixar](http://www.livrosgratis.com.br/cat_10/ciencias_da_saude/1) [livros](http://www.livrosgratis.com.br/cat_10/ciencias_da_saude/1) [de](http://www.livrosgratis.com.br/cat_10/ciencias_da_saude/1) [Ciências](http://www.livrosgratis.com.br/cat_10/ciencias_da_saude/1) [da](http://www.livrosgratis.com.br/cat_10/ciencias_da_saude/1) [Saúde](http://www.livrosgratis.com.br/cat_10/ciencias_da_saude/1) [Baixar](http://www.livrosgratis.com.br/cat_11/comunicacao/1) [livros](http://www.livrosgratis.com.br/cat_11/comunicacao/1) [de](http://www.livrosgratis.com.br/cat_11/comunicacao/1) [Comunicação](http://www.livrosgratis.com.br/cat_11/comunicacao/1) [Baixar](http://www.livrosgratis.com.br/cat_12/conselho_nacional_de_educacao_-_cne/1) [livros](http://www.livrosgratis.com.br/cat_12/conselho_nacional_de_educacao_-_cne/1) [do](http://www.livrosgratis.com.br/cat_12/conselho_nacional_de_educacao_-_cne/1) [Conselho](http://www.livrosgratis.com.br/cat_12/conselho_nacional_de_educacao_-_cne/1) [Nacional](http://www.livrosgratis.com.br/cat_12/conselho_nacional_de_educacao_-_cne/1) [de](http://www.livrosgratis.com.br/cat_12/conselho_nacional_de_educacao_-_cne/1) [Educação - CNE](http://www.livrosgratis.com.br/cat_12/conselho_nacional_de_educacao_-_cne/1) [Baixar](http://www.livrosgratis.com.br/cat_13/defesa_civil/1) [livros](http://www.livrosgratis.com.br/cat_13/defesa_civil/1) [de](http://www.livrosgratis.com.br/cat_13/defesa_civil/1) [Defesa](http://www.livrosgratis.com.br/cat_13/defesa_civil/1) [civil](http://www.livrosgratis.com.br/cat_13/defesa_civil/1) [Baixar](http://www.livrosgratis.com.br/cat_14/direito/1) [livros](http://www.livrosgratis.com.br/cat_14/direito/1) [de](http://www.livrosgratis.com.br/cat_14/direito/1) [Direito](http://www.livrosgratis.com.br/cat_14/direito/1) [Baixar](http://www.livrosgratis.com.br/cat_15/direitos_humanos/1) [livros](http://www.livrosgratis.com.br/cat_15/direitos_humanos/1) [de](http://www.livrosgratis.com.br/cat_15/direitos_humanos/1) [Direitos](http://www.livrosgratis.com.br/cat_15/direitos_humanos/1) [humanos](http://www.livrosgratis.com.br/cat_15/direitos_humanos/1) [Baixar](http://www.livrosgratis.com.br/cat_16/economia/1) [livros](http://www.livrosgratis.com.br/cat_16/economia/1) [de](http://www.livrosgratis.com.br/cat_16/economia/1) [Economia](http://www.livrosgratis.com.br/cat_16/economia/1) [Baixar](http://www.livrosgratis.com.br/cat_17/economia_domestica/1) [livros](http://www.livrosgratis.com.br/cat_17/economia_domestica/1) [de](http://www.livrosgratis.com.br/cat_17/economia_domestica/1) [Economia](http://www.livrosgratis.com.br/cat_17/economia_domestica/1) [Doméstica](http://www.livrosgratis.com.br/cat_17/economia_domestica/1) [Baixar](http://www.livrosgratis.com.br/cat_18/educacao/1) [livros](http://www.livrosgratis.com.br/cat_18/educacao/1) [de](http://www.livrosgratis.com.br/cat_18/educacao/1) [Educação](http://www.livrosgratis.com.br/cat_18/educacao/1) [Baixar](http://www.livrosgratis.com.br/cat_19/educacao_-_transito/1) [livros](http://www.livrosgratis.com.br/cat_19/educacao_-_transito/1) [de](http://www.livrosgratis.com.br/cat_19/educacao_-_transito/1) [Educação - Trânsito](http://www.livrosgratis.com.br/cat_19/educacao_-_transito/1) [Baixar](http://www.livrosgratis.com.br/cat_20/educacao_fisica/1) [livros](http://www.livrosgratis.com.br/cat_20/educacao_fisica/1) [de](http://www.livrosgratis.com.br/cat_20/educacao_fisica/1) [Educação](http://www.livrosgratis.com.br/cat_20/educacao_fisica/1) [Física](http://www.livrosgratis.com.br/cat_20/educacao_fisica/1) [Baixar](http://www.livrosgratis.com.br/cat_21/engenharia_aeroespacial/1) [livros](http://www.livrosgratis.com.br/cat_21/engenharia_aeroespacial/1) [de](http://www.livrosgratis.com.br/cat_21/engenharia_aeroespacial/1) [Engenharia](http://www.livrosgratis.com.br/cat_21/engenharia_aeroespacial/1) [Aeroespacial](http://www.livrosgratis.com.br/cat_21/engenharia_aeroespacial/1) [Baixar](http://www.livrosgratis.com.br/cat_22/farmacia/1) [livros](http://www.livrosgratis.com.br/cat_22/farmacia/1) [de](http://www.livrosgratis.com.br/cat_22/farmacia/1) [Farmácia](http://www.livrosgratis.com.br/cat_22/farmacia/1) [Baixar](http://www.livrosgratis.com.br/cat_23/filosofia/1) [livros](http://www.livrosgratis.com.br/cat_23/filosofia/1) [de](http://www.livrosgratis.com.br/cat_23/filosofia/1) [Filosofia](http://www.livrosgratis.com.br/cat_23/filosofia/1) [Baixar](http://www.livrosgratis.com.br/cat_24/fisica/1) [livros](http://www.livrosgratis.com.br/cat_24/fisica/1) [de](http://www.livrosgratis.com.br/cat_24/fisica/1) [Física](http://www.livrosgratis.com.br/cat_24/fisica/1) [Baixar](http://www.livrosgratis.com.br/cat_25/geociencias/1) [livros](http://www.livrosgratis.com.br/cat_25/geociencias/1) [de](http://www.livrosgratis.com.br/cat_25/geociencias/1) [Geociências](http://www.livrosgratis.com.br/cat_25/geociencias/1) [Baixar](http://www.livrosgratis.com.br/cat_26/geografia/1) [livros](http://www.livrosgratis.com.br/cat_26/geografia/1) [de](http://www.livrosgratis.com.br/cat_26/geografia/1) [Geografia](http://www.livrosgratis.com.br/cat_26/geografia/1) [Baixar](http://www.livrosgratis.com.br/cat_27/historia/1) [livros](http://www.livrosgratis.com.br/cat_27/historia/1) [de](http://www.livrosgratis.com.br/cat_27/historia/1) [História](http://www.livrosgratis.com.br/cat_27/historia/1) [Baixar](http://www.livrosgratis.com.br/cat_31/linguas/1) [livros](http://www.livrosgratis.com.br/cat_31/linguas/1) [de](http://www.livrosgratis.com.br/cat_31/linguas/1) [Línguas](http://www.livrosgratis.com.br/cat_31/linguas/1)

[Baixar](http://www.livrosgratis.com.br/cat_28/literatura/1) [livros](http://www.livrosgratis.com.br/cat_28/literatura/1) [de](http://www.livrosgratis.com.br/cat_28/literatura/1) [Literatura](http://www.livrosgratis.com.br/cat_28/literatura/1) [Baixar](http://www.livrosgratis.com.br/cat_30/literatura_de_cordel/1) [livros](http://www.livrosgratis.com.br/cat_30/literatura_de_cordel/1) [de](http://www.livrosgratis.com.br/cat_30/literatura_de_cordel/1) [Literatura](http://www.livrosgratis.com.br/cat_30/literatura_de_cordel/1) [de](http://www.livrosgratis.com.br/cat_30/literatura_de_cordel/1) [Cordel](http://www.livrosgratis.com.br/cat_30/literatura_de_cordel/1) [Baixar](http://www.livrosgratis.com.br/cat_29/literatura_infantil/1) [livros](http://www.livrosgratis.com.br/cat_29/literatura_infantil/1) [de](http://www.livrosgratis.com.br/cat_29/literatura_infantil/1) [Literatura](http://www.livrosgratis.com.br/cat_29/literatura_infantil/1) [Infantil](http://www.livrosgratis.com.br/cat_29/literatura_infantil/1) [Baixar](http://www.livrosgratis.com.br/cat_32/matematica/1) [livros](http://www.livrosgratis.com.br/cat_32/matematica/1) [de](http://www.livrosgratis.com.br/cat_32/matematica/1) [Matemática](http://www.livrosgratis.com.br/cat_32/matematica/1) [Baixar](http://www.livrosgratis.com.br/cat_33/medicina/1) [livros](http://www.livrosgratis.com.br/cat_33/medicina/1) [de](http://www.livrosgratis.com.br/cat_33/medicina/1) [Medicina](http://www.livrosgratis.com.br/cat_33/medicina/1) [Baixar](http://www.livrosgratis.com.br/cat_34/medicina_veterinaria/1) [livros](http://www.livrosgratis.com.br/cat_34/medicina_veterinaria/1) [de](http://www.livrosgratis.com.br/cat_34/medicina_veterinaria/1) [Medicina](http://www.livrosgratis.com.br/cat_34/medicina_veterinaria/1) [Veterinária](http://www.livrosgratis.com.br/cat_34/medicina_veterinaria/1) [Baixar](http://www.livrosgratis.com.br/cat_35/meio_ambiente/1) [livros](http://www.livrosgratis.com.br/cat_35/meio_ambiente/1) [de](http://www.livrosgratis.com.br/cat_35/meio_ambiente/1) [Meio](http://www.livrosgratis.com.br/cat_35/meio_ambiente/1) [Ambiente](http://www.livrosgratis.com.br/cat_35/meio_ambiente/1) [Baixar](http://www.livrosgratis.com.br/cat_36/meteorologia/1) [livros](http://www.livrosgratis.com.br/cat_36/meteorologia/1) [de](http://www.livrosgratis.com.br/cat_36/meteorologia/1) [Meteorologia](http://www.livrosgratis.com.br/cat_36/meteorologia/1) [Baixar](http://www.livrosgratis.com.br/cat_45/monografias_e_tcc/1) [Monografias](http://www.livrosgratis.com.br/cat_45/monografias_e_tcc/1) [e](http://www.livrosgratis.com.br/cat_45/monografias_e_tcc/1) [TCC](http://www.livrosgratis.com.br/cat_45/monografias_e_tcc/1) [Baixar](http://www.livrosgratis.com.br/cat_37/multidisciplinar/1) [livros](http://www.livrosgratis.com.br/cat_37/multidisciplinar/1) [Multidisciplinar](http://www.livrosgratis.com.br/cat_37/multidisciplinar/1) [Baixar](http://www.livrosgratis.com.br/cat_38/musica/1) [livros](http://www.livrosgratis.com.br/cat_38/musica/1) [de](http://www.livrosgratis.com.br/cat_38/musica/1) [Música](http://www.livrosgratis.com.br/cat_38/musica/1) [Baixar](http://www.livrosgratis.com.br/cat_39/psicologia/1) [livros](http://www.livrosgratis.com.br/cat_39/psicologia/1) [de](http://www.livrosgratis.com.br/cat_39/psicologia/1) [Psicologia](http://www.livrosgratis.com.br/cat_39/psicologia/1) [Baixar](http://www.livrosgratis.com.br/cat_40/quimica/1) [livros](http://www.livrosgratis.com.br/cat_40/quimica/1) [de](http://www.livrosgratis.com.br/cat_40/quimica/1) [Química](http://www.livrosgratis.com.br/cat_40/quimica/1) [Baixar](http://www.livrosgratis.com.br/cat_41/saude_coletiva/1) [livros](http://www.livrosgratis.com.br/cat_41/saude_coletiva/1) [de](http://www.livrosgratis.com.br/cat_41/saude_coletiva/1) [Saúde](http://www.livrosgratis.com.br/cat_41/saude_coletiva/1) [Coletiva](http://www.livrosgratis.com.br/cat_41/saude_coletiva/1) [Baixar](http://www.livrosgratis.com.br/cat_42/servico_social/1) [livros](http://www.livrosgratis.com.br/cat_42/servico_social/1) [de](http://www.livrosgratis.com.br/cat_42/servico_social/1) [Serviço](http://www.livrosgratis.com.br/cat_42/servico_social/1) [Social](http://www.livrosgratis.com.br/cat_42/servico_social/1) [Baixar](http://www.livrosgratis.com.br/cat_43/sociologia/1) [livros](http://www.livrosgratis.com.br/cat_43/sociologia/1) [de](http://www.livrosgratis.com.br/cat_43/sociologia/1) [Sociologia](http://www.livrosgratis.com.br/cat_43/sociologia/1) [Baixar](http://www.livrosgratis.com.br/cat_44/teologia/1) [livros](http://www.livrosgratis.com.br/cat_44/teologia/1) [de](http://www.livrosgratis.com.br/cat_44/teologia/1) [Teologia](http://www.livrosgratis.com.br/cat_44/teologia/1) [Baixar](http://www.livrosgratis.com.br/cat_46/trabalho/1) [livros](http://www.livrosgratis.com.br/cat_46/trabalho/1) [de](http://www.livrosgratis.com.br/cat_46/trabalho/1) [Trabalho](http://www.livrosgratis.com.br/cat_46/trabalho/1) [Baixar](http://www.livrosgratis.com.br/cat_47/turismo/1) [livros](http://www.livrosgratis.com.br/cat_47/turismo/1) [de](http://www.livrosgratis.com.br/cat_47/turismo/1) [Turismo](http://www.livrosgratis.com.br/cat_47/turismo/1)